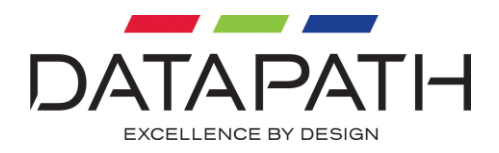

# <span id="page-0-0"></span>RGBEASY SDK Programmer's Guide

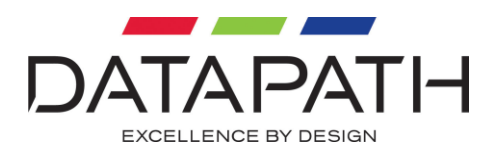

# <span id="page-1-0"></span>**Contents**

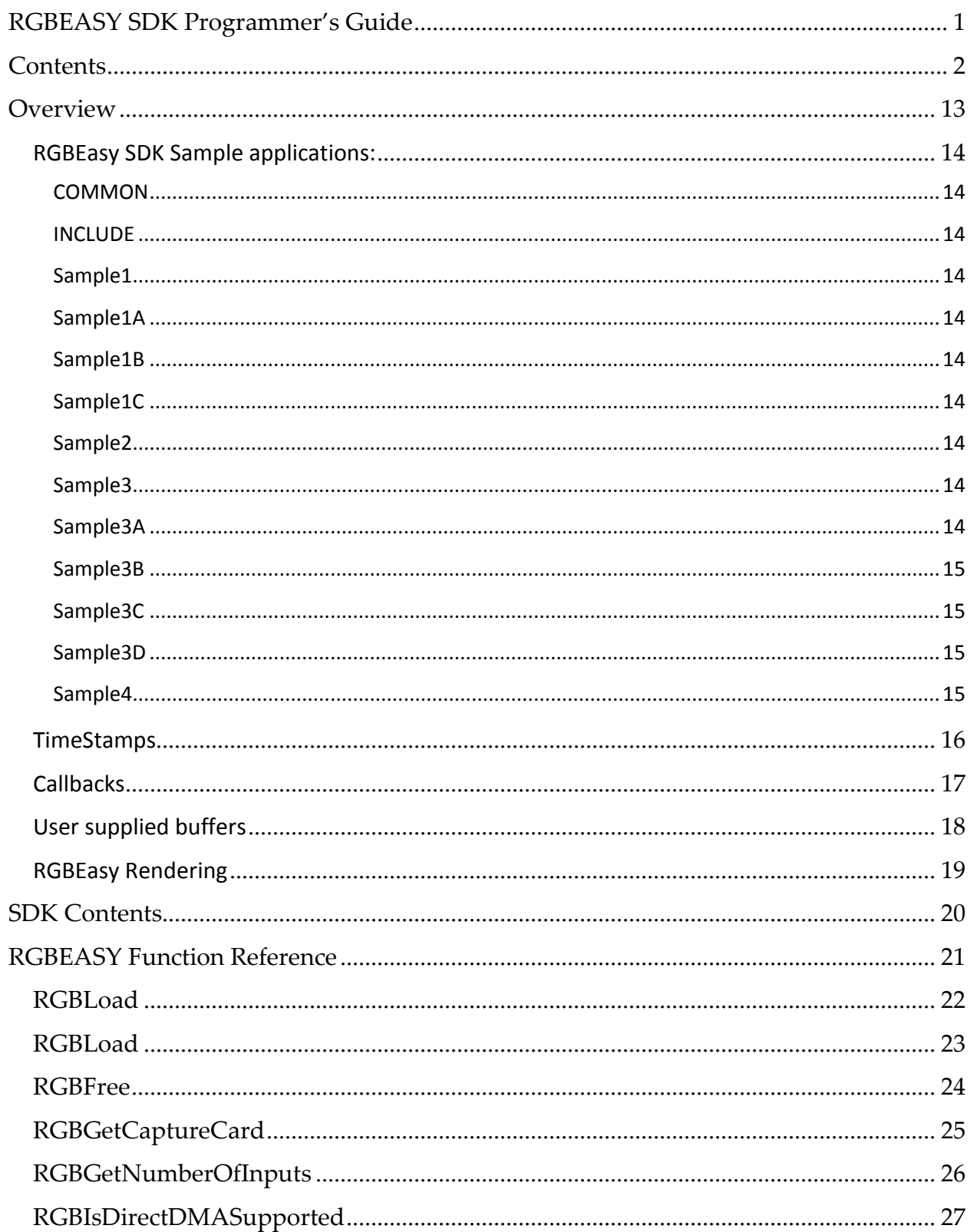

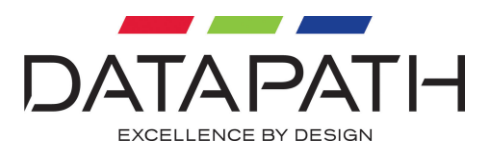

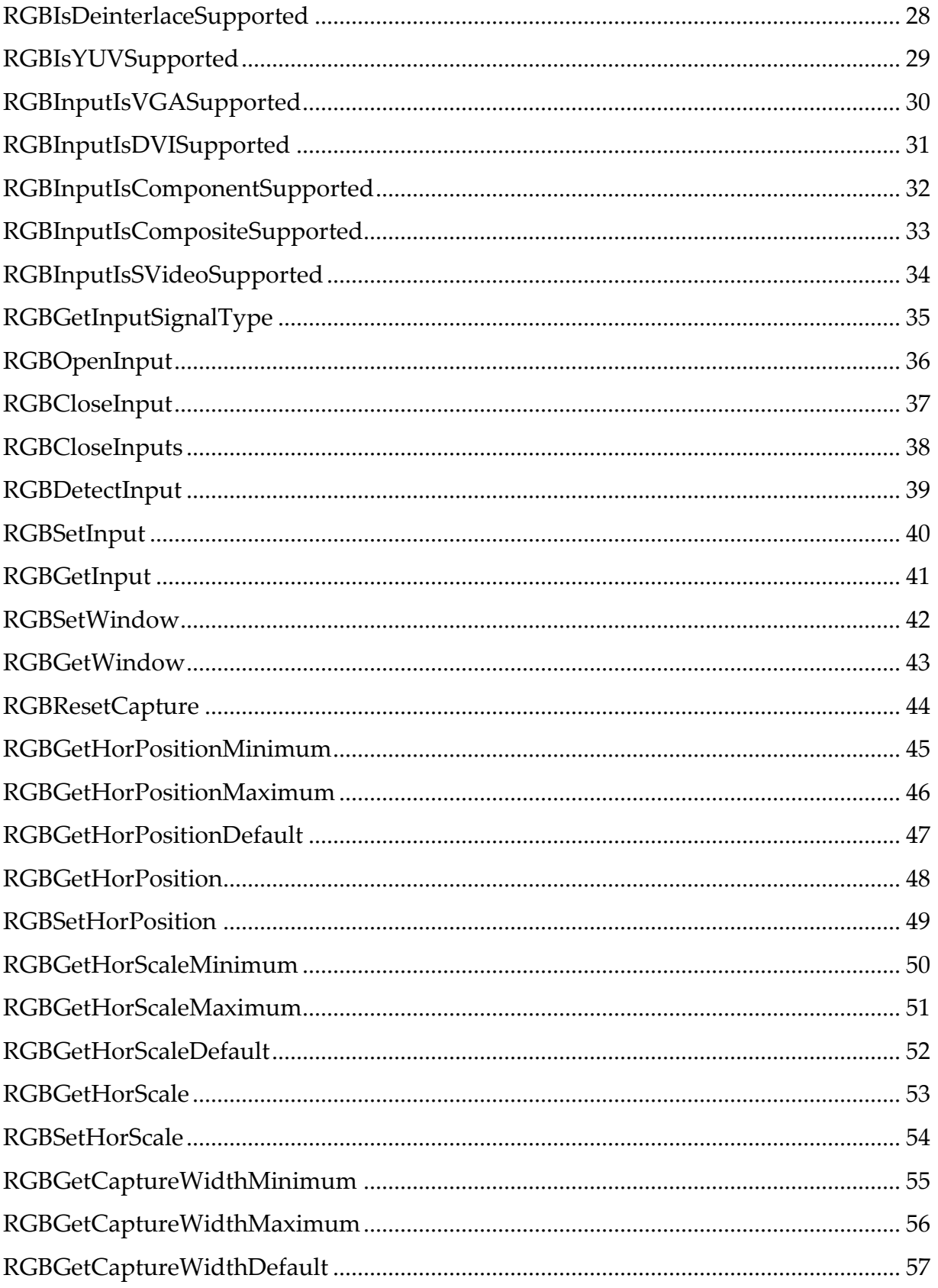

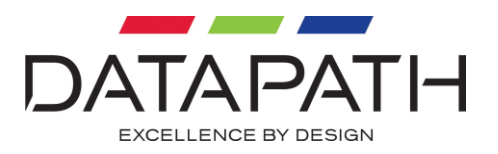

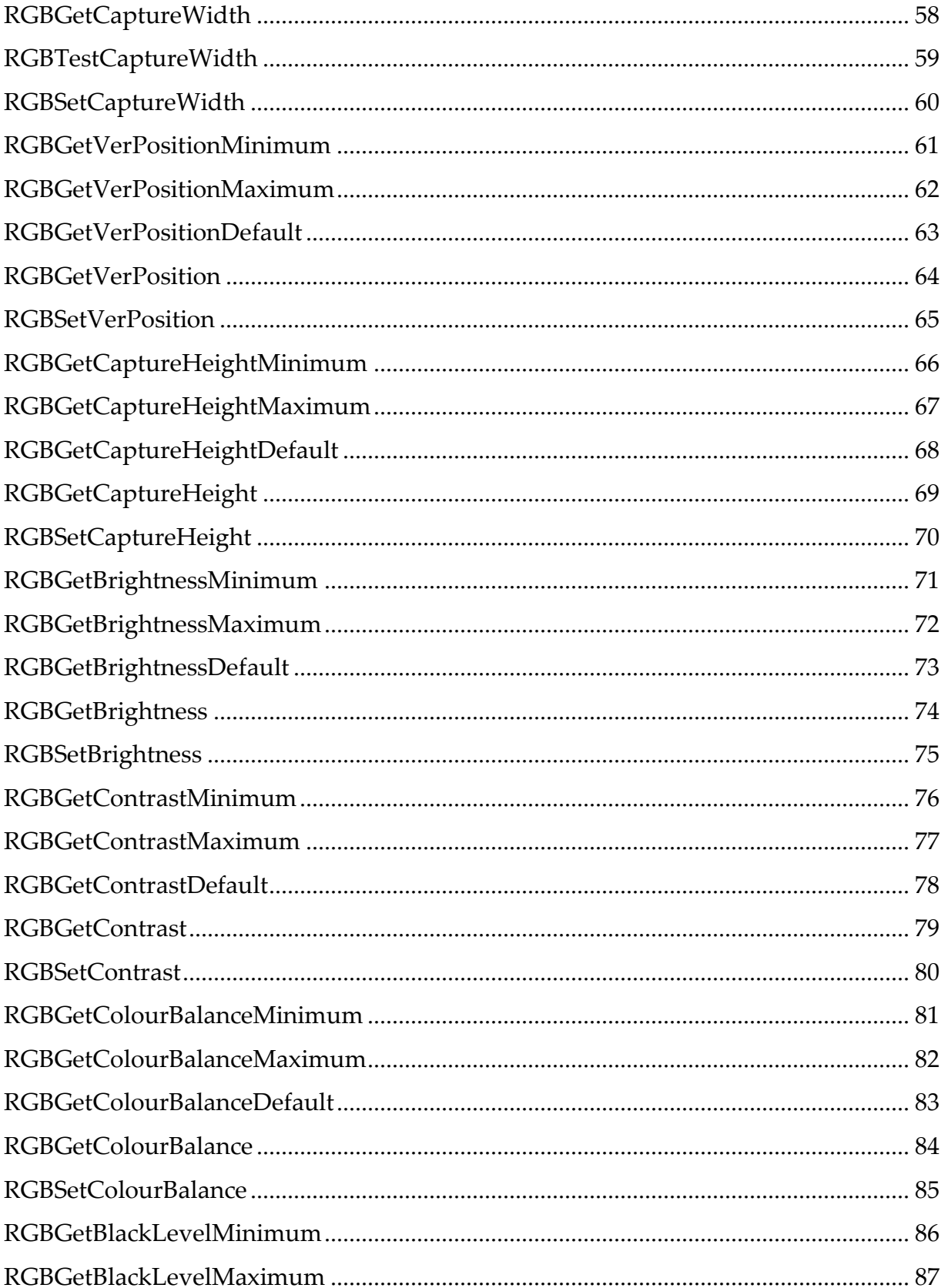

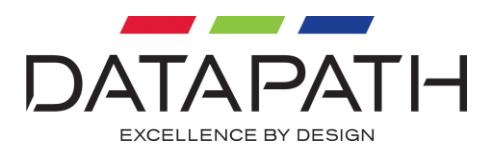

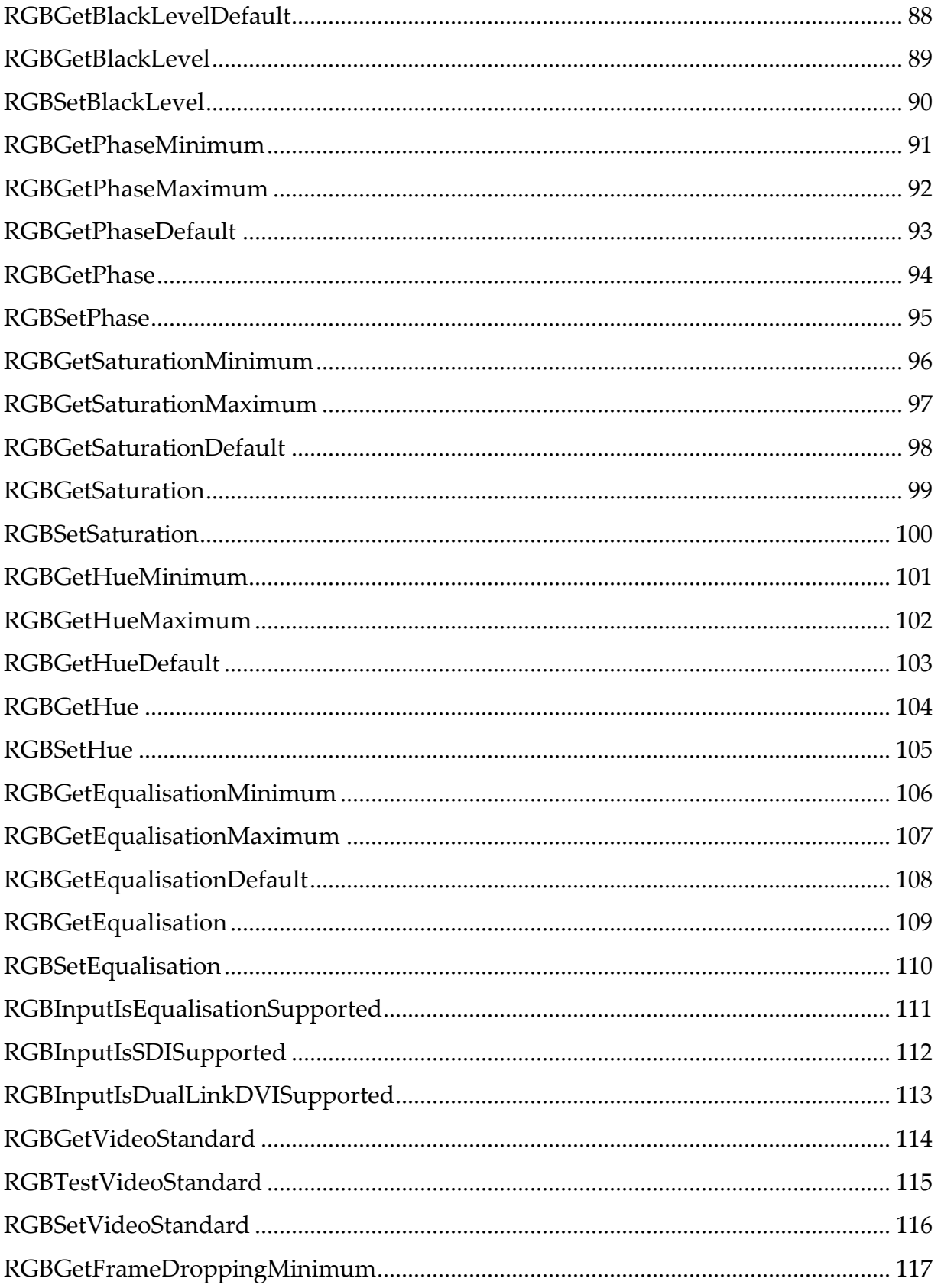

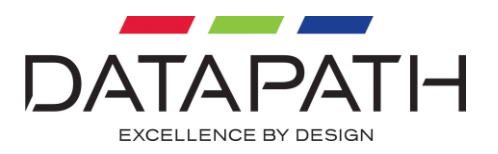

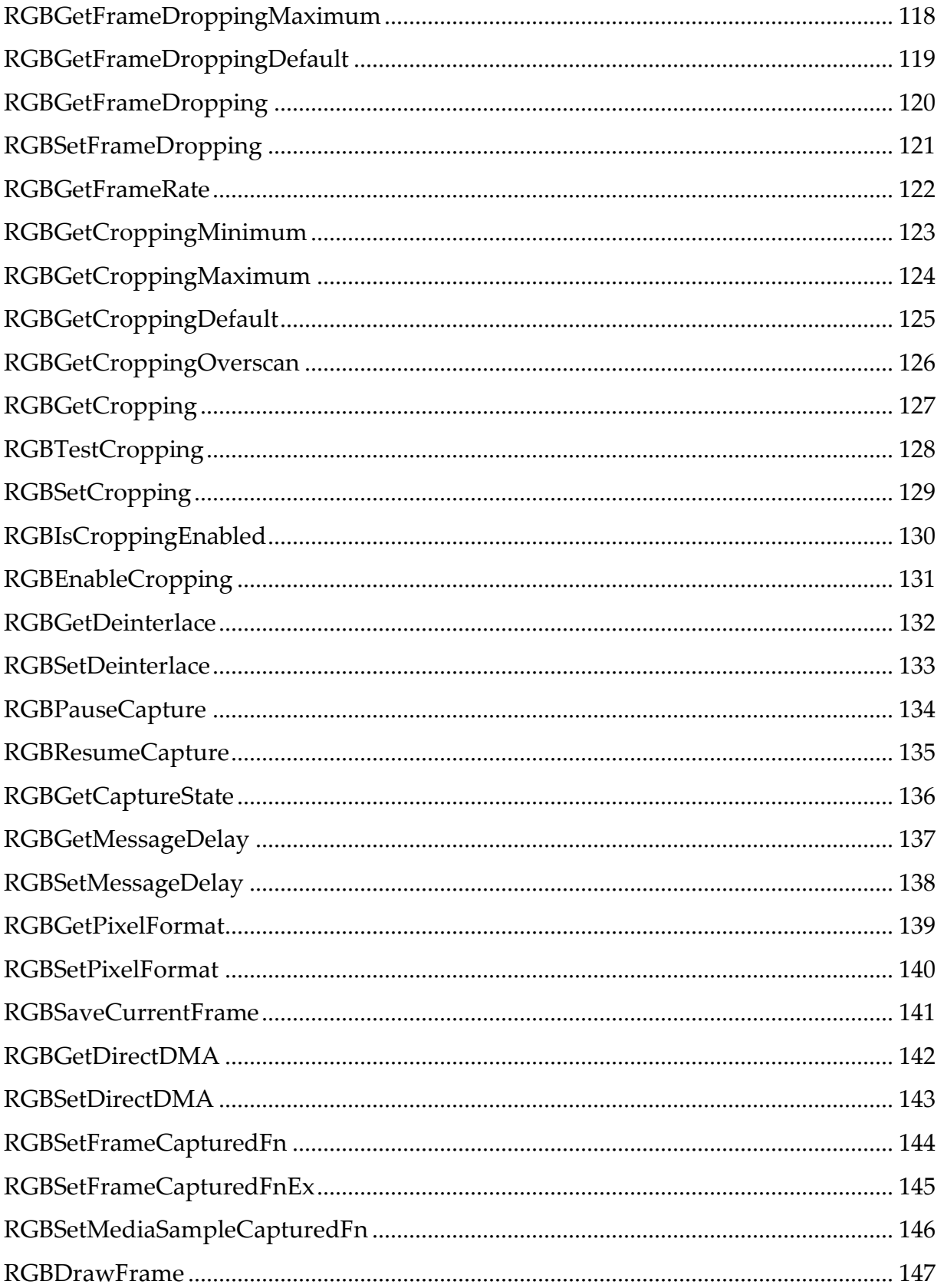

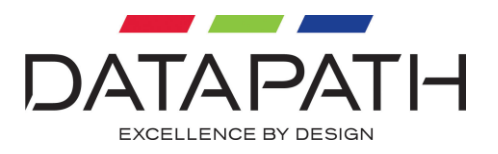

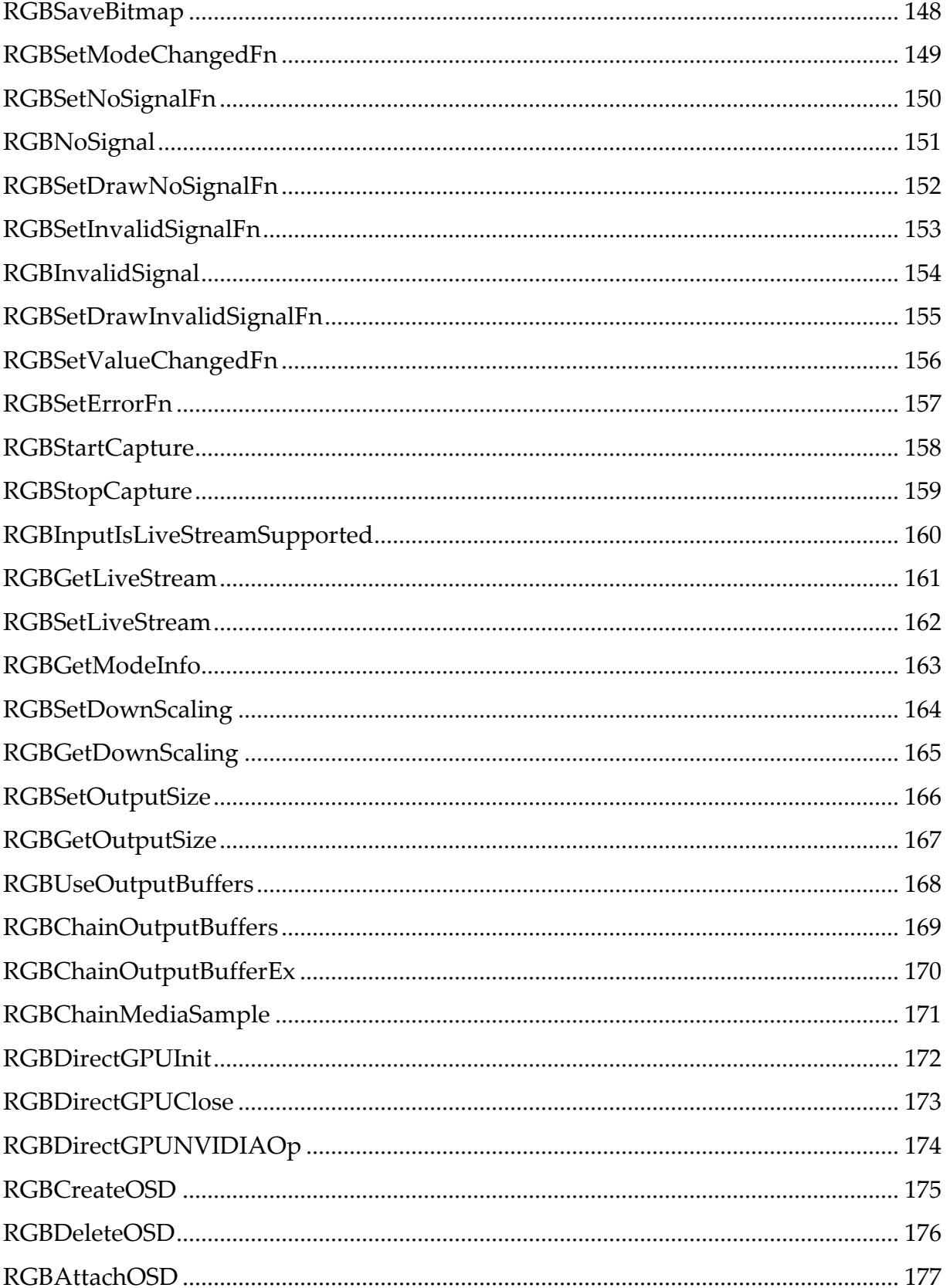

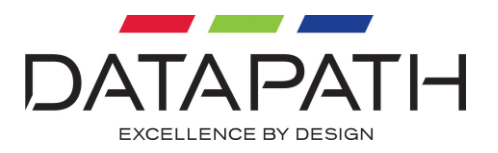

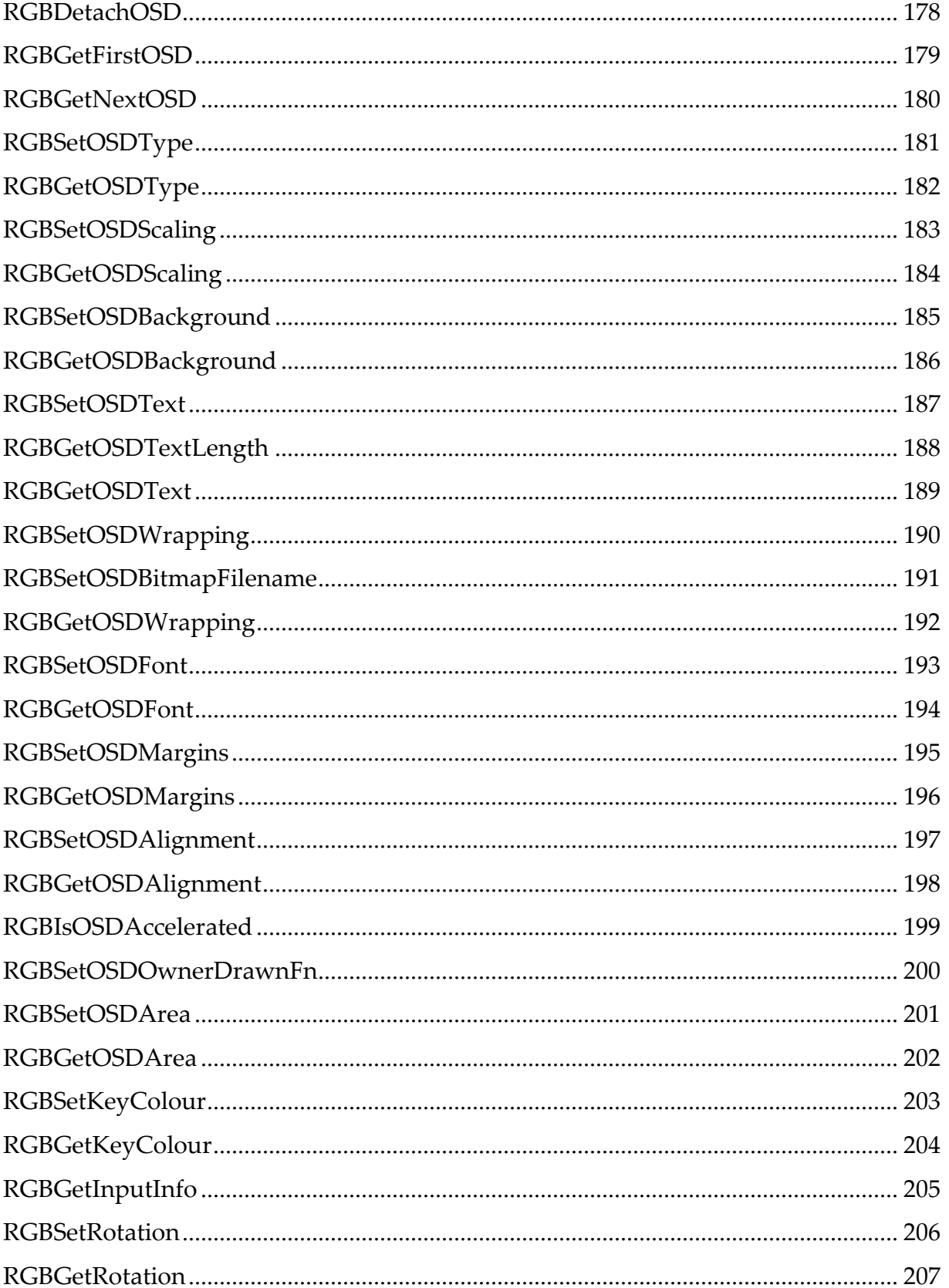

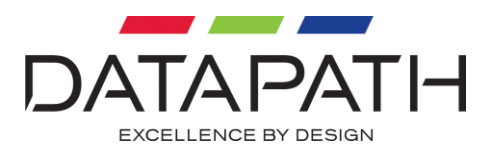

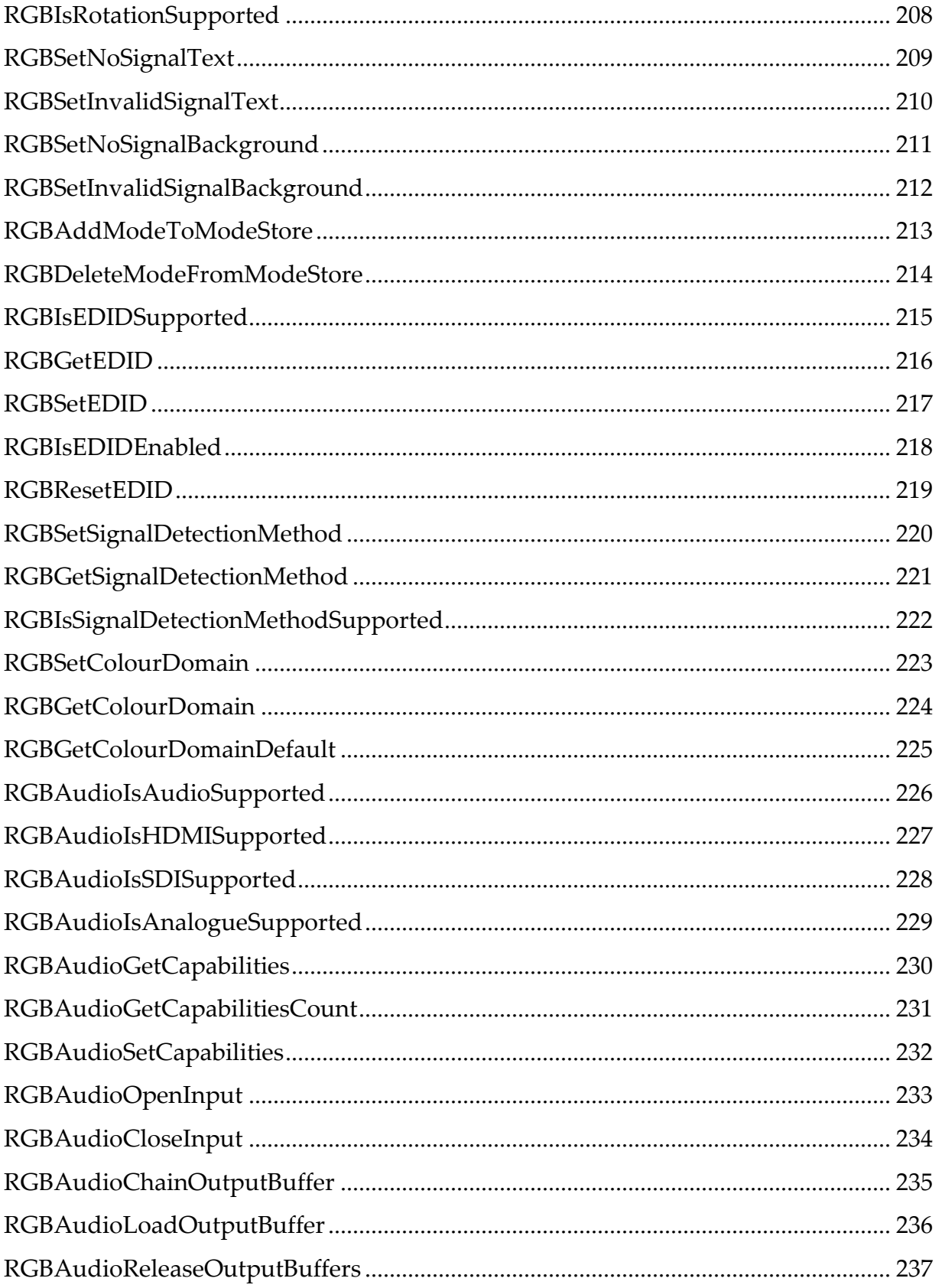

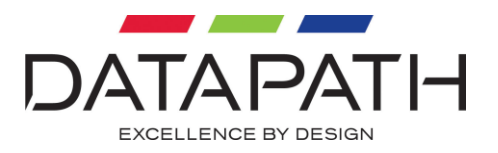

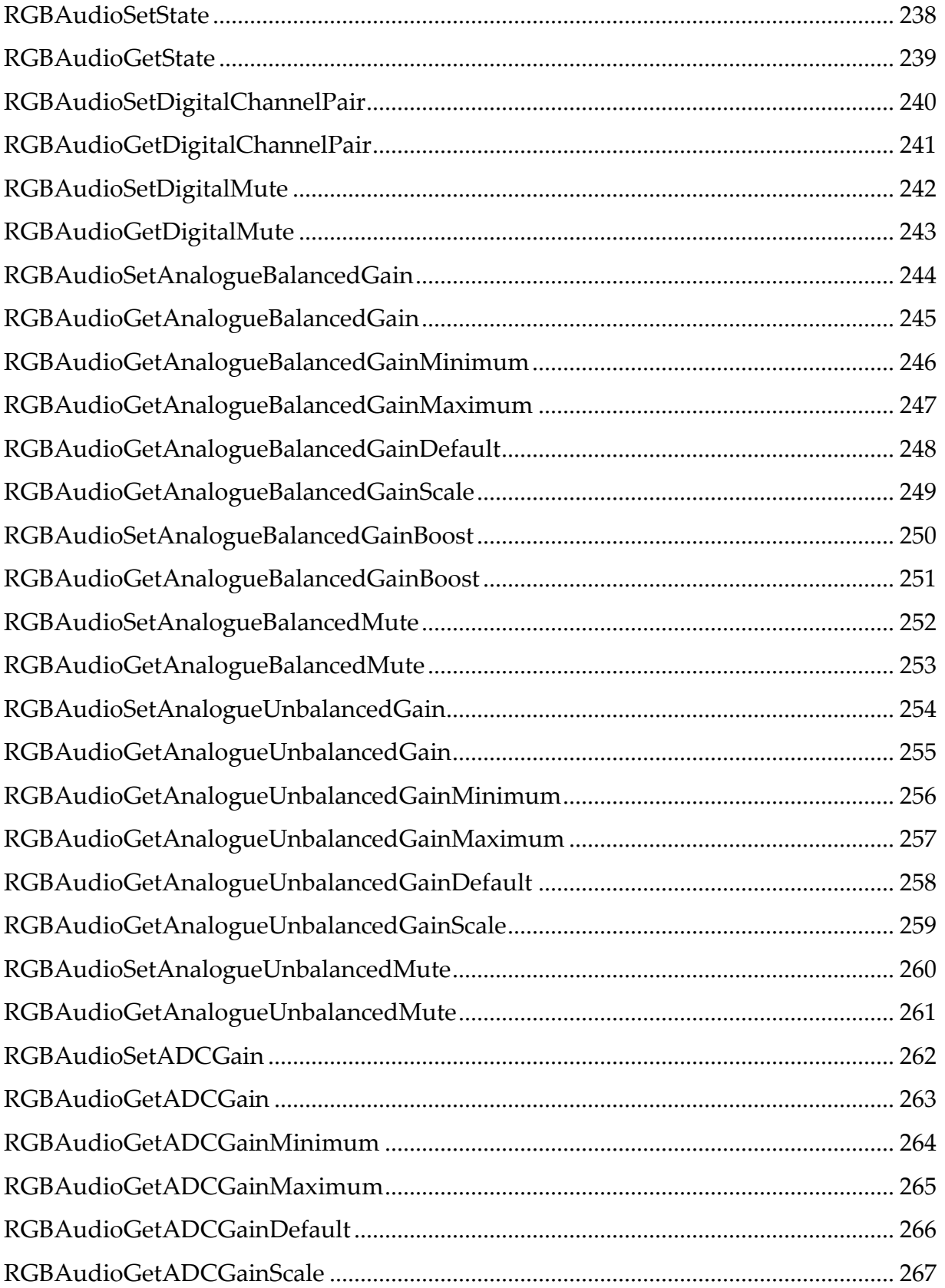

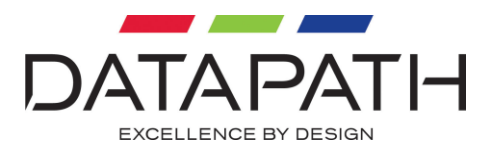

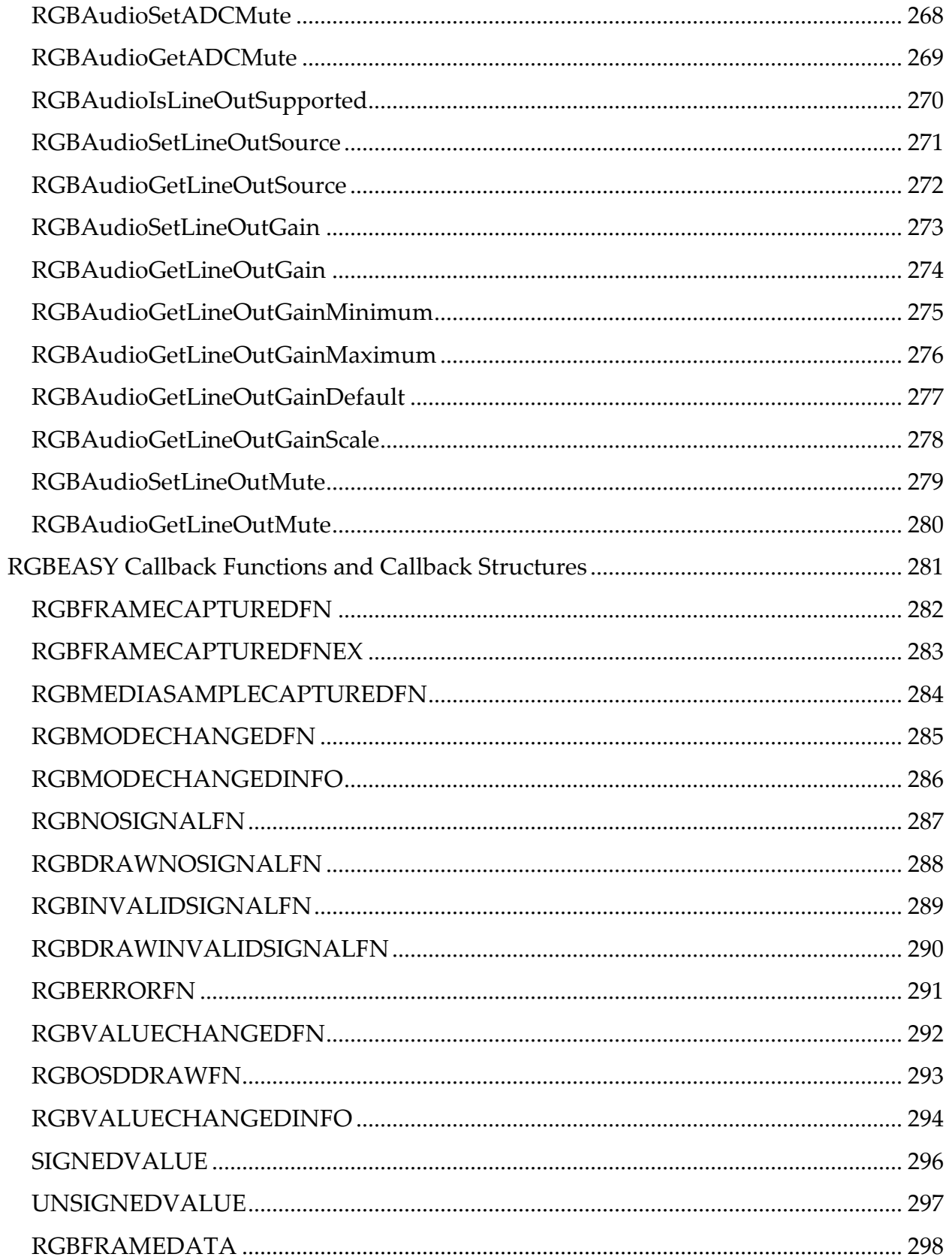

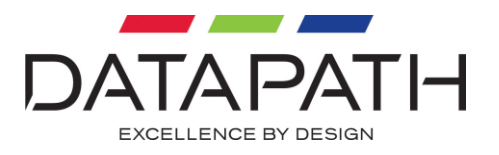

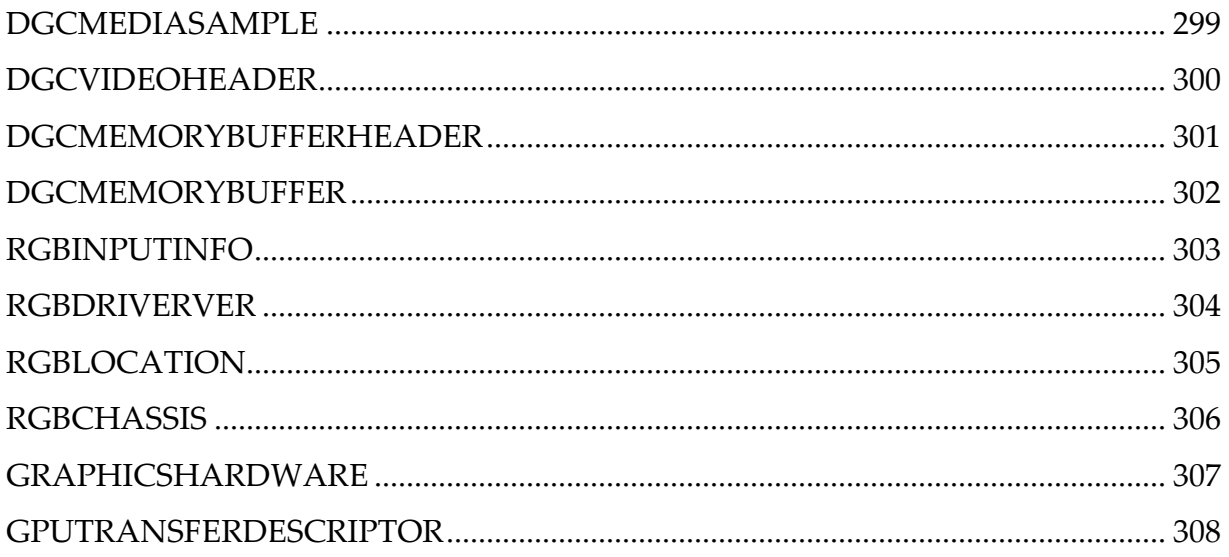

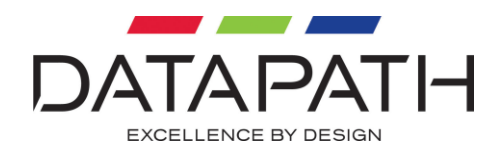

# <span id="page-12-0"></span>**Overview**

RGBEasy is an application 'Input' centric application interface for the capture and display of data from the Vision family capture cards. RGBEasy is implemented within the rgbeasy.dll, a dynamic link library which is part of the Vision capture card driver.

See RGBAPI.H for a complete up to date list of RGBEasy function call declarations.

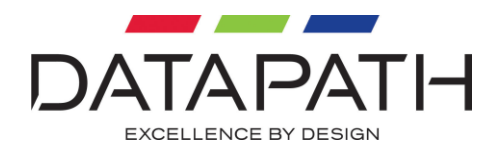

#### <span id="page-13-0"></span>**RGBEasy SDK Sample applications:**

#### <span id="page-13-1"></span>**COMMON**

Common source files.

#### <span id="page-13-2"></span>**INCLUDE**

Common header files.

#### <span id="page-13-3"></span>**Sample1**

Simple application to show how the RGBEasy subsystem can handle capture and drawing into a user defined window handle. Shows the use of RGBGetInputInfo. Static link.

#### <span id="page-13-4"></span>**Sample1A**

Simple application to show how the RGBEasy subsystem can handle capture and drawing into a user defined window handle. Dynamic link.

#### <span id="page-13-5"></span>**Sample1B**

Simple application to show how the RGBEasy subsystem can handle capture and drawing into a user defined window handle. Includes On Screen Display functionality.

#### <span id="page-13-6"></span>**Sample1C**

Simple application to show how the RGBEasy subsystem can handle capture and drawing into a user defined window handle. Includes On Screen Display functionality for user defined format strings on accelerated On Screen Display supported graphics devices.

#### <span id="page-13-7"></span>**Sample2**

Simple application to show how the RGBEasy subsystem can handle capture with audio using a user defined window handle. Includes an Input Settings dialogue and Audio Settings dialogue.

#### <span id="page-13-8"></span>**Sample3**

Demonstrates the use of FrameCapturedFn, capture data without a window using a buffer supplied by the RGBEasy subsystem.

#### <span id="page-13-9"></span>**Sample3A**

Demonstrates the use of FrameCapturedFn, capture data without a window with a user supplied buffer, CreateDIBSection.

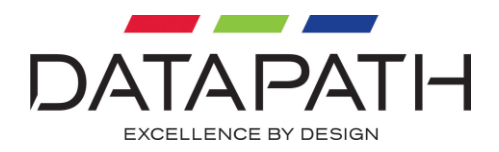

#### <span id="page-14-0"></span>**Sample3B**

Demonstrates the use of FrameCapturedFnEx, capture data without a window with a user supplied buffer, CreateDIBSection. Maintains buffer size 1:1 with input signal resolution when a ModeChange event is triggered.

#### <span id="page-14-1"></span>**Sample3C**

Demonstrates the use of FrameCapturedFn, capture data without a window with a user supplied accelerated DirectX buffer for low latency and high performance. The RGBeasy subsystem will DMA directly into the back buffer of a devices physical memory. Note, using the back buffer with some integrated Intel graphics devices can BSOD or show striped capture data.#

#### <span id="page-14-2"></span>**Sample3D**

Demonstrates the use of MediaSampleCapturedFn to capture media samples in planar NV12 format.

#### <span id="page-14-3"></span>**Sample4**

How to display two capture input clients side by side in a single control dialogue.

#### **Sample5**

Example use of AMD DirectGMA and NVIDIA GPUDirect technologies through the OpenGL environment.

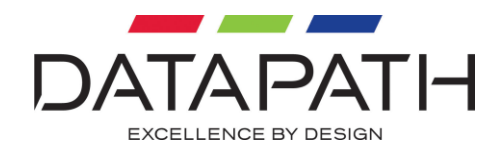

#### <span id="page-15-0"></span>**TimeStamps**

The Vision capture card time stamp corresponds to the time at which the capture of a field or frame completes within the Vision hardware, based upon a local hardware clock that is synchronised to the system's High Precision Performance Counter (QueryPerformanceCounter) every 5 seconds. The units of the timestamp are in 100ns 'ticks', but the values are presented with a resolution of 100 microseconds masking the five second synchronization. For example multiple gen locked captures have the same time stamp for two independent buffers.

Sample3B found within the RGBEasy SDK details a frame delivery call back function, FrameCapturedFnEx, see Sample3B and rgb.h within the SDK for further information.

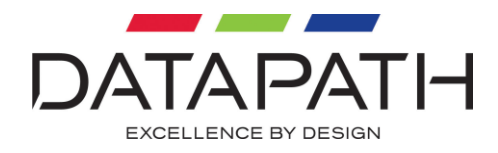

#### <span id="page-16-0"></span>**Callbacks**

The following user supplied callbacks are available for the RGBEasy SDK user:

RGBSetFrameCapturedFn

- RGBSetFrameCapturedFnEx
- RGBSetMediaSampleCapturedFn
- RGBSetModeChangedFn
- RGBSetNoSignalFn
- RGBSetDrawNoSignalFn
- RGBSetInvalidSignalFn
- RGBSetDrawInvalidSignalFn
- RGBSetErrorFn
- RGBSetValueChangedFn
- RGBSetOSDOwnerDrawnFn

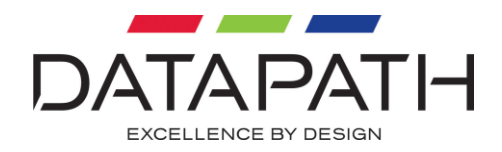

#### <span id="page-17-0"></span>**User supplied buffers**

A call to RGBStopCapture will block until the last frame of data submitted to the Vision driver has completed. Therefore it is possible to receive a frame capture callback in a separate thread whilst this call is blocked. However after RGBStopCapture returns no further callbacks will occur.

User defined buffers will be held by the RGBEasy subsystem until a call to RGBUseOutputBuffers (m\_hRGB, FALSE );

We recommend the following sequence:

RGBUseOutputBuffers( m\_hRGB, FALSE );

RGBStopCapture ( m\_hRGB );

RGBCloseInput ( m\_hRGB );

No threads are ever terminated. The above function calls are blocked until any current DMA is completed.

If users require control of the capture card data buffer, for example performing graphics commands on the buffer, we advise the use of the RGBEasy SDK. Sample3C of the Vision RGBEasy SDK allows the user to allocate a buffer on a third party graphics device using Direct3D. The Direct3D buffer can then be passed to the RGBEasy subsystem and filled with capture data (in this case DMA'd directly to graphics device physical memory) a call back function then notifies the application on completion. OpenGL technologies, Sample5 can easily be used in place of Direct3D using RGBEasy.

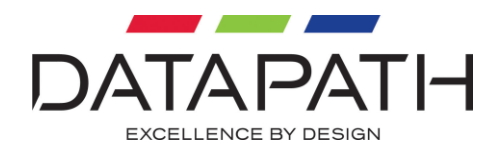

#### <span id="page-18-0"></span>**RGBEasy Rendering**

The Vision RGBEasy application employs the Microsoft Direct3D interface for rendering capture data to third party graphic devices (not including Datapath graphics devices). By default, captured frames are DMA'd via system memory prior to any third party graphics device physical memory unless the user has supplied their own rendering technique. This default functionality is preferred for stability across a selection of independent graphics devices. Configuration via the registry is possible to DMA directly to a graphics devices video memory or back buffer. Systems that display Vision capture data on a Datapath display card do not require DirectX as an intermediate technology. A private interface is used to render Datapath captured data to a Datapath display device. For a complete Datapath capture and display system the collaboration of Microsoft and the third party graphics vendor to transfer the data is no longer required. The private Datapath transfer interface allows for both minimum input/output latency and increased PCIe throughput by up-scaling on the display card.

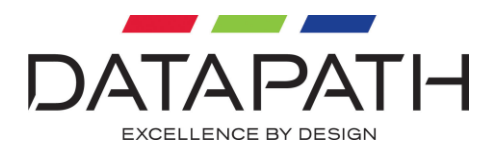

# <span id="page-19-0"></span>**SDK Contents**

Support for the RGBEASY is included within the drivers for a Datapath capture cards.

The RGBEASY SDK is implemented in C and has the following structure.

INCLUDE\RGBAPI.H

This file defines all the video functions available within RGBEASY.

INCLUDE\AUDIOAPI.H This file defines all the audio functions available within RGBEASY.

INCLUDE\RGB.H This file defines the video structures and constants used within RGBEASY. Errors specific to RGBEASY are defined within this file.

INCLUDE\AUDIO.H This file defines the audio structures and constants used within RGBEASY. Errors specific to RGBEASY are defined within this file.

INCLUDE\RGBERROR.H This file defines error codes that can be returned by the capture card device driver.

INCLUDE\VIDSTD.H This file defines the video standards that may be supported by an input..

LIB\WIN32\RELEASE\RGBEASY.LIB LIB\X64\RELEASE\RGBEASY.LIB

The RGBEASY import library, client applications that wish to automatically load the RGBEASY on start-up should link to this import library.

DOCS\RGBEASY SDK Programmer.pdf This document.

Most applications will use the import library, RGBEASY.LIB, to automatically load RGBEASY on start-up. For those applications that wish to control when RGBEASY is loaded, two additional files are provided.

INCLUDE\API.H

This file defines functions to help with loading of RGBEASY and obtaining pointers to the functions.

COMMON\API.C This file implements functions to help with loading of RGBEASY and obtaining pointers to functions.

#### SAMPLE Directories

These directories contain sample Visual Studio applications demonstrating how to use RGBEASY, see above for further details.

RGBEASY SDK Documentation

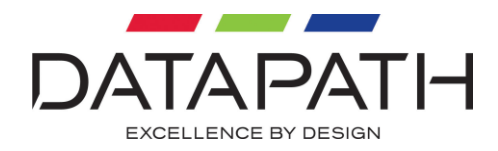

# <span id="page-20-0"></span>**RGBEASY Function Reference**

This section documents the functions available within RGBEASY

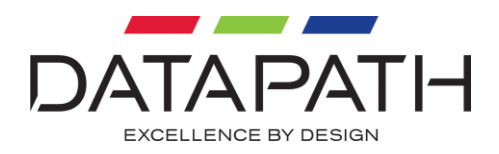

# <span id="page-21-0"></span>**RGBLoad**

unsigned long RGBLoad ( PHRGBDLL phRGBDLL )

This function loads the RGBEASY interface. It returns a handle to the RGBEASY interface which must be used when closing the interface. RGBLoad must be the first RGBEASY function called by an application. A return value of RGBERROR\_NO\_ERROR indicates that one or more compatible capture cards have been found, configured and are ready to be used. This function will fail if there are no Datapath RGB capture cards installed or if the driver is not correctly installed.

#### *Parameters*

#### phRGBDLL

A pointer to the HRGBDLL variable that receives the handle to the RGBEASY interface.

#### *Return Values*

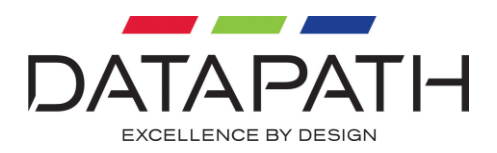

# <span id="page-22-0"></span>**RGBLoad**

unsigned long RGBLoad ( PHRGBDLL phRGBDLL, CAPTURECARD captureCard )

This function loads the RGBEASY interface for a particular capture card type. It returns a handle to the RGBEASY interface which must be used when closing the interface. RGBLoad must be the first RGBEASY function called by an application. A return value of RGBERROR\_NO\_ERROR indicates that one or more compatible capture cards have been found, configured and are ready to be used. This function will fail if there are no Datapath RGB capture cards installed or if the driver is not correctly installed.

#### *Parameters*

phRGBDLL A pointer to the HRGBDLL variable that receives the handle to the RGBEASY interface.

CAPTURECARD captureCard The type of capture card to load against.

#### *Return Values*

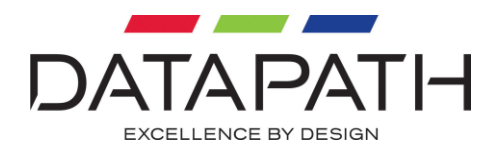

### <span id="page-23-0"></span>**RGBFree**

```
unsigned long
RGBFree (
   HRGBDLL hRGBDLL )
```
This function closes the RGBEASY interface and releases all resources claimed by the interface. RGBFree must be the last RGBEASY function called by an application. RGBFree must not be called if RGBLoad failed.

#### *Parameters*

hRGBDLL The handle returned by RGBLoad.

#### *Return Values*

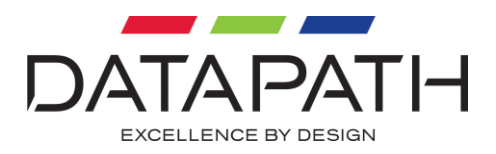

# <span id="page-24-0"></span>**RGBGetCaptureCard**

unsigned long RGBGetCaptureCard ( PCAPTURECARD pCaptureCard )

This function returns the type of capture card currently under control of the RGBEASY interface.

A return value of RGB\_CAPTURECARD\_DGC103 indicates that one ore more VisionRGB-PRO1 or VisionRGB-PRO2 cards have been found.

A return value of RGB\_CAPTURECARD\_DGC133 indicates that one or more VisionRGB-X2, VisionRGB-E1, VisionRGB-E2, VisionSD4+1 or VisionSD8 cards have been found.

#### *Parameters*

pCaptureCard A pointer to a PCAPTURECARD that receives the type of capture card detected.

#### *Return Values*

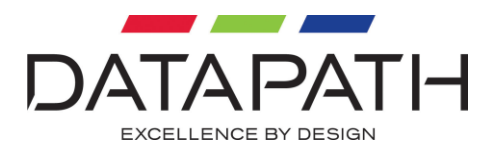

# <span id="page-25-0"></span>**RGBGetNumberOfInputs**

unsigned long RGBGetNumberOfInputs ( unsigned long \*pNumberOfInputs )

This function returns the number of available inputs.

#### *Parameters*

pNumberOfInputs A pointer to the variable that receives the number of available inputs.

#### *Return Values*

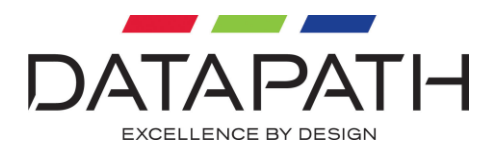

# <span id="page-26-0"></span>**RGBIsDirectDMASupported**

unsigned long RGBIsDirectDMASupported ( signed long \*pBIsSupported )

Returns a value that indicates whether the captured data can transfer directly from the capture card to the display device using DMA.

#### *Parameters*

#### pBIsSupported

Pointer to a variable that receives a value that indicates whether direct DMA is supported. A value of 0 indicates that direct DMA is not supported. A value of 1 indicates that direct DMA is supported.

#### *Return Values*

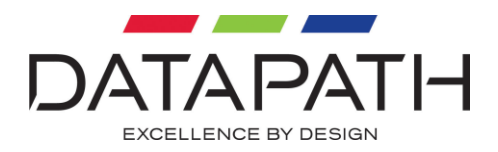

# <span id="page-27-0"></span>**RGBIsDeinterlaceSupported**

unsigned long RGBIsDeinterlaceSupported ( signed long \*pBIsSupported )

Returns a value that indicates whether the deinterlacing of interlaced video is supported.

#### *Parameters*

#### pBIsSupported

Pointer to a variable that receives a value that indicates whether deinterlacing is supported. A value of 0 indicates that deinterlacing is not supported. A value of 1 indicates deinterlacing is supported.

#### *Return Values*

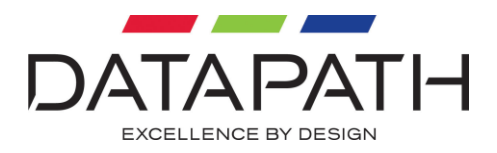

# <span id="page-28-0"></span>**RGBIsYUVSupported**

```
unsigned long
RGBIsYUVSupported (
    signed long *pBIsSupported )
```
Returns a value that indicates whether the drawing of YUV data is supported by the display card.

#### *Parameters*

#### pBIsSupported

Pointer to a variable that receives a value that indicates whether the drawing of YUV data is supported. A value of 0 indicates that YUV drawing is not supported. A value of 1 indicates YUV drawing is supported.

#### *Return Values*

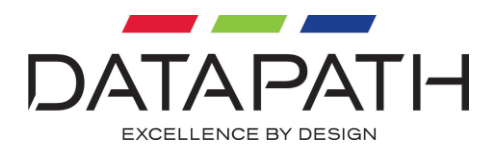

# <span id="page-29-0"></span>**RGBInputIsVGASupported**

unsigned long RGBIsVGASupported ( unsigned long input, signed long \*pBIsSupported )

Returns a value that indicates whether the input is capable of capturing VGA sources.

#### *Parameters*

Input Specifies the input to query.

#### pBIsSupported

Pointer to a variable that receives a value that indicates whether the input is capable of capturing VGA sources. A value of 0 indicates that VGA capture is not supported. A value of 1 indicates VGA capture is supported.

#### *Return Values*

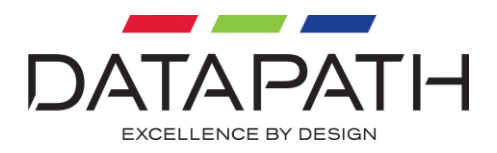

# <span id="page-30-0"></span>**RGBInputIsDVISupported**

unsigned long RGBIsDVISupported ( unsigned long input, signed long \*pBIsSupported )

Returns a value that indicates whether the input is capable of capturing DVI sources.

#### *Parameters*

Input Specifies the input to query.

#### pBIsSupported

Pointer to a variable that receives a value that indicates whether the input is capable of capturing DVI sources. A value of 0 indicates that DVI capture is not supported. A value of 1 indicates DVI capture is supported.

#### *Return Values*

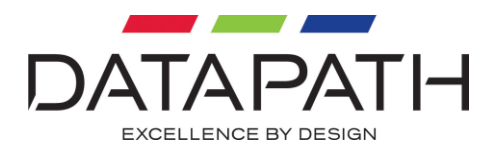

# <span id="page-31-0"></span>**RGBInputIsComponentSupported**

unsigned long RGBIsComponentSupported ( unsigned long input, signed long \*pBIsSupported )

Returns a value that indicates whether the input is capable of capturing component sources.

#### *Parameters*

Input Specifies the input to query.

#### pBIsSupported

Pointer to a variable that receives a value that indicates whether the input is capable of capturing component sources. A value of 0 indicates that component capture is not supported. A value of 1 indicates component capture is supported.

#### *Return Values*

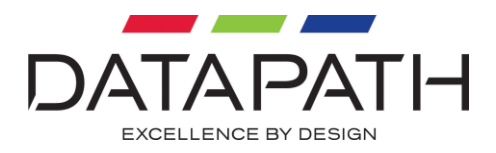

# <span id="page-32-0"></span>**RGBInputIsCompositeSupported**

unsigned long RGBIsCompositeSupported ( unsigned long input, signed long \*pBIsSupported )

Returns a value that indicates whether the input is capable of capturing composite sources.

#### *Parameters*

Input Specifies the input to query.

#### pBIsSupported

Pointer to a variable that receives a value that indicates whether the input is capable of capturing composite sources. A value of 0 indicates that composite capture is not supported. A value of 1 indicates composite capture is supported.

#### *Return Values*

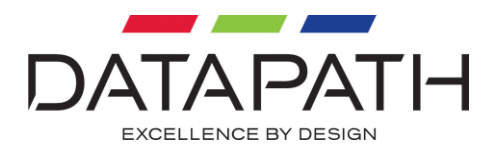

# <span id="page-33-0"></span>**RGBInputIsSVideoSupported**

unsigned long RGBIsCompositeSupported ( unsigned long input, signed long \*pBIsSupported )

Returns a value that indicates whether the input is capable of capturing S-Video sources.

#### *Parameters*

Input Specifies the input to query.

#### pBIsSupported

Pointer to a variable that receives a value that indicates whether the input is capable of capturing S-Video sources. A value of 0 indicates that S-Video capture is not supported. A value of 1 indicates S-Video capture is supported.

#### *Return Values*

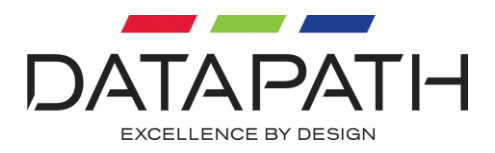

# <span id="page-34-0"></span>**RGBGetInputSignalType**

```
unsigned long
RGBGetInputSignalType (
   unsigned long input,
 PSIGNALTYPE pSignalType,
 unsigned long *pCaptureWidth,
   unsigned long *pCaptureHeight,
   unsigned long *pRefreshRate )
```
Returns information about the type of source connected an input.

#### *Parameters*

input A pointer to a variable that receives a value that indicates the type of source connected.

pCaptureWidth Pointer to a variable that receives the capture width of the source connected.

#### pCaptureHeight

Pointer to a variable that receives the capture height of the source connected.

pRefreshRate

Pointer to a variable that receives the vertical refresh rate of the source connected.

#### *Return Values*

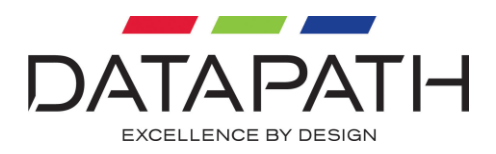

# <span id="page-35-0"></span>**RGBOpenInput**

unsigned long RGBOpenInput ( unsigned long uInput, PHRGB pHRGB )

Opens a capture on the specified input.

#### *Parameters*

uInput

The input to open. The input must be a value in the range  $0$  to numberOfInputs - 1. The number of inputs can be obtained by calling RGBGetNumberOfInputs.

pHRGB

A pointer to the variable that receives the handle that identifies the capture.

#### *Return Values*
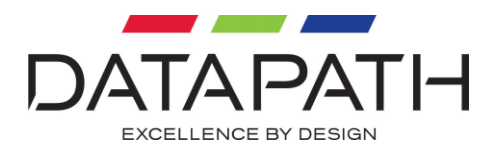

# **RGBCloseInput**

unsigned long RGBCloseInput ( HRGB hRGB )

Closes a capture and frees the resources allocated to it.

#### *Parameters*

hRGB The handle returned by RGBOpenInput.

### *Return Values*

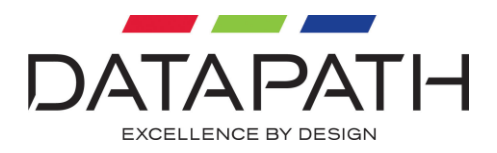

# **RGBCloseInputs**

```
unsigned long
RGBCloseInputs (
    PHRGB phRGBArray,
   unsigned long uInputs )
```
Closes an array of captures and frees the resources allocated to them. If no error is returned all the RGB captures will have finished by the time this function returns.

### *Parameters*

### phRGBArray

An array of handles returned by RGBOpenInput. Captures which are successfully closed are set to NULL in the returning array. If an error is returned there may be captures left open.

uInput The number of capture handles to be closed.

### *Return Values*

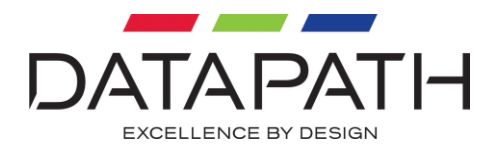

# **RGBDetectInput**

unsigned long RGBSetInput ( HRGB hRGB )

Detects the video mode of the specified RGB capture and, if set, runs one of the user defined callback functions.

### *Parameters*

hRGB The RGB capture handle.

uInput

#### *Return Values*

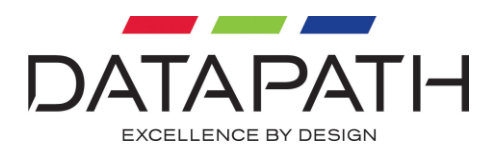

# **RGBSetInput**

```
unsigned long
RGBSetInput (
   HRGB hRGB,
   unsigned long uInput )
```
Sets the input number of the specified RGB capture.

### *Parameters*

hRGB The RGB capture handle.

uInput Specifies the new input number to open. The input must be a value in the range  $0$  to numberOfInputs - 1. The number of inputs can be obtained by calling RGBGetNumberOfInputs.

### *Return Values*

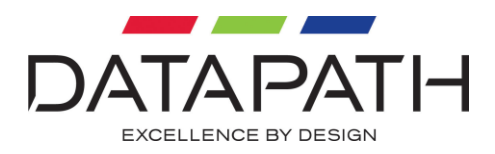

## **RGBGetInput**

unsigned long RGBGetInput ( HRGB hRGB, unsigned long \*puInput )

Gets the current input number of the specified RGB capture.

### *Parameters*

hRGB The handle returned by RGBOpenInput.

puInput A pointer to the variable that receives the current input number.

### *Return Values*

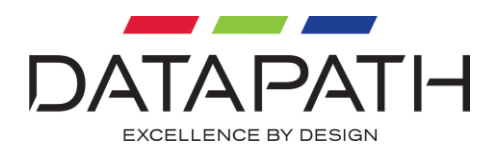

## **RGBSetWindow**

unsigned long RGBSetWindow ( HRGB hRGB, HWND hWnd )

Sets the window in which the specified RGB capture is to be displayed.

### *Parameters*

hRGB The handle returned by RGBOpenInput.

hWnd The window handle.

### *Return Values*

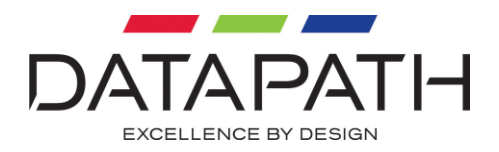

## **RGBGetWindow**

unsigned long RGBSetWindow ( HRGB hRGB, HWND hWnd )

Gets the window handle of the window in which the specified RGB capture is being displayed.

#### *Parameters*

hRGB The handle returned by RGBOpenInput.

hWnd A pointer to the variable that receives the window handle.

#### *Return Values*

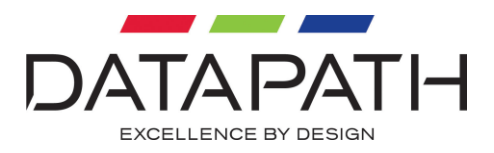

# **RGBResetCapture**

unsigned long RGBResetCapture ( HRGB hRGB )

Reset the capture parameters to their initially detected values.

### *Parameters*

hRGB The handle returned by RGBOpenInput.

### *Return Values*

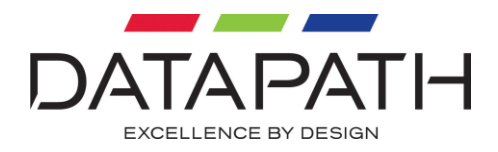

## **RGBGetHorPositionMinimum**

unsigned long RGBGetHorPositionMinimum ( HRGB hRGB, signed long \*pHorPosition )

Returns the minimum value that can be set for the number of pixels between the horizontal sync and the beginning of capture.

#### *Parameters*

hRGB The handle returned by RGBOpenInput.

pHorPosition A pointer to the variable that receives the minimum horizontal position.

#### *Return Values*

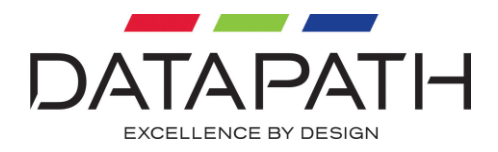

## **RGBGetHorPositionMaximum**

unsigned long RGBGetHorPositionMaximum ( HRGB hRGB, signed long \*pHorPosition )

Returns the maximum value that can be set for the number of pixels between the horizontal sync and the beginning of capture.

#### *Parameters*

hRGB The handle returned by RGBOpenInput.

pHorPosition A pointer to the variable that receives the maximum horizontal position.

#### *Return Values*

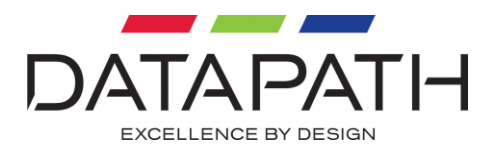

# **RGBGetHorPositionDefault**

```
unsigned long
RGBGetHorPositionDefault (
   HRGB hRGB,
   signed long *pHorPosition )
```
Returns the default value for the number of pixels between the horizontal sync and the beginning of capture.

#### *Parameters*

hRGB The handle returned by RGBOpenInput.

pHorPosition A pointer to the variable that receives the default horizontal position.

#### *Return Values*

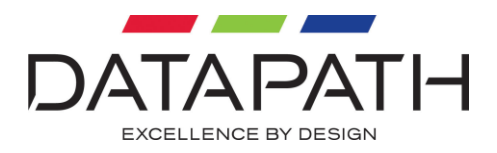

# **RGBGetHorPosition**

unsigned long RGBGetHorPosition ( HRGB hRGB, signed long \*pHorPosition )

Returns the currently set value that for the number of pixels between the horizontal sync and the beginning of capture.

### *Parameters*

hRGB The handle returned by RGBOpenInput.

pHorPosition A pointer to the variable that receives the current horizontal position.

#### *Return Values*

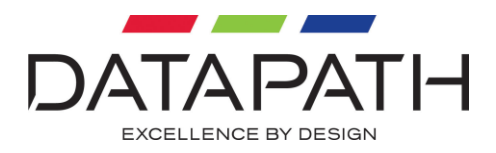

# **RGBSetHorPosition**

unsigned long RGBSetHorPosition ( HRGB hRGB, signed long horPosition )

Sets the number of pixels between the horizontal sync and the beginning of capture.

### *Parameters*

hRGB The handle returned by RGBOpenInput.

horPosition The horizontal position to set.

#### *Return Values*

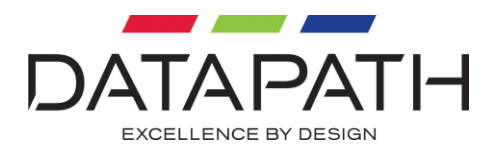

# **RGBGetHorScaleMinimum**

unsigned long RGBGetHorScaleMinimum ( HRGB hRGB, unsigned long \*pHorScale )

Returns the minimum value that can be set for the total number of pixels on a line.

#### *Parameters*

hRGB The handle returned by RGBOpenInput.

pHorScale A pointer to the variable that receives the minimum horizontal scale.

#### *Return Values*

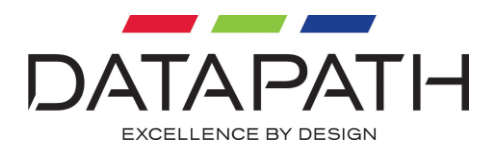

# **RGBGetHorScaleMaximum**

unsigned long RGBGetHorScaleMaximum ( HRGB hRGB, unsigned long \*pHorScale )

Returns the maximum value that that can be set for the total number of pixels on a line.

#### *Parameters*

hRGB The handle returned by RGBOpenInput.

pHorScale A pointer to the variable that receives the maximum horizontal scale.

#### *Return Values*

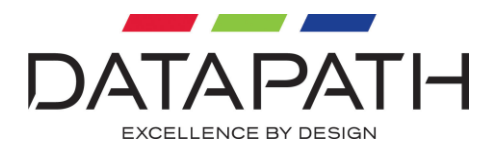

# **RGBGetHorScaleDefault**

unsigned long RGBGetHorScaleDefault ( HRGB hRGB, unsigned long \*pHorScale )

Returns the default value for the total number of pixels on a line.

#### *Parameters*

hRGB The handle returned by RGBOpenInput.

pHorScale A pointer to the variable that receives the default horizontal scale.

#### *Return Values*

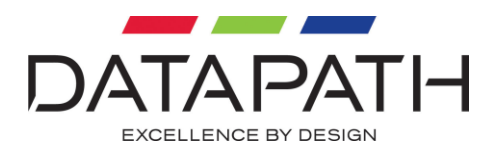

# **RGBGetHorScale**

unsigned long RGBGetHorScale ( HRGB hRGB, unsigned long \*pHorScale )

Returns the currently set value that for the total number of pixels on a line.

#### *Parameters*

hRGB The handle returned by RGBOpenInput.

pHorScale A pointer to the variable that receives the current horizontal scale.

#### *Return Values*

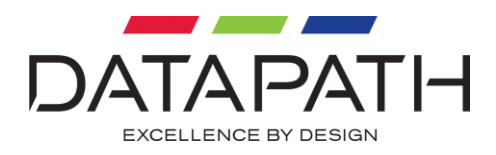

# **RGBSetHorScale**

unsigned long RGBSetHorScale ( HRGB hRGB, unsigned long horScale )

Sets the total number of pixels on a line.

*Parameters*

hRGB The handle returned by RGBOpenInput.

horScale The horizontal scale to set.

#### *Return Values*

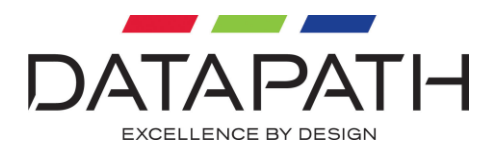

## **RGBGetCaptureWidthMinimum**

unsigned long RGBGetCaptureWidthMinimum ( HRGB hRGB, unsigned long \*pCaptureWidth )

Returns the minimum value that can be set for the number of pixels on each line that are to be captured.

#### *Parameters*

hRGB The handle returned by RGBOpenInput.

pCaptureWidth A pointer to the variable that receives the minimum capture width.

#### *Return Values*

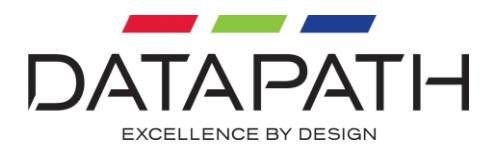

## **RGBGetCaptureWidthMaximum**

unsigned long RGBGetCaptureWidthMaximum ( HRGB hRGB, unsigned long \*pCaptureWidth )

Returns the maximum value that that can be set for the number of pixels on each line that are to be captured.

#### *Parameters*

hRGB The handle returned by RGBOpenInput.

pCaptureWidth A pointer to the variable that receives the maximum capture width.

#### *Return Values*

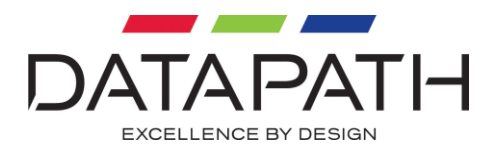

# **RGBGetCaptureWidthDefault**

unsigned long RGBGetCaptureWidthDefault ( HRGB hRGB, unsigned long \*pCaptureWidth )

Returns the default value for the number of pixels on each line that are to be captured.

#### *Parameters*

hRGB The handle returned by RGBOpenInput.

pCaptureWidth A pointer to the variable that receives the default capture width.

#### *Return Values*

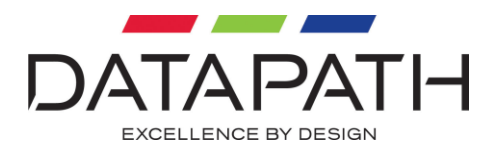

# **RGBGetCaptureWidth**

unsigned long RGBGetCaptureWidth ( HRGB hRGB, unsigned long \*pCaptureWidth )

Returns the currently set value that for the number of pixels on each line that are to be captured.

#### *Parameters*

hRGB The handle returned by RGBOpenInput.

pCaptureWidth A pointer to the variable that receives the current capture width.

#### *Return Values*

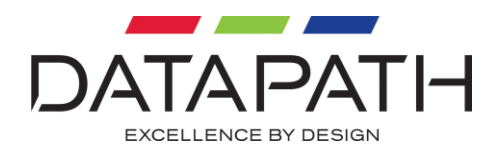

# **RGBTestCaptureWidth**

unsigned long RGBTestCaptureWidth ( HRGB hRGB, unsigned long captureWidth )

The RGB capture cards require the number of pixels on each line to be aligned to certain natural boundaries. This alignment value may not be the same for the different RGB capture cards. This function tests whether a value is correct for the RGB capture card in use.

### *Parameters*

hRGB The handle returned by RGBOpenInput.

captureWidth The capture width to test.

#### *Return Values*

If the function succeeds, the return value is RGBERROR\_NO\_ERROR.

If the captureWidth value is not aligned correctly then one of the following errors will be returned:

RGBERROR\_HORADDRTIME\_NOT\_WORD\_DIVISIBLE, RGBERROR\_HORADDRTIME\_NOT\_DWORD\_DIVISIBLE, RGBERROR\_HORADDRTIME\_NOT\_QWORD\_DIVISIBLE

If the function fails for any other reason an appropriate RGB error defined in RGBERROR. H or a standard windows error code will be returned.

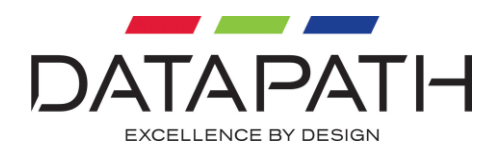

## **RGBSetCaptureWidth**

unsigned long RGBSetCaptureWidth ( HRGB hRGB, unsigned long captureWidth )

Sets the number of pixels on each line that are to be captured. Use RGBTestCaptureWidth to verify that the capture width value is aligned appropriately for the RGB capture card in use.

#### *Parameters*

hRGB The handle returned by RGBOpenInput.

captureWidth The capture width to set.

#### *Return Values*

If the function succeeds, the return value is RGBERROR\_NO\_ERROR.

If the captureWidth value is not aligned correctly then one of the following errors will be returned:

RGBERROR\_HORADDRTIME\_NOT\_WORD\_DIVISIBLE, RGBERROR\_HORADDRTIME\_NOT\_DWORD\_DIVISIBLE, RGBERROR\_HORADDRTIME\_NOT\_QWORD\_DIVISIBLE

If the function fails for any other reason an appropriate RGB error defined in RGBERROR. H or a standard windows error code will be returned.

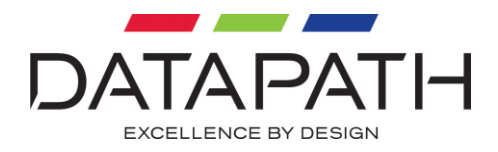

## **RGBGetVerPositionMinimum**

unsigned long RGBGetVerPositionMinimum ( HRGB hRGB, signed long \*pVerPosition )

Returns the minimum value that can be set for the number of lines between the vertical sync and the beginning of capture.

#### *Parameters*

hRGB The handle returned by RGBOpenInput.

pVerPosition A pointer to the variable that receives the minimum vertical position.

#### *Return Values*

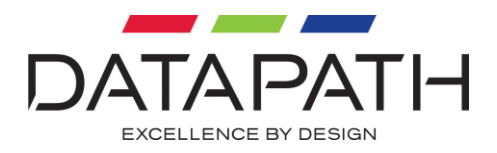

## **RGBGetVerPositionMaximum**

unsigned long RGBGetVerPositionMaximum ( HRGB hRGB, signed long \*pVerPosition )

Returns the maximum value that can be set for the number of lines between the vertical sync and the beginning of capture.

#### *Parameters*

hRGB The handle returned by RGBOpenInput.

pVerPosition A pointer to the variable that receives the maximum vertical position.

#### *Return Values*

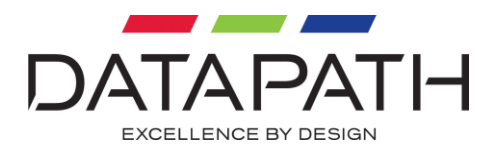

# **RGBGetVerPositionDefault**

```
unsigned long
RGBGetVerPositionDefault (
   HRGB hRGB,
   signed long *pVerPosition )
```
Returns the default value for the number of lines between the vertical sync and the beginning of capture.

#### *Parameters*

hRGB The handle returned by RGBOpenInput.

pVerPosition A pointer to the variable that receives the default vertical position.

#### *Return Values*

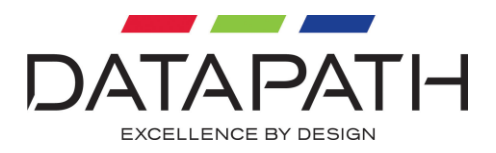

# **RGBGetVerPosition**

unsigned long RGBGetVerPosition ( HRGB hRGB, signed long \*pVerPosition )

Returns the currently set value that for the number of lines between the vertical sync and the beginning of capture.

### *Parameters*

hRGB The handle returned by RGBOpenInput.

pVerPosition A pointer to the variable that receives the current vertical position.

#### *Return Values*

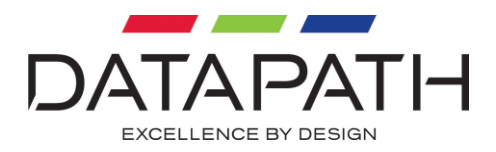

# **RGBSetVerPosition**

unsigned long RGBSetVerPosition ( HRGB hRGB, signed long verPosition )

Sets the number of lines between the vertical sync and the beginning of capture.

#### *Parameters*

hRGB The handle returned by RGBOpenInput.

verPosition The vertical position to set.

#### *Return Values*

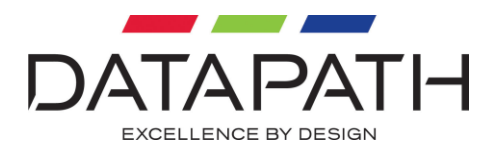

# **RGBGetCaptureHeightMinimum**

unsigned long RGBGetCaptureHeightMinimum ( HRGB hRGB, unsigned long \*pCaptureHeight )

Returns the minimum value that can be set for the number of lines that are to be captured.

#### *Parameters*

hRGB The handle returned by RGBOpenInput.

pCaptureHeight A pointer to the variable that receives the minimum capture height.

#### *Return Values*

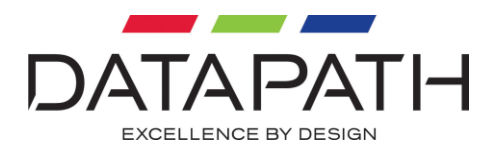

# **RGBGetCaptureHeightMaximum**

unsigned long RGBGetCaptureHeightMaximum ( HRGB hRGB, unsigned long \*pCaptureHeight )

Returns the maximum value that that can be set for the number of lines that are to be captured.

#### *Parameters*

hRGB The handle returned by RGBOpenInput.

pCaptureHeight A pointer to the variable that receives the maximum capture height.

#### *Return Values*

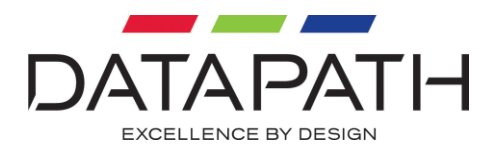

# **RGBGetCaptureHeightDefault**

unsigned long RGBGetCaptureHeightDefault ( HRGB hRGB, unsigned long \*pCaptureHeight )

Returns the default value for the number of lines that are to be captured.

#### *Parameters*

hRGB The handle returned by RGBOpenInput.

pCaptureHeight A pointer to the variable that receives the default capture height.

#### *Return Values*

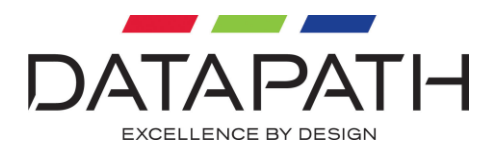

# **RGBGetCaptureHeight**

unsigned long RGBGetCaptureHeight ( HRGB hRGB, unsigned long \*pCaptureHeight )

Returns the currently set value that for the number of lines that are to be captured.

#### *Parameters*

hRGB The handle returned by RGBOpenInput.

pCaptureHeight A pointer to the variable that receives the current capture height.

#### *Return Values*

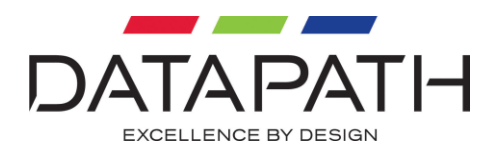

# **RGBSetCaptureHeight**

unsigned long RGBSetCaptureHeight ( HRGB hRGB, unsigned long captureHeight )

Sets the number of lines that are to be captured.

#### *Parameters*

hRGB The handle returned by RGBOpenInput.

captureHeight The capture height to set.

#### *Return Values*

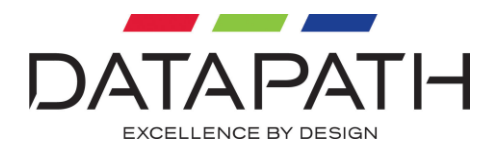

### **RGBGetBrightnessMinimum**

unsigned long RGBGetBrightnessMinimum ( HRGB hRGB, signed long \*pBrightness )

Returns the minimum value that can be set for the brightness.

#### *Parameters*

hRGB The handle returned by RGBOpenInput.

pBrightness A pointer to the variable that receives the minimum brightness.

#### *Return Values*

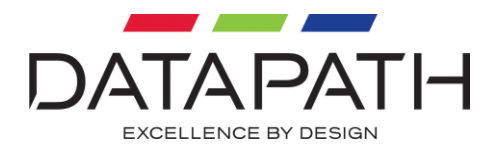

### **RGBGetBrightnessMaximum**

unsigned long RGBGetBrightnessMaximum ( HRGB hRGB, signed long \*pBrightness )

Returns the maximum value that can be set for the brightness.

#### *Parameters*

hRGB The handle returned by RGBOpenInput.

pBrightness A pointer to the variable that receives the maximum brightness.

#### *Return Values*
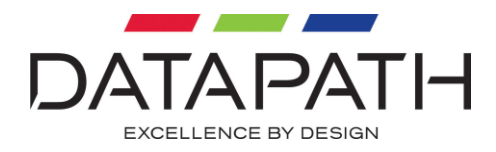

# **RGBGetBrightnessDefault**

unsigned long RGBGetBrightnessDefault ( HRGB hRGB, signed long \*pBrightness )

Returns the default value for the brightness.

#### *Parameters*

hRGB The handle returned by RGBOpenInput.

pBrightness A pointer to the variable that receives the default brightness.

### *Return Values*

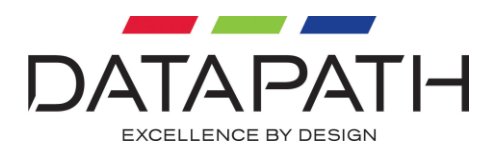

# **RGBGetBrightness**

unsigned long RGBGetBrightness ( HRGB hRGB, signed long \*pBrightness )

Returns the currently set value that for the brightness.

### *Parameters*

hRGB The handle returned by RGBOpenInput.

pBrightness A pointer to the variable that receives the current brightness.

### *Return Values*

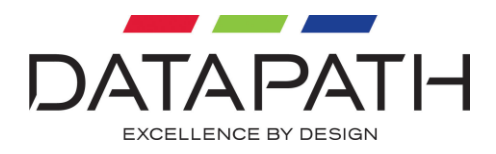

## **RGBSetBrightness**

unsigned long RGBSetBrightness ( HRGB hRGB, signed long brightness )

### Sets the brightness.

*Parameters*

hRGB The handle returned by RGBOpenInput.

brightness The brightness to set.

### *Return Values*

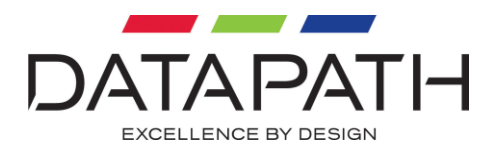

# **RGBGetContrastMinimum**

unsigned long RGBGetContrastMinimum ( HRGB hRGB, signed long \*pContrast )

Returns the minimum value that can be set for the Contrast.

### *Parameters*

hRGB The handle returned by RGBOpenInput.

pContrast A pointer to the variable that receives the minimum contrast.

### *Return Values*

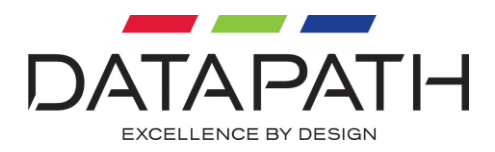

# **RGBGetContrastMaximum**

unsigned long RGBGetContrastMaximum ( HRGB hRGB, signed long \*pContrast )

Returns the maximum value that can be set for the Contrast.

### *Parameters*

hRGB The handle returned by RGBOpenInput.

pContrast A pointer to the variable that receives the maximum contrast.

### *Return Values*

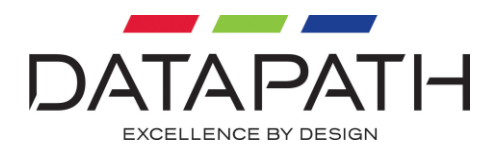

# **RGBGetContrastDefault**

unsigned long RGBGetContrastDefault ( HRGB hRGB, signed long \*pContrast )

Returns the default value for the Contrast.

*Parameters*

hRGB The handle returned by RGBOpenInput.

pContrast A pointer to the variable that receives the default contrast.

### *Return Values*

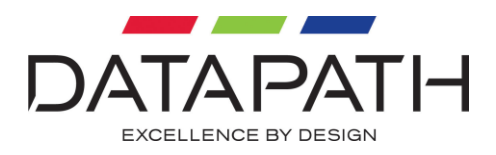

# **RGBGetContrast**

unsigned long RGBGetContrast ( HRGB hRGB, signed long \*pContrast )

Returns the currently set value that for the Contrast.

### *Parameters*

hRGB The handle returned by RGBOpenInput.

pContrast A pointer to the variable that receives the current contrast.

### *Return Values*

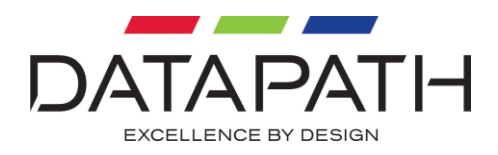

## **RGBSetContrast**

unsigned long RGBSetContrast ( HRGB hRGB, signed long contrast )

### Sets the Contrast.

### *Parameters*

hRGB The handle returned by RGBOpenInput.

contrast The contrast to set.

### *Return Values*

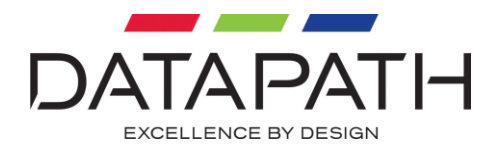

## **RGBGetColourBalanceMinimum**

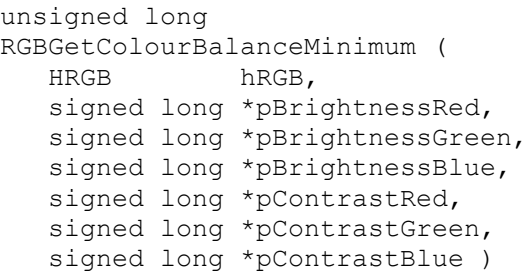

Returns the minimum values that can be set for the colour balance.

#### *Parameters*

hRGB The handle returned by RGBOpenInput.

pBrightnessRed A pointer to the variable that receives the minimum red brightness.

pBrightnessGreen

A pointer to the variable that receives the minimum green brightness.

pBrightnessBlue A pointer to the variable that receives the minimum blue brightness.

pContrastRed A pointer to the variable that receives the minimum red contrast.

#### pContrastGreen

A pointer to the variable that receives the minimum green contrast.

pContrastBlue

A pointer to the variable that receives the minimum blue contrast.

#### *Return Values*

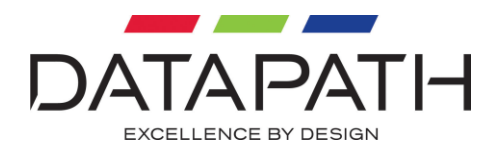

## **RGBGetColourBalanceMaximum**

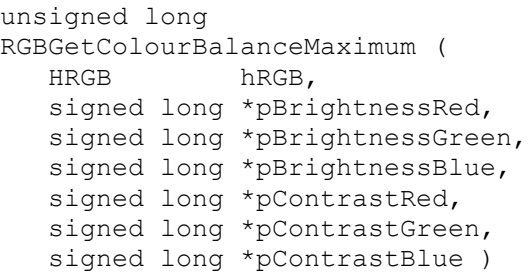

Returns the maximum values that can be set for the colour balance.

#### *Parameters*

hRGB The handle returned by RGBOpenInput.

pBrightnessRed A pointer to the variable that receives the maximum red brightness.

pBrightnessGreen

A pointer to the variable that receives the maximum green brightness.

pBrightnessBlue A pointer to the variable that receives the maximum blue brightness.

pContrastRed A pointer to the variable that receives the maximum red contrast.

#### pContrastGreen

A pointer to the variable that receives the maximum green contrast.

pContrastBlue

A pointer to the variable that receives the maximum blue contrast.

#### *Return Values*

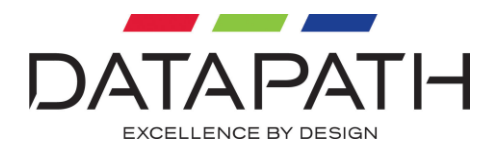

# **RGBGetColourBalanceDefault**

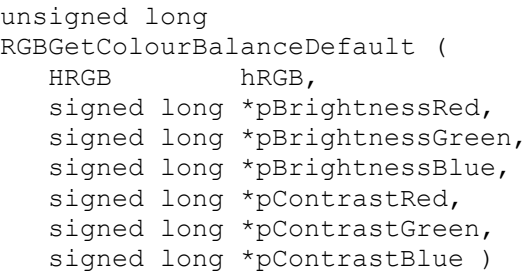

Returns the default values that can be set for the colour balance.

#### *Parameters*

hRGB The handle returned by RGBOpenInput.

pBrightnessRed A pointer to the variable that receives the default red brightness.

pBrightnessGreen

A pointer to the variable that receives the default green brightness.

pBrightnessBlue A pointer to the variable that receives the default blue brightness.

pContrastRed A pointer to the variable that receives the default red contrast.

#### pContrastGreen

A pointer to the variable that receives the default green contrast.

pContrastBlue

A pointer to the variable that receives the default blue contrast.

#### *Return Values*

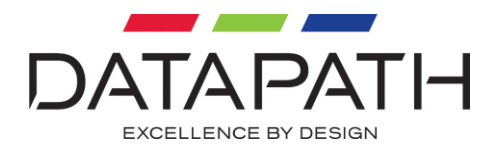

## **RGBGetColourBalance**

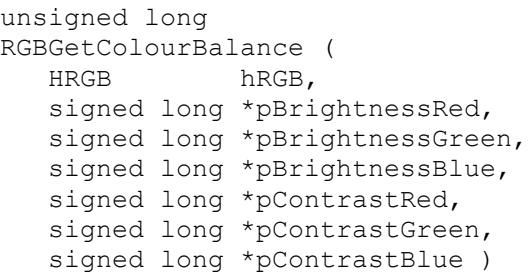

Returns the current values for the colour balance.

#### *Parameters*

hRGB The handle returned by RGBOpenInput.

pBrightnessRed A pointer to the variable that receives the red brightness.

pBrightnessGreen A pointer to the variable that receives the green brightness.

pBrightnessBlue A pointer to the variable that receives the blue brightness.

pContrastRed A pointer to the variable that receives the red contrast.

## pContrastGreen

A pointer to the variable that receives the green contrast.

### pContrastBlue A pointer to the variable that receives the blue contrast.

#### *Return Values*

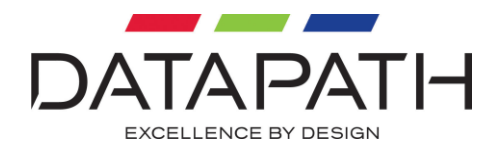

## **RGBSetColourBalance**

unsigned long RGBSetColourBalance ( HRGB hRGB, signed long brightnessRed, signed long brightnessGreen, signed long brightnessBlue, signed long contrastRed, signed long contrastGreen, signed long contrastBlue )

### Sets the colour balance.

#### *Parameters*

hRGB The handle returned by RGBOpenInput.

pBrightnessRed The red brightness to set.

pBrightnessGreen The green brightness to set.

pBrightnessBlue The blue brightness to set.

pContrastRed The red contrast to set.

pContrastGreen The green contrast to set.

pContrastBlue The blue contrast to set.

### *Return Values*

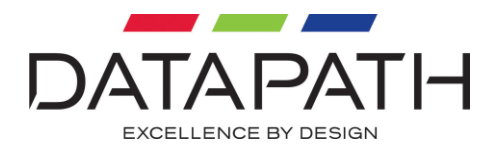

## **RGBGetBlackLevelMinimum**

unsigned long RGBGetBlackLevelMinimum ( HRGB hRGB, signed long \*pBlackLevel )

Returns the minimum value that can be set for the black level sample position.

### *Parameters*

hRGB The handle returned by RGBOpenInput.

pBlackLevel A pointer to the variable that receives the minimum black level.

### *Return Values*

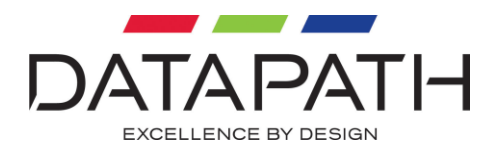

# **RGBGetBlackLevelMaximum**

unsigned long RGBGetBlackLevelMaximum ( HRGB hRGB, signed long \*pBlackLevel )

Returns the maximum value that can be set for the black level sample position.

### *Parameters*

hRGB The handle returned by RGBOpenInput.

pBlackLevel A pointer to the variable that receives the maximum black level.

### *Return Values*

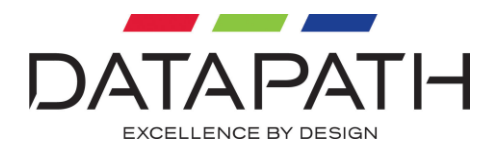

# **RGBGetBlackLevelDefault**

unsigned long RGBGetBlackLevelDefault ( HRGB hRGB, signed long \*pBlackLevel )

Returns the default value for the black level sample position.

#### *Parameters*

hRGB The handle returned by RGBOpenInput.

pBlackLevel A pointer to the variable that receives the default black level.

### *Return Values*

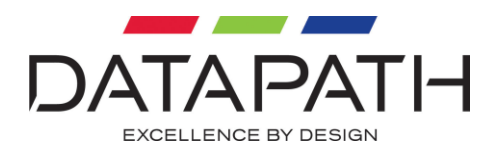

# **RGBGetBlackLevel**

unsigned long RGBGetBlackLevel ( HRGB hRGB, signed long \*pBlackLevel )

Returns the currently set value that for the black level sample position.

### *Parameters*

hRGB The handle returned by RGBOpenInput.

pBlackLevel A pointer to the variable that receives the current black level.

### *Return Values*

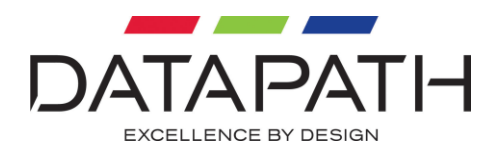

## **RGBSetBlackLevel**

unsigned long RGBSetBlackLevel ( HRGB hRGB, signed long blackLevel )

### Sets the black level.

### *Parameters*

hRGB The handle returned by RGBOpenInput.

blackLevel The black level to set.

### *Return Values*

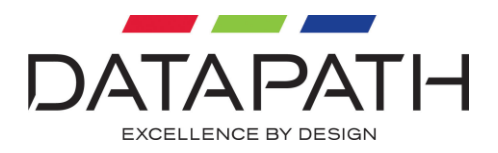

## **RGBGetPhaseMinimum**

unsigned long RGBGetPhaseMinimum ( HRGB hRGB, signed long \*pPhase )

Returns the minimum value that can be set for the phase of the sampling clock in relation to the pixel clock.

### *Parameters*

hRGB The handle returned by RGBOpenInput.

pPhase A pointer to the variable that receives the minimum phase.

### *Return Values*

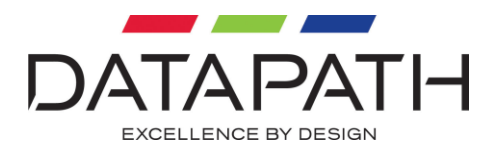

## **RGBGetPhaseMaximum**

unsigned long RGBGetPhaseMaximum ( HRGB hRGB, signed long \*pPhase )

Returns the maximum value that can be set for the phase of the sampling clock in relation to the pixel clock.

### *Parameters*

hRGB The handle returned by RGBOpenInput.

pPhase A pointer to the variable that receives the maximum phase.

### *Return Values*

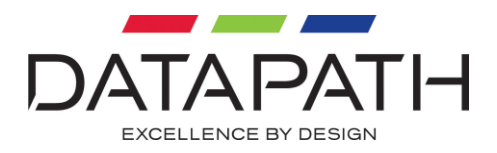

# **RGBGetPhaseDefault**

unsigned long RGBGetPhaseDefault ( HRGB hRGB, signed long \*pPhase )

Returns the default value for the phase of the sampling clock in relation to the pixel clock.

### *Parameters*

hRGB The handle returned by RGBOpenInput.

pPhase A pointer to the variable that receives the default phase.

### *Return Values*

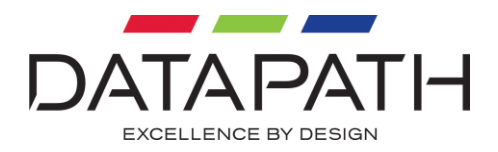

## **RGBGetPhase**

unsigned long RGBGetPhase ( HRGB hRGB, signed long \*pPhase )

Returns the currently set value that for the phase of the sampling clock in relation to the pixel clock.

### *Parameters*

hRGB The handle returned by RGBOpenInput.

pPhase A pointer to the variable that receives the current phase.

### *Return Values*

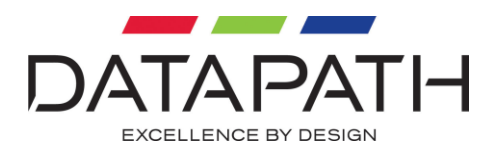

## **RGBSetPhase**

unsigned long RGBSetPhase ( HRGB hRGB, signed long phase )

Sets the phase of the sampling clock in relation to the pixel clock.

### *Parameters*

hRGB The handle returned by RGBOpenInput.

phase The phase to set.

### *Return Values*

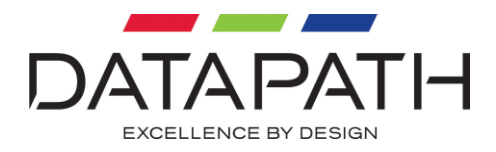

## **RGBGetSaturationMinimum**

unsigned long RGBGetSaturationMinimum ( HRGB hRGB, signed long \*pSaturation )

Returns the minimum value that can be set for the saturation.

#### *Parameters*

hRGB The handle returned by RGBOpenInput.

pSaturation A pointer to the variable that receives the minimum saturation.

### *Return Values*

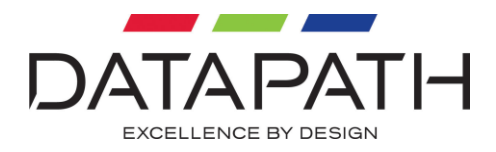

## **RGBGetSaturationMaximum**

unsigned long RGBGetSaturationMaximum ( HRGB hRGB, signed long \*pSaturation )

Returns the maximum value that can be set for the saturation.

#### *Parameters*

hRGB The handle returned by RGBOpenInput.

pSaturation A pointer to the variable that receives the maximum saturation.

### *Return Values*

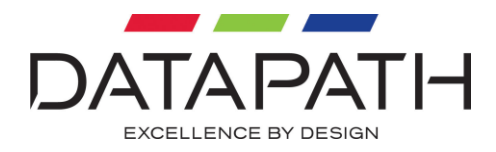

# **RGBGetSaturationDefault**

unsigned long RGBGetSaturationDefault ( HRGB hRGB, signed long \*pSaturation )

Returns the default value for the saturation.

#### *Parameters*

hRGB The handle returned by RGBOpenInput.

pSaturation A pointer to the variable that receives the default saturation.

### *Return Values*

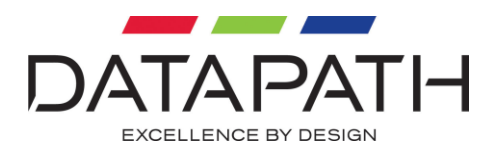

## **RGBGetSaturation**

unsigned long RGBGetSaturation ( HRGB hRGB, signed long \*pSaturation )

Returns the currently set value that for the saturation.

### *Parameters*

hRGB The handle returned by RGBOpenInput.

pSaturation A pointer to the variable that receives the current saturation.

### *Return Values*

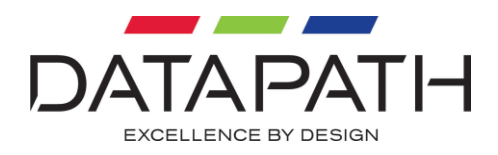

## **RGBSetSaturation**

unsigned long RGBSetSaturation ( HRGB hRGB, signed long saturation )

### Sets the Saturation.

### *Parameters*

hRGB The handle returned by RGBOpenInput.

saturation The saturation to set.

### *Return Values*

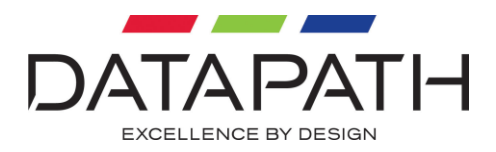

## **RGBGetHueMinimum**

unsigned long RGBGetHueMinimum ( HRGB hRGB, signed long \*pHue )

Returns the minimum value that can be set for the hue.

### *Parameters*

hRGB The handle returned by RGBOpenInput.

pHue A pointer to the variable that receives the minimum hue.

### *Return Values*

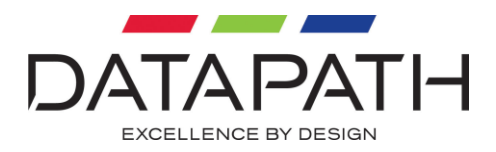

## **RGBGetHueMaximum**

unsigned long RGBGetHueMaximum ( HRGB hRGB, signed long \*pHue )

Returns the maximum value that can be set for the hue.

### *Parameters*

hRGB The handle returned by RGBOpenInput.

pHue A pointer to the variable that receives the maximum hue.

### *Return Values*

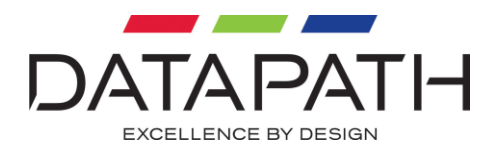

# **RGBGetHueDefault**

unsigned long RGBGetHueDefault ( HRGB hRGB, signed long \*pHue )

Returns the default value for the hue.

### *Parameters*

hRGB The handle returned by RGBOpenInput.

pHue A pointer to the variable that receives the default hue.

### *Return Values*

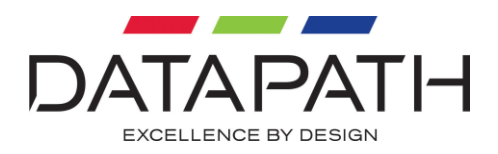

## **RGBGetHue**

unsigned long RGBGetHue ( HRGB hRGB, signed long \*pHue )

Returns the currently set value that for the hue.

### *Parameters*

hRGB The handle returned by RGBOpenInput.

pHue A pointer to the variable that receives the current hue.

### *Return Values*

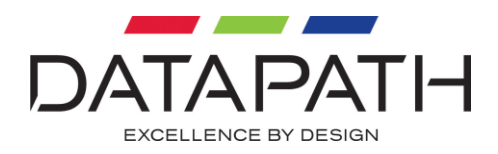

### **RGBSetHue**

unsigned long RGBSetHue ( HRGB hRGB, signed long hue )

### Sets the Hue.

### *Parameters*

hRGB The handle returned by RGBOpenInput.

hue The hue to set.

### *Return Values*

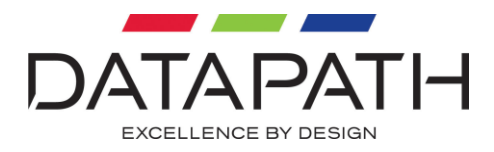

# **RGBGetEqualisationMinimum**

unsigned long RGBGetEqualisationMinimum ( HRGB hRGB, unsigned long \*pEqualisation )

Returns the minimum value that can be set for the equalisation.

### *Parameters*

hRGB The handle returned by RGBOpenInput.

pHue A pointer to the variable that receives the minimum equalisation.

### *Return Values*

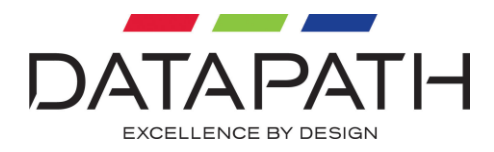

# **RGBGetEqualisationMaximum**

unsigned long RGBGetEqualisationMaximum ( HRGB hRGB, unsigned long \*pEqualisation )

Returns the maximum value that can be set for the equalisation.

### *Parameters*

hRGB The handle returned by RGBOpenInput.

pEqualisation A pointer to the variable that receives the maximum equalisation.

### *Return Values*

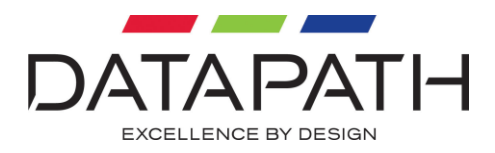

# **RGBGetEqualisationDefault**

```
unsigned long
RGBGetEqualisationDefault (
   HRGB hRGB,
   unsigned long *pEqualisation )
```
Returns the default value for the equalisation.

#### *Parameters*

hRGB The handle returned by RGBOpenInput.

pEqualisation A pointer to the variable that receives the default equalisation.

### *Return Values*
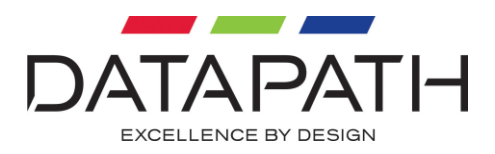

# **RGBGetEqualisation**

```
unsigned long
RGBGetEqualisation (
   HRGB hRGB,
   unsigned long *pEqualisation )
```
Returns the currently set value that for the equalisation.

### *Parameters*

hRGB The handle returned by RGBOpenInput.

pHue A pointer to the variable that receives the current equalisation value.

### *Return Values*

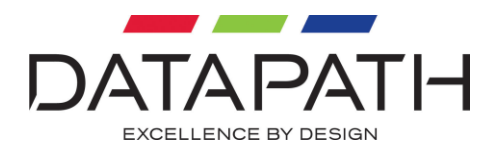

# **RGBSetEqualisation**

unsigned long RGBSetEqualisation ( HRGB hRGB, unsigned long equalisation )

Sets the equalisation. Setting the equalisation can allow longer DVI cables to be used when on hardware which supports the setting.

### *Parameters*

hRGB The handle returned by RGBOpenInput.

hue The equalisation value to set.

#### *Return Values*

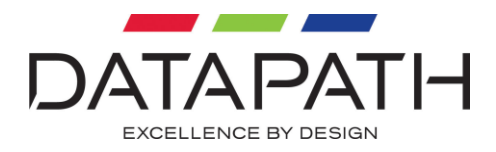

# **RGBInputIsEqualisationSupported**

unsigned long RGBInputIsEqualisationSupported ( unsigned long input, signed long \*pBIsSupported )

Determines whether the equalisation setting is supported on the given input.

#### *Parameters*

input The input to query.

pBIsSupported The location where the result of the query is stored.

#### *Return Values*

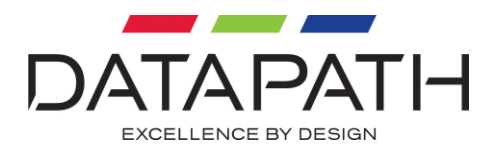

# **RGBInputIsSDISupported**

unsigned long RGBInputIsSDISupported ( unsigned long input, signed long \*pBIsSupported )

Determines whether SDI sources are supported on the given input.

#### *Parameters*

input The input to query.

pBIsSupported The location where the result of the query is stored.

#### *Return Values*

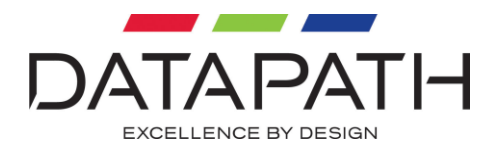

# **RGBInputIsDualLinkDVISupported**

unsigned long RGBInputIsEqualisationSupported ( unsigned long input, signed long \*pBIsSupported )

Determines whether dual link DVI sources are supported on the given input.

#### *Parameters*

input The input to query.

pBIsSupported The location where the result of the query is stored.

#### *Return Values*

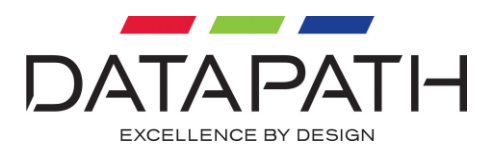

# **RGBGetVideoStandard**

unsigned long RGBGetVideoStandard ( HRGB hRGB, unsigned long \*pVideoStandard )

Returns the currently set value that for the video Standard.

### *Parameters*

hRGB The handle returned by RGBOpenInput.

pVideoStandard A pointer to the variable that receives the current video Standard.

#### *Return Values*

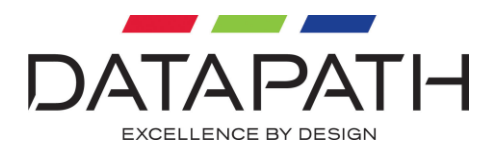

# **RGBTestVideoStandard**

unsigned long RGBTestVideoStandard ( HRGB hRGB, unsigned long videoStandard )

Checks whether a video standard is supported by the input.

#### *Parameters*

hRGB The handle returned by RGBOpenInput.

videoStandard The video standard to test.

#### *Return Values*

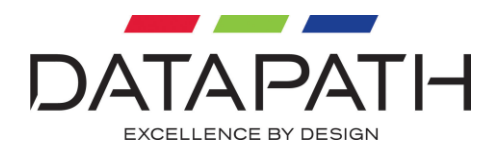

# **RGBSetVideoStandard**

unsigned long RGBSetVideoStandard ( HRGB hRGB, unsigned long videoStandard )

### Sets the video standard.

#### *Parameters*

hRGB The handle returned by RGBOpenInput.

videoStandard The video standard to set.

### *Return Values*

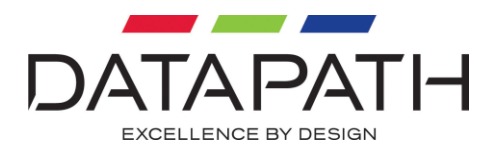

# **RGBGetFrameDroppingMinimum**

unsigned long RGBGetFrameDroppingMinimum ( HRGB hRGB, unsigned long \*pFrameDropping )

Returns the minimum value that can be set for the number of frames that will be dropped between captures.

#### *Parameters*

hRGB The handle returned by RGBOpenInput.

pFrameDropping A pointer to the variable that receives the minimum frame dropping.

#### *Return Values*

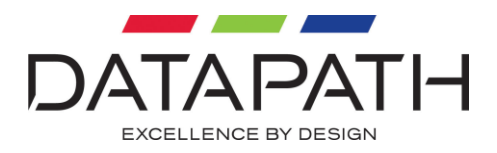

# **RGBGetFrameDroppingMaximum**

unsigned long RGBGetFrameDroppingMaximum ( HRGB hRGB, unsigned long \*pFrameDropping )

Returns the maximum value that that can be set for the number of frames that will be dropped between captures.

#### *Parameters*

hRGB The handle returned by RGBOpenInput.

pFrameDropping A pointer to the variable that receives the maximum frame dropping

#### *Return Values*

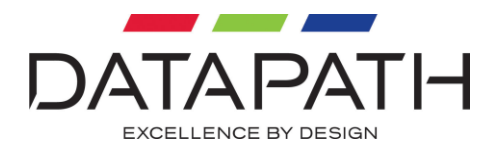

# **RGBGetFrameDroppingDefault**

unsigned long RGBGetFrameDroppingDefault ( HRGB hRGB, unsigned long \*pFrameDropping )

Returns the default value for the number of frames that will be dropped between captures.

#### *Parameters*

hRGB The handle returned by RGBOpenInput.

pFrameDropping A pointer to the variable that receives the default frame dropping

#### *Return Values*

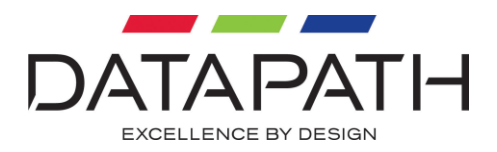

# **RGBGetFrameDropping**

unsigned long RGBGetFrameDropping ( HRGB hRGB, unsigned long \*pFrameDropping )

Returns the currently set value that for the number of frames that will be dropped between captures.

#### *Parameters*

hRGB The handle returned by RGBOpenInput.

pFrameDropping A pointer to the variable that receives the current frame dropping

#### *Return Values*

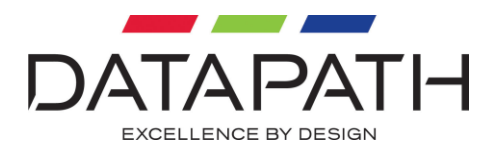

# **RGBSetFrameDropping**

unsigned long RGBSetFrameDropping ( HRGB hRGB, unsigned long frameDropping )

Sets the number of frames that will be dropped between captures.

#### *Parameters*

hRGB The handle returned by RGBOpenInput.

frameDropping The frame dropping to set.

#### *Return Values*

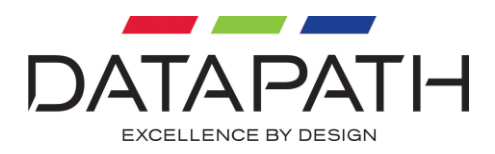

# **RGBGetFrameRate**

unsigned long RGBGetFrameRate ( HRGB hRGB, unsigned long \*pFrameRate )

Returns the current frame rate (in Hertz) of the RGB capture.

#### *Parameters*

hRGB The handle returned by RGBOpenInput.

pFrameRate A pointer to the variable that receives the current frame rate

#### *Return Values*

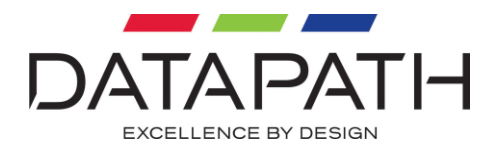

# **RGBGetCroppingMinimum**

unsigned long RGBGetCroppingMinimum ( HRGB hRGB, signed long \*pTop, signed long \*pLeft, unsigned long \*pWidth, unsigned long \*pHeight )

Returns the minimum cropping rectangle that can be specified.

### *Parameters*

hRGB The handle returned by RGBOpenInput.

pTop

A pointer to the variable that receives the minimum top line coordinate.

pLeft A pointer to the variable that receives the minimum left pixel coordinate.

pWidth A pointer to the variable that receives the minimum pixel width.

pHeight A pointer to the variable that receives the minimum line height.

### *Return Values*

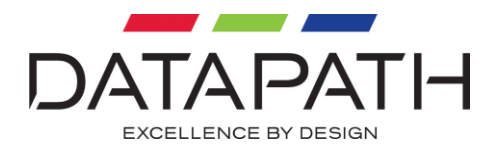

# **RGBGetCroppingMaximum**

unsigned long RGBGetCroppingMaximum ( HRGB hRGB, signed long \*pTop, signed long \*pLeft, unsigned long \*pWidth, unsigned long \*pHeight )

Returns the maximum cropping rectangle that can be specified.

### *Parameters*

hRGB The handle returned by RGBOpenInput.

pTop

A pointer to the variable that receives the maximum top line coordinate.

pLeft A pointer to the variable that receives the maximum left pixel coordinate.

pWidth A pointer to the variable that receives the maximum pixel width.

pHeight A pointer to the variable that receives the maximum line height.

### *Return Values*

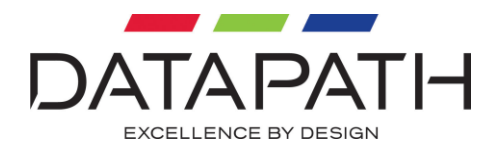

# **RGBGetCroppingDefault**

unsigned long RGBGetCroppingDefault ( HRGB hRGB, signed long \*pTop, signed long \*pLeft, unsigned long \*pWidth, unsigned long \*pHeight )

## Returns the default cropping rectangle.

### *Parameters*

hRGB The handle returned by RGBOpenInput.

pTop

A pointer to the variable that receives the default top line coordinate.

pLeft A pointer to the variable that receives the default left pixel coordinate.

pWidth A pointer to the variable that receives the default pixel width.

pHeight A pointer to the variable that receives the default line height.

### *Return Values*

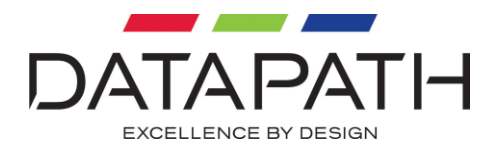

# **RGBGetCroppingOverscan**

unsigned long RGBGetCroppingOverscan ( HRGB hRGB, signed long \*pTop, signed long \*pLeft, unsigned long \*pWidth, unsigned long \*pHeight )

Returns the overscan cropping rectangle for video windows.

### *Parameters*

hRGB The handle returned by RGBOpenInput.

pTop

A pointer to the variable that receives the overscan top line coordinate.

pLeft A pointer to the variable that receives the overscan left pixel coordinate.

pWidth A pointer to the variable that receives the overscan pixel width.

pHeight A pointer to the variable that receives the overscan line height.

### *Return Values*

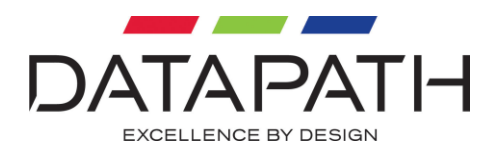

# **RGBGetCropping**

```
unsigned long
RGBGetCropping (
   HRGB hRGB,
    signed long *pTop,
    signed long *pLeft,
   unsigned long *pWidth,
   unsigned long *pHeight )
```
Returns the currently set cropping rectangle.

### *Parameters*

hRGB The handle returned by RGBOpenInput.

pTop

A pointer to the variable that receives the current top line coordinate.

pLeft A pointer to the variable that receives the current left pixel coordinate.

pWidth A pointer to the variable that receives the current pixel width.

pHeight A pointer to the variable that receives the current line height.

### *Return Values*

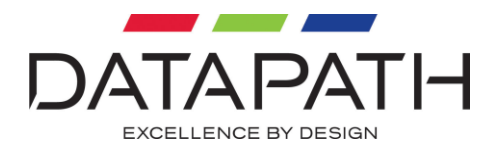

# **RGBTestCropping**

unsigned long RGBTestCropping ( HRGB hRGB, signed long top, signed long left, unsigned long width, unsigned long height )

Tests a cropping rectangle.

### *Parameters*

hRGB The handle returned by RGBOpenInput.

pTop The top line coordinate to test.

pLeft The left pixel coordinate to test.

pWidth The pixel width to test.

pHeight The line height to test.

#### *Return Values*

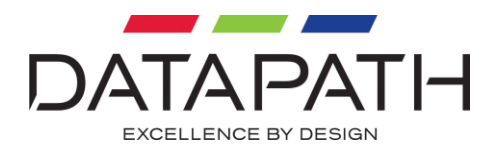

# **RGBSetCropping**

unsigned long RGBSetCropping ( HRGB hRGB, signed long top, signed long left, unsigned long width, unsigned long height )

### Sets the cropping rectangle.

### *Parameters*

hRGB The handle returned by RGBOpenInput.

pTop The top line coordinate to set.

pLeft The left pixel coordinate to set.

pWidth The pixel width to set.

pHeight The line height to set.

#### *Return Values*

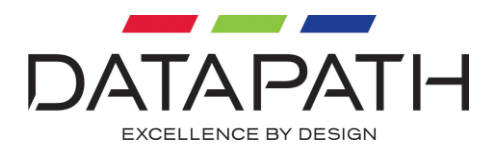

# **RGBIsCroppingEnabled**

unsigned long RGBIsCroppingEnabled ( HRGB hRGB, unsigned long \*pBEnabled )

Returns a value that indicates whether cropping is enabled or disabled.

### *Parameters*

hRGB The handle returned by RGBOpenInput.

### pBEnabled

A pointer to the variable that receives a value that indicates whether cropping is enabled or disabled. A value of 0 indicates that cropping is disabled. A value of 1 indicates that cropping is enabled.

## *Return Values*

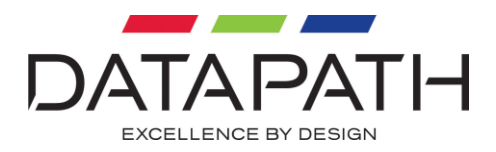

# **RGBEnableCropping**

unsigned long RGBEnableCropping ( HRGB hRGB, unsigned long enabled )

Enables or disables cropping using the cropping rectangle specified RGBSetCropping.

### *Parameters*

hRGB The handle returned by RGBOpenInput.

enabled A value of 0 disables cropping. A value of 1 enables cropping.

### *Return Values*

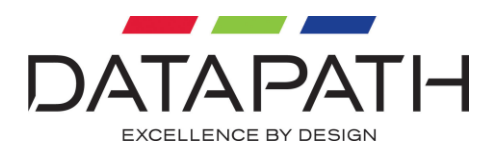

# **RGBGetDeinterlace**

unsigned long RGBGetDeinterlace ( HRGB hRGB, unsigned long \*pDeinterlace )

Returns the currently set value that for the deinterlace.

### *Parameters*

hRGB The handle returned by RGBOpenInput.

pDeinterlace A pointer to the variable that receives the current deinterlace.

### *Return Values*

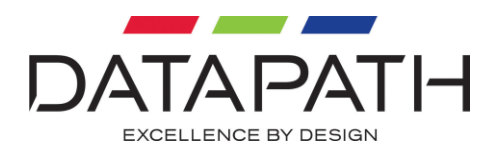

# **RGBSetDeinterlace**

unsigned long RGBSetDeinterlace ( HRGB hRGB, DEINTERLACE deinterlace )

Sets the deinterlacing for interlaced video sources.

#### *Parameters*

hRGB The handle returned by RGBOpenInput.

deinterlace The deinterlace value to set.

#### *Return Values*

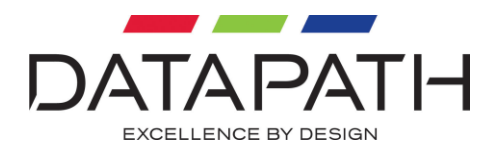

# **RGBPauseCapture**

unsigned long RGBPauseCapture ( HRGB hRGB )

## Pauses a capture.

*Parameters*

hRGB The handle returned by RGBOpenInput.

### *Return Values*

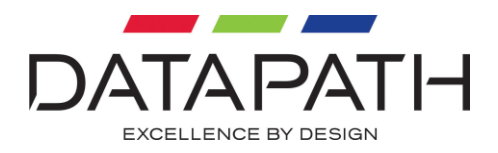

# **RGBResumeCapture**

unsigned long RGBResumeCapture ( HRGB hRGB )

Resumes a previously paused capture.

*Parameters*

hRGB The handle returned by RGBOpenInput.

## *Return Values*

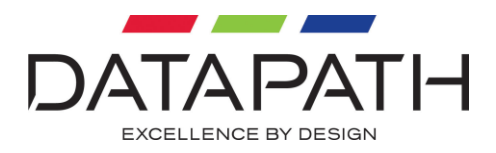

# **RGBGetCaptureState**

unsigned long RGBGetCaptureState ( HRGB hRGB, PCAPTURESTATE pCaptureState )

This function returns the current paused/running state of the RGB capture.

#### *Parameters*

hRGB The handle returned by RGBOpenInput.

pCaptureState Pointer to a variable that receives the current capture state.

#### *Return Values*

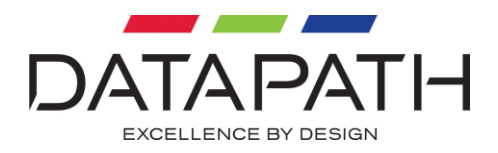

# **RGBGetMessageDelay**

unsigned long RGBGetMessageDelay ( HRGB hRGB, signed long \*pBShowMessages, unsigned long \*pDelay )

Returns the current values that indicate whether the No Signal, Invalid Signal or Error text is displayed within the window and the delay in seconds before displaying the text.

### *Parameters*

hRGB The handle returned by RGBOpenInput.

#### pBShowMessages

Pointer to a variable that receives a value that indicates whether the text is displayed. A value of 0 indicates that the text will not be displayed. A value of 1 indicates that the text will be displayed.

pDelay Pointer to a variable that receives the value of the delay.

### *Return Values*

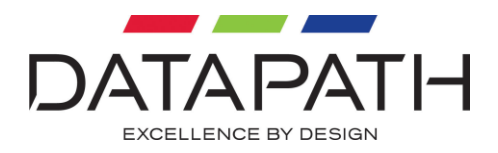

# **RGBSetMessageDelay**

unsigned long RGBSetMessageDelay ( HRGB hRGB, signed long BShowMessages, unsigned long delay )

Enables or disables the displaying of and the delay (in seconds) before displaying the No Signal, Invalid Signal or Error text within the window.

### *Parameters*

hRGB The handle returned by RGBOpenInput.

bShowMessages A value of 0 disables the displaying of the text. A value of 1 enables the displaying of the text.

delay The delay, in seconds, to set before the text is displayed.

### *Return Values*

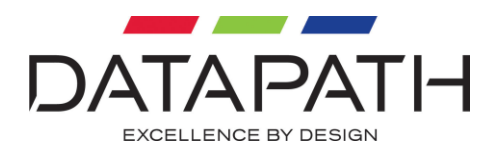

# **RGBGetPixelFormat**

unsigned long RGBGetPixelFormat ( HRGB hRGB, PPIXELFORMAT pPixelFormat )

Returns the current pixel format of the capture.

### *Parameters*

hRGB The handle returned by RGBOpenInput.

pPixelFormat Pointer to a variable that receives the value of the current pixel format.

## *Return Values*

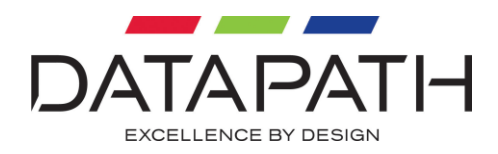

# **RGBSetPixelFormat**

unsigned long RGBSetPixelFormat ( HRGB hRGB, PIXELFORMAT pixelFormat )

Sets the pixel format of the capture.

*Parameters*

hRGB The handle returned by RGBOpenInput.

pixelFormat The pixel format value to set.

### *Return Values*

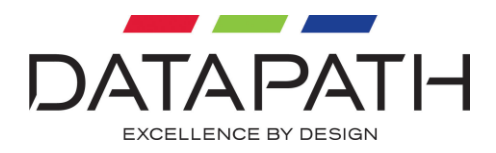

# **RGBSaveCurrentFrame**

```
unsigned long
RGBSaveCurrentFrameA (
   HRGB hRGB,
   const char *pFileName )
unsigned long
RGBSaveCurrentFrameW (
    HRGB hRGB,
    const wchar_t *pFileName )
```
Saves a single frame of RGB to a windows bitmap file. For ANSI builds, RGBSaveCurrentFrame is defined as RGBSaveCurrentFrameA. For UNICODE builds, RGBSaveCurrentFrame is defined as RGBSaveCurrentFrameW.

## *Parameters*

hRGB The handle returned by RGBOpenInput.

#### pFileName

The full path to the file in which to save RGB data (e.g. C:\MyCaptures\Capture1.bmp). If the file does not exist it will be created. If the file already exists it will be overwritten.

### *Return Values*

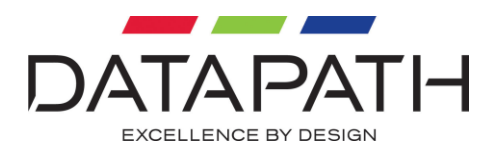

# **RGBGetDirectDMA**

unsigned long RGBGetDMADirect ( HRGB hRGB, signed long \*pbDMADirect )

Returns a value indicating whether the specified capture is using direct DMA to transfer data from the capture card to the display device.

### *Parameters*

hRGB The handle returned by RGBOpenInput.

#### pbDMADirect

Pointer to a variable that receives a value that indicates whether direct DMA is being used. A value of 0 indicates that direct DMA is not being used. A value of 1 indicates that direct DMA is being used.

### *Return Values*

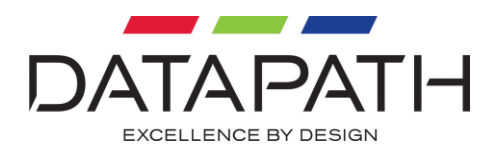

# **RGBSetDirectDMA**

unsigned long RGBSetDMADirect ( HRGB hRGB, signed long bDMADirect )

Enables or disables the direct DMA of the data from the capture card to a supported display device.

### *Parameters*

hRGB The handle returned by RGBOpenInput.

bDMADirect A value of 0 disables direct DMA. A value of 1 enables direct DMA.

#### *Return Values*

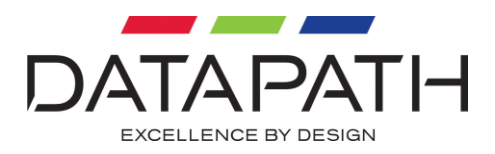

# **RGBSetFrameCapturedFn**

unsigned long RGBSetFrameCapturedFn ( HRGB hRGB, PRGBFRAMECAPTUREDFN pFrameCapturedFn, ULONG PTR userData )

Sets and un-sets a Frame Captured callback function. When a frame of RGB data has been captured RGBEASY uses a default handler to draw the RGB frame to the window and set up the next RGB capture. RGBSetFrameCapturedFn allows an application to specify a callback function which will be executed instead of the default handler. From within this callback an application can run the default handler by calling RGBDrawFrame. Please see RGB.H for more information regarding the Frame Captured callback function in particular its use when direct DMA is being used for the RGB capture.

### *Parameters*

hRGB The handle returned by RGBOpenInput.

pFrameCapturedFn

Pointer to an application defined Frame Captured callback function. If this value is NULL, the default handler is restored.

userData Application defined context to pass to the Frame Captured function.

### *Return Values*
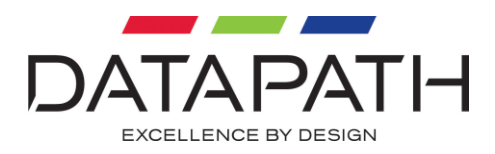

# **RGBSetFrameCapturedFnEx**

unsigned long RGBSetFrameCapturedFnEx ( HRGB hRGB, PRGBFRAMECAPTUREDFNEX pFrameCapturedFnEx, ULONG PTR userData )

When a frame of RGB data has been captured the RGB SDK uses a default handler to draw the RGB frame to the window and set up the next RGB capture. RGBSetFrameCapturedFnEx allows an application to specify a callback function which will be executed instead of the default handler. From within this callback an application can run the default handler by calling RGBDrawFrame. In addition to RGBSetFrameCapturedFn, RGBSetFrameCapturedFnEx provides the user with a pointer to a RGBFRAMEDATA structure defined in RGB.H. The RGBFRAMEDATA structure contains additional information about the frame including time stamp, frame count and buffer pointer. Please see RGB.H for more information regarding the Frame Captured callback function in particular its use when direct DMA is being used for the RGB capture.

### *Parameters*

hRGB The handle returned by RGBOpenInput.

#### pFrameCapturedFn

Pointer to an application defined Frame Captured callback function. If this value is NULL, the default handler is restored.

userData Application defined context to pass to the Frame Captured function.

#### *Return Values*

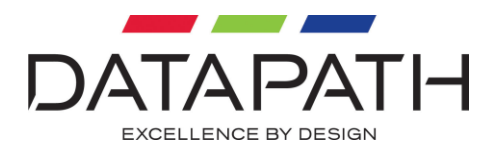

# **RGBSetMediaSampleCapturedFn**

unsigned long RGBSetFrameCapturedFnEx ( HRGB hRGB, PRGBMEDIASAMPLECAPTUREDFN pMediaSampleCapturedFn, ULONG PTR userData )

Sets and un-sets a video type Media Sample callback function to be executed when a video type media sample has been captured.

### *Parameters*

hRGB The handle returned by RGBOpenInput.

pMediaSampleCapturedFn

Pointer to an application defined Media Sample callback function. If this value is NULL, the default handler is restored.

userData Application defined context to pass to the Media Sample function.

### *Return Values*

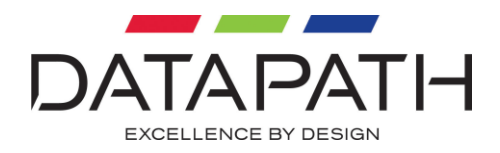

## **RGBDrawFrame**

unsigned long RGBDrawFrame ( HRGB hRGB )

Calls the default Frame Captured handler. RGBDrawFrame can only be used from within an application defined Frame Captured callback function. The SDK's default Frame Captured function draws the RGB data within the window and initiates the next RGB capture. An application that has implemented a Frame Captured callback function can call RGBDrawFrame to run the default handler.

### *Parameters*

hRGB The handle returned by RGBOpenInput.

### *Return Values*

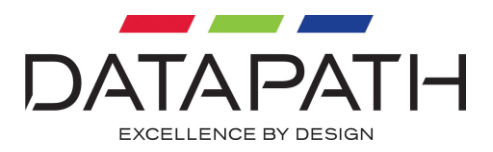

## **RGBSaveBitmap**

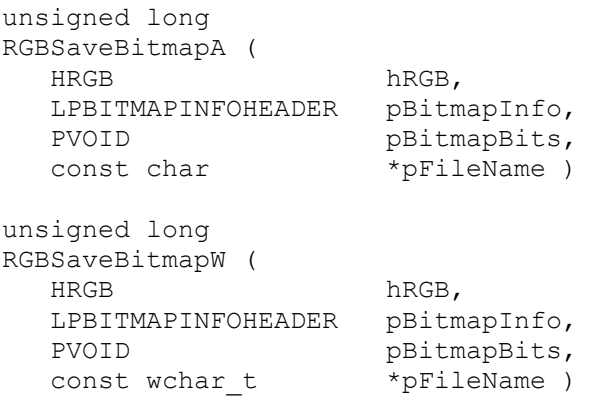

Saves bitmap data passed to a Frame Captured Callback function to a windows bitmap file. For ANSI builds, RGBSaveBitmap is defined as RGBSaveBitmapA. For UNICODE builds, RGBSaveBitmap is defined as RGBSaveBitmapW.

#### *Parameters*

hRGB The handle returned by RGBOpenInput.

pBitmapInfo Pointer to a BITMAPINFOHEADER structure describing the format of the bitmap data.

pBitmapBits Pointer to the bitmap data.

#### pFileName

The full path to the file in which to save the bitmap data (e.g. C:\MyCaptures\Capture1.bmp). If the file does not exist it will be created. If the file already exists it will be overwritten.

## *Return Values*

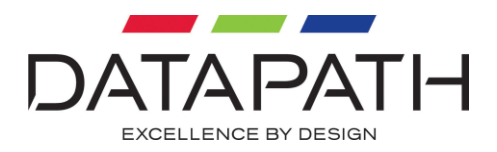

# **RGBSetModeChangedFn**

unsigned long RGBSetModeChangedFn ( HRGB hRGB, PRGBMODECHANGEDFN pModeChangedFn, ULONG PTR userData )

Sets and un-sets a Mode Changed callback function. The SDK's default Mode Changed function initialises the new video mode with default values for capture height, capture width, phase, black level, etc. RGBSetModeChangedFn allows an application to specify a callback function which will be executed after the default values have been initialised but prior to them being sent to the capture card. This allows an application to override the default values with application defined ones. Please see RGB.H for more information regarding the Mode Changed callback function.

## *Parameters*

hRGB The handle returned by RGBOpenInput.

#### pModeChangedFn

Pointer to an application defined Mode Changed callback function. If this value is NULL, the default handler is restored.

userData Application-defined context to pass to the Mode Changed function.

#### *Return Values*

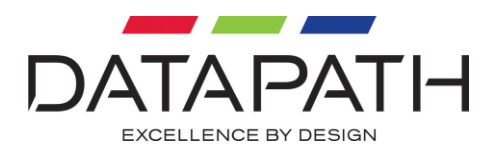

# **RGBSetNoSignalFn**

unsigned long RGBSetNoSignalFn ( HRGB hRGB, PRGBNOSIGNALFN pNoSignalFn, ULONG PTR userData )

Sets and un-sets a No Signal callback function. When the specified RGB capture becomes No Signal the RGB SDK uses a default handler to re-detect the video source and to display the "No Signal" message. RGBSetNoSignalFn allows an application to specify a callback function which will be executed instead of the default handler. From within this callback an application can run the default handler by calling RGBNoSignal. Please see RGB.H for more information regarding the No Signal callback function.

## *Parameters*

hRGB The handle returned by RGBOpenInput.

#### pNoSignalFn

Pointer to an application defined No Signal callback function. If this value is NULL, the default handler is restored.

userData Application-defined context to pass to the No Signal function.

## *Return Values*

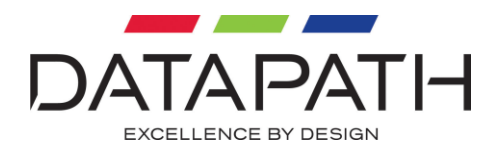

## **RGBNoSignal**

unsigned long RGBNoSignal ( HRGB hRGB )

Calls the default No Signal handler. Can only be used from within an application defined No Signal callback function. The SDK's default No Signal handler sets up the capture to re-detect the video source and displays the "No Signal" text within the window. An application that has implemented a No Signal callback function can call RGBNoSignal to run the default handler.

## *Parameters*

hRGB The handle returned by RGBOpenInput.

## *Return Values*

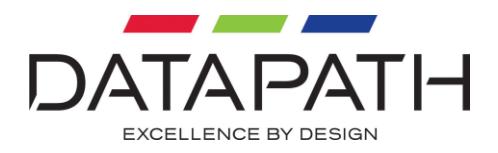

# **RGBSetDrawNoSignalFn**

unsigned long RGBSetDrawNoSignalFn ( HRGB hRGB, PRGBDRAWNOSIGNALFN pDrawFn, ULONG PTR userData )

Sets and un-sets a No Signal drawing callback function. When there is No Signal the SDK's default painting function will draw a "No Signal" message in the window. This function can be used to register a custom callback to override the drawing of the message. The callback is called upon receipt of a WM\_PAINT message.

### *Parameters*

hRGB The handle returned by RGBOpenInput.

#### pDrawFn

Pointer to an application defined drawing callback function. If this value is NULL, the default handler is restored.

#### userData

Application-defined context to pass to the No Signal drawing callback function.

#### *Return Values*

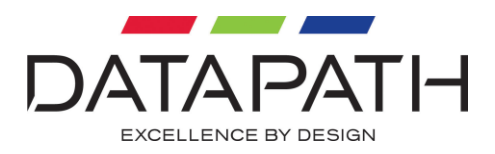

# **RGBSetInvalidSignalFn**

unsigned long RGBSetInvalidSignalFn ( HRGB hRGB, PRGBINVALIDSIGNALFN pInvalidSignalFn, ULONG PTR userData )

Sets and un-sets an Invalid Signal callback function that is called when the signal detected is beyond the capabilities of the hardware. When the specified RGB capture becomes Invalid Signal the RGB SDK uses a default handler to re-detect the video source and to display the "Invalid Signal" text. RGBSetInvalidSignalFn allows an application to specify a callback function which will be executed instead of the default handler. From within this callback an application can run the default handler by calling RGBInvalidSignal Please see RGB.H for more information regarding the Invalid Signal callback function.

### *Parameters*

hRGB The handle returned by RGBOpenInput.

#### pInvalidSignalFn

Pointer to an application defined Invalid Signal callback function. If this value is NULL, the default handler is restored.

userData Application-defined context to pass to the Invalid Signal callback function.

## *Return Values*

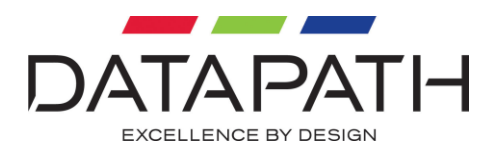

# **RGBInvalidSignal**

unsigned long RGBInvalidSignal ( HRGB hRGB, unsigned long horClock, unsigned long verClock )

Calls the default Invalid Signal handler. Can only be used from within an application defined Invalid Signal callback function. The SDK's default Invalid Signal handler sets up the capture to re-detect the video source and displays the "Invalid Signal" text within the window. An application that has implemented an Invalid Signal callback function can call RGBInvalidSignal to run the default handler.

## *Parameters*

hRGB The handle returned by RGBOpenInput.

horClock The horizontal frequency of the source.

verClock The vertical frequency of the source.

## *Return Values*

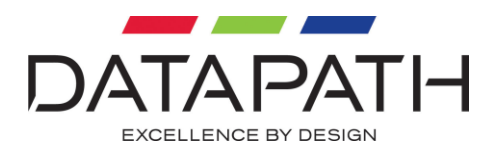

# **RGBSetDrawInvalidSignalFn**

unsigned long RGBSetDrawInvalidSignalFn ( HRGB hRGB, PRGBDRAWINVALIDSIGNALFN pDrawFn, ULONG PTR userData )

Sets and un-sets an Invalid Signal drawing callback function. When there is an Invalid Signal the SDK's default painting function will draw a message in the window showing the sync rates. This function can be used register a custom callback to override the drawing of the message. The callback is called upon receipt of a WM\_PAINT message.

### *Parameters*

#### hRGB

The handle returned by RGBOpenInput.

### pDrawFn

Pointer to an application defined drawing callback function. If this value is NULL, the default handler is restored.

userData Application-defined context to pass to the drawing callback function.

### *Return Values*

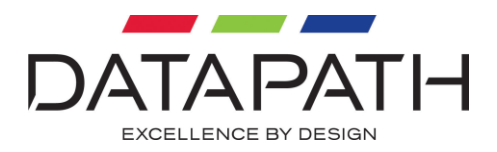

# **RGBSetValueChangedFn**

unsigned long RGBSetInvalidSignalFn ( HRGB hRGB, PRGBVALUECHANGEDFN pValueChangedFn, ULONG PTR userData )

Sets and un-sets a Value Changed function that is called only for Vision capture cards when another capture on the same input as this capture has changed one of the following values: Horizontal Position, Horizontal Scale, Vertical Position, Capture Width, Capture Height, Brightness, Contrast, Black level, Phase, Colour Balance, Saturation, Hue, Video Standard.

### *Parameters*

hRGB The handle returned by RGBOpenInput.

#### pValueChangedFn

Pointer to an application defined Value Changed callback function. If this value is NULL, the default handler is restored.

userData Application-defined context to pass to the callback function.

### *Return Values*

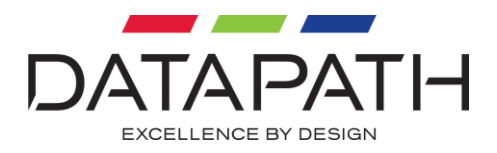

# **RGBSetErrorFn**

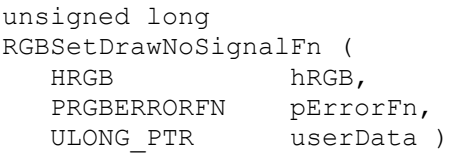

Sets and un-sets an Error callback function that is called when a non-recoverable error has occurred. It is the applications responsibility to close the capture using RGBCloseInput when the Error callback function is executed.

## *Parameters*

hRGB The handle returned by RGBOpenInput.

### pErrorFn

Pointer to an application defined error callback function. If this value is NULL, the default handler is restored.

userData Application-defined context to pass to the callback function.

### *Return Values*

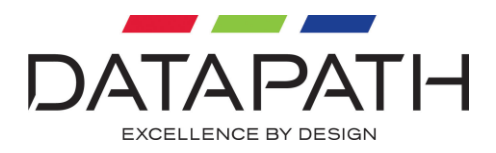

# **RGBStartCapture**

unsigned long RGBStartCapture ( HRGB hRGB )

Starts the RGB capture for RGB applications **not** using RGBSetWindow.

## *Parameters*

hRGB The handle returned by RGBOpenInput.

## *Return Values*

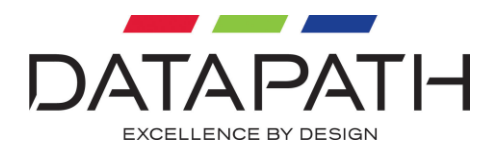

# **RGBStopCapture**

unsigned long RGBStopCapture ( HRGB hRGB )

Stops the RGB capture for RGB applications **not** using RGBSetWindow.

### *Parameters*

hRGB The handle returned by RGBOpenInput.

### *Return Values*

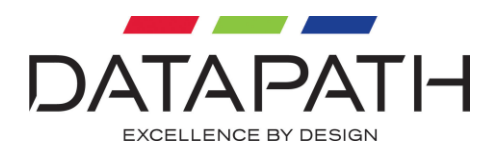

# **RGBInputIsLiveStreamSupported**

unsigned long RGBGetModeInfo ( unsigned long input, signed long \*pBIsSupported )

Determines whether LiveStream is supported on the given input.

### *Parameters*

Input Specifies the input to query.

### pBIsSupported

Pointer to a variable that receives a value that indicates whether the input is capable of LiveStream capture. A value of 0 indicates that LiveStream capture is not supported. A value of 1 indicates LiveStream capture is supported.

### *Return Values*

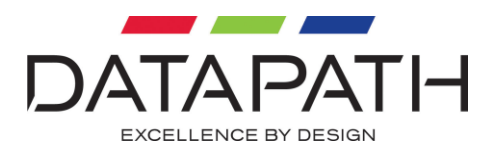

# **RGBGetLiveStream**

unsigned long RGBGetLiveStream ( HRGB hRGB, PLIVESTREAM pValue )

Returns the current LiveStream state of the capture.

## *Parameters*

hRGB The handle returned by RGBOpenInput.

pValue Pointer to a variable that receives the current LiveStream state.

## *Return Values*

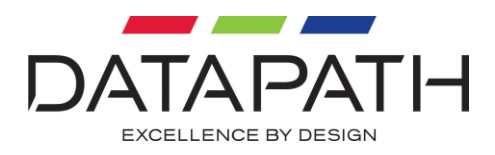

## **RGBSetLiveStream**

unsigned long RGBGetLiveStream ( HRGB hRGB, LIVESTREAM value )

Sets the current LiveStream state of the capture.

## *Parameters*

hRGB The handle returned by RGBOpenInput.

pValue The LiveStream state to set.

## *Return Values*

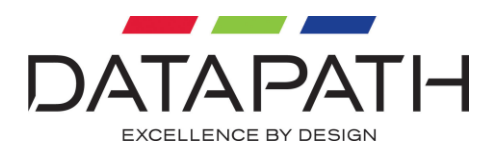

# **RGBGetModeInfo**

unsigned long RGBGetModeInfo ( HRGB hRGB, PRGBMODEINFO pModeInfo )

Function that returns information about the current mode.

### *Parameters*

hRGB The handle returned by RGBOpenInput.

pModeInfo

Pointer to the structure to fill with the mode information. The size field must be initialised before this function is called.

### *Return Values*

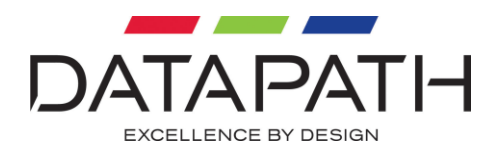

# **RGBSetDownScaling**

unsigned long RGBSetDownScaling ( HRGB hRGB, long bFastScaling )

Changes the scaling used on the RGB data when drawing on a window. If bFastScaling is true, and the window is smaller than the capture, the downscaling is done in hardware on the capture card before DMA. If bFastScaling is false the DMA is 1:1 and the scaling is handled by the graphics system. When the capture has been set to DMA to system memory through the RGBSetDMADirect call then bFastScaling additionally enables a slower, but high quality, drawing algorithm.

## *Parameters*

hRGB The handle returned by RGBOpenInput.

## bFastScaling

A value of 0 disables scaling on the capture card. A value of 1 enables scaling on the capture card.

## *Return Values*

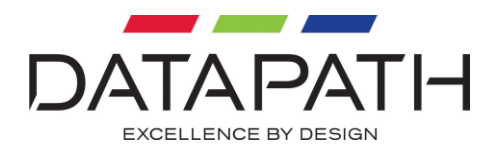

# **RGBGetDownScaling**

unsigned long RGBSetDownScaling ( HRGB hRGB, long \*pBFastScaling )

Returns a value indicating whether the specified RGB capture is scaling the captured data before DMA across the PCI bus.

## *Parameters*

hRGB The handle returned by RGBOpenInput.

### bFastScaling

Pointer to the variable that receives a value that indicates whether the RGB data is being scaled on the capture card. A value of 0 indicates that scaling on the capture card is disabled. A value of 1 indicates that scaling on the capture card is enabled.

### *Return Values*

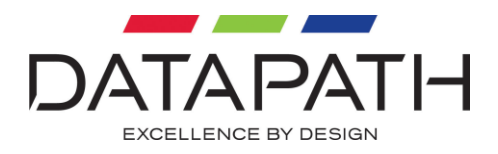

## **RGBSetOutputSize**

unsigned long RGBSetOutputSize ( HRGB hRGB, unsigned long uWidth, unsigned long uHeight )

Sets the size of the capture for RGB applications not using RGBSetWindow. The output size is set to 1:1 with the incoming source upon a mode change.

## *Parameters*

hRGB The handle returned by RGBOpenInput.

uWidth The width of the buffer to capture.

uHeight The height of the buffer to capture.

### *Return Values*

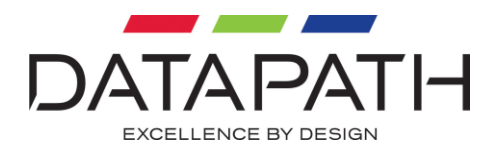

# **RGBGetOutputSize**

unsigned long RGBGetOutputSize ( HRGB hRGB, unsigned long \*pWidth, unsigned long \*pHeight )

Returns the size of the capture for RGB applications not using RGBSetWindow.

### *Parameters*

hRGB The handle returned by RGBOpenInput.

pWidth Pointer to a variable that receives the width of the buffer being captured.

pHeight Pointer to a variable that receives the height of the buffer being captured.

### *Return Values*

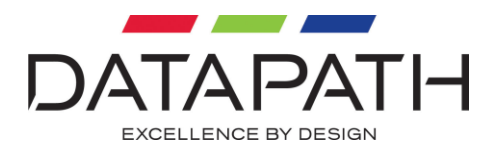

# **RGBUseOutputBuffers**

unsigned long RGBUseOutputBuffers ( HRGB hRGB, BOOL bEnableBuffers )

This function allows the caller to specify whether they are responsible for allocating their own buffers to capture into.

## *Parameters*

hRGB The handle returned by RGBOpenInput.

### bEnableBuffers

If true the capture is into a user managed buffer. If false the RGBEASY environment manages the allocation of capture buffers to match the capture settings.

## *Return Values*

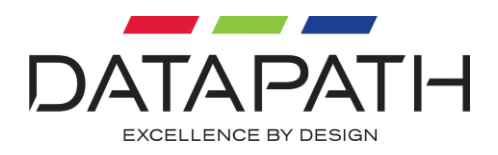

# **RGBChainOutputBuffers**

unsigned long RGBChainOutputBuffer ( HRGB hRGB, LPBITMAPINFO lpBitmapInfo, PVOID lpBuffer )

This function adds a user managed buffer to capture into when RGBUseOutputBuffers has been enabled. Buffers are returned to the caller through the RGBFRAMECAPTUREDFN once they have been filled. This function can be called multiple times to register a number of buffers. Buffers are returned to the user in the order in which they are chained, however the RGBFRAMECAPTUREDFN is asynchronous and maybe called more than once if the users buffer processing takes longer than the time between captures.

Once a buffer is returned through the RGBFRAMECAPTUREDFN function it is owned by the caller. The buffer will not be reused unless it is returned to the capture system with another call to RGBChainOutputBuffer. If there are no user buffers available to the capture engine when RGBUseOutputBuffers is enabled the capture will stall until a new buffer is chained.

## *Parameters*

hRGB The handle returned by RGBOpenInput.

## lpBitmapInfo

The bitmap info describing the buffer to be filled. The BITMAPINFO is used to setup the capture used to fill the buffer. This will override the settings used for the pixel format programmed in RGBSetPixelFormat, and the buffer size programmed with RGBSetOutputSize.

lpBuffer The buffer to be filled.

## *Return Values*

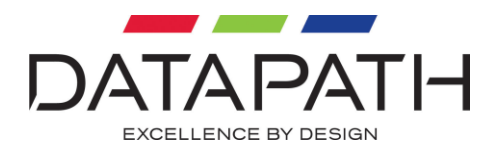

# **RGBChainOutputBufferEx**

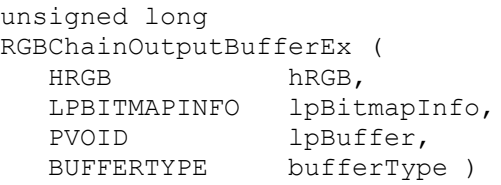

This function adds a user managed buffer to capture into when RGBUseOutputBuffers has been enabled. Buffers are returned to the caller through RGBFRAMECAPTUREDFN or RGBFRAMECAPTUREDFNEX once they have been filled. This function can be called multiple times to register a number of buffers. Buffers are returned to the user in the order in which they are chained, however RGBFRAMECAPTUREDFN and RGBFRAMECAPTUREDFNEX are asynchronous and maybe called more than once if the users buffer processing takes longer than the time between captures.

Once a buffer is returned through the RGBFRAMECAPTUREDFN or RGBFRAMECAPTUREDFNEX function it is owned by the caller. The buffer will not be reused unless it is returned to the capture system with another call to RGBChainOutputBuffer. If there are no user buffers available to the capture engine when RGBUseOutputBuffers is enabled the capture will stall until a new buffer is chained.

### *Parameters*

hRGB The handle returned by RGBOpenInput.

#### lpBitmapInfo

The bitmap info describing the buffer to be filled. The BITMAPINFO is used to setup the capture used to fill the buffer. This will override the settings used for the pixel format programmed in RGBSetPixelFormat, and the buffer size programmed with RGBSetOutputSize.

lpBuffer The buffer to be filled.

bufferType The type of buffer to be chained.

## *Return Values*

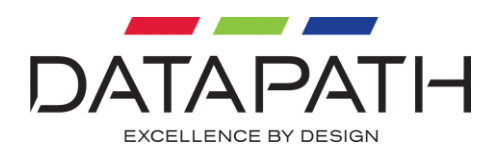

# **RGBChainMediaSample**

unsigned long RGBChainOutputBufferEx ( HRGB hRGB, PDGCMEDIASAMPLE pMediaSample )

This function adds a media sample to capture into when RGBUseOutputBuffers has been enabled. Buffers are returned to the caller through the RGBMEDIASAMPLECAPTUREDFN once they have been filled. This function can be called multiple times to register a number of buffers. Buffers are returned to the user in the order in which they are chained, however RGBMEDIASAMPLECAPTUREDFN is asynchronous and maybe called more than once if the users buffer processing takes longer than the time between captures.

Once a buffer is returned through the RGBMEDIASAMPLECAPTUREDFN function it is owned by the caller. The buffer will not be reused unless it is returned to the capture system with another call to RGBChainMediaSample. If there are no user buffers available to the capture engine when RGBChainMediaSample is enabled the capture will stall until a new buffer is chained.

## *Parameters*

hRGB The handle returned by RGBOpenInput.

pMediaSample The media sample to be filled.

## *Return Values*

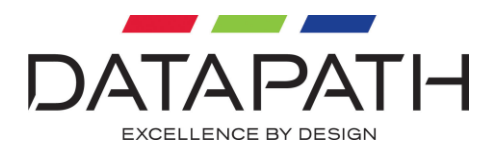

# **RGBDirectGPUInit**

unsigned long RGBDirectGPUInit ( HRGB hRGB, PGPUTRANSFERDESCRIPTOR pGpuDesc )

This function initializes a given graphics API for direct memory transfer between a capture card and the graphics card.

## *Parameters*

hRGB The handle returned by RGBOpenInput.

### pGpuDesc

A pointer to a structure describing the characteristics of the transfer, such as width, height, weight, colour format, byte format, number of buffers etc. For more details see GPUTRANSFERDESCRIPTOR structure.

### *Return Values*

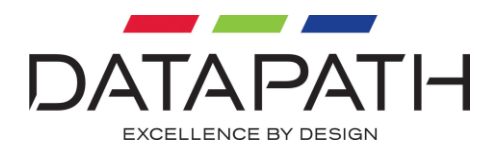

# **RGBDirectGPUClose**

unsigned long RGBDirectGPUClose ( HRGB hRGB )

Closes the graphics API for direct memory transfer between a capture card and the graphics card.

## *Parameters*

hRGB The handle returned by RGBOpenInput.

## *Return Values*

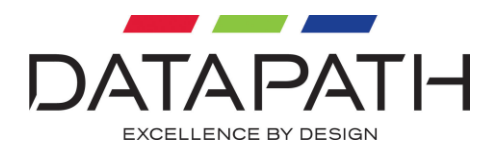

# **RGBDirectGPUNVIDIAOp**

unsigned long RGBDirectGPUNVIDIAOp ( HRGB hRGB, unsigned int index, NVIDIAOP op )

Specifies an NVIDIA specific GPUDirect operation to perform.

## *Parameters*

hRGB The handle returned by RGBOpenInput.

index The buffer index.

op

One of the following NVIDIA GPUDirect operations to perform on the specified buffer. NVIDIA GPU COPY starts a DMA operation from the system memory to the GPU. NVIDIA GPU WAIT waits until the DMA operation has finished and blocks any DMA operation on the buffer until NVIDIA GPU END is called.

## *Return Values*

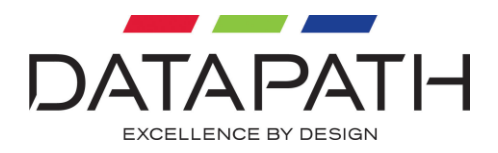

## **RGBCreateOSD**

unsigned long RGBCreateOSD ( PHRGBOSD pHOSD )

This function creates an On Screen Display object which can be configured and attached to an RGB capture to enable the display of text over the image.

## *Parameters*

pOSD The handle to the On Screen Display object created.

## *Return Values*

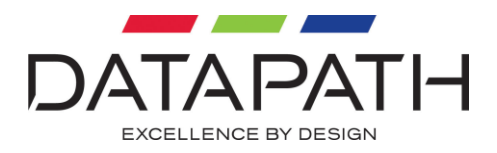

# **RGBDeleteOSD**

unsigned long RGBCreateOSD ( HRGBOSD hOSD )

This function destroys an On Screen Display object previously created with RGBCreateOSD.

## *Parameters*

hOSD The handle to the On Screen Display object to be destroyed.

## *Return Values*

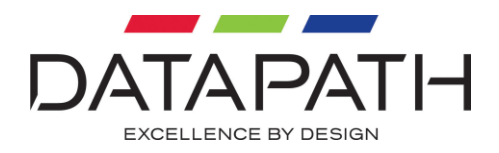

# **RGBAttachOSD**

unsigned long RGBAttachOSD ( HRGB hRGB, HRGBOSD hOSD )

This function attaches an OSD object to a specified RGB capture. An OSD object can only be attached to a single RGB capture at one time. On Screen Display can only be used on those captures which are associated with a window handle.

### *Parameters*

hRGB The handle to the RGB capture which the OSD object should be associated.

#### hOSD

The handle to the OSD object to attach.

### *Return Values*

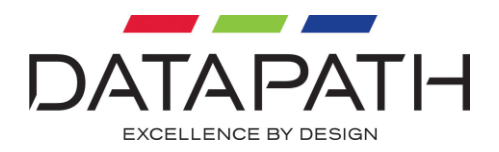

# **RGBDetachOSD**

unsigned long RGBDetechOSD ( HRGB hRGB, HRGBOSD hOSD )

This function detaches the OSD object from the capture. Once an object has been detached it can either be deleted or attached to a different capture.

### *Parameters*

hRGB The handle to the capture that the OSD object is attached.

hOSD

The handle to the On Screen Display object to detach from the capture.

### *Return Values*

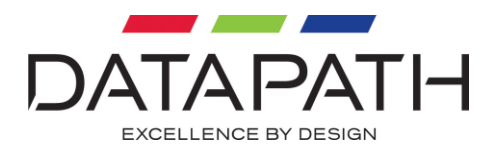

# **RGBGetFirstOSD**

unsigned long RGBGetFirstOSD (<br>HRGB hRGB hRGB, PHRGBOSD pHOSD )

This function returns a handle to the first OSD object attached to the capture.

## *Parameters*

hRGB A handle to the capture that contains the required OSD.

pHOSD

Pointer to a variable that receives the handle of the OSD object being captured.

### *Return Values*

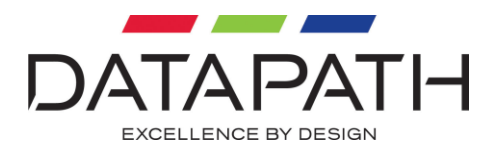

# **RGBGetNextOSD**

unsigned long RGBGetNextOSD ( HRGB hRGB, HRGBOSD hOSD, PHRGBOSD pHOSD )

This function returns a handle to the next OSD object in the list of objects attached to the capture.

## *Parameters*

hRGB A handle to the capture that contains the required OSD.

hOSD A handle to an OSD object attached to the capture.

pHOSD Pointer to a variable that receives the handle of the OSD object being captured.

## *Return Values*
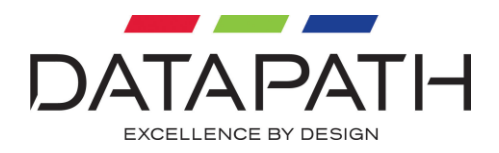

# **RGBSetOSDType**

unsigned long RGBSetOSDType ( HRGBOSD hOSD, RGBOSD TYPE type )

This function sets the type of the OSD. Currently the only type supported is Text. Further types maybe added in future revisions. The display of an OSD object can be disabled without detaching from the capture by setting the type to Disabled.

#### *Parameters*

hOSD A handle to the OSD object.

type The type of On Screen Display to show in the capture.

#### *Return Values*

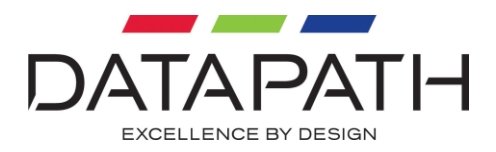

# **RGBGetOSDType**

unsigned long RGBGetOSDType ( HRGBOSD hOSD, RGBOSD TYPE \*pType )

This function returns the type of the OSD enabled in the object.

### *Parameters*

hOSD A handle to the OSD object.

pType

Pointer to a variable that receives the type of the OSD object being displayed in the capture.

#### *Return Values*

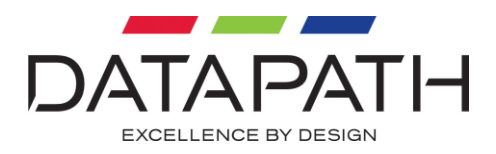

# **RGBSetOSDScaling**

unsigned long RGBSetOSDScaling ( HRGBOSD hOSD, BOOL bFixedSize )

This function sets the scaling algorithm used by the object.

### *Parameters*

hOSD A handle to the OSD object.

### bFixedSize

Boolean value which detirmines the scaling algorithm. When bFixedSize is set to true the OSD display is drawn at it's native resolution no matter what the size of the window. When bFixedSize is false the OSD is scaled by the ratio of the source resolution and the window size.

### *Return Values*

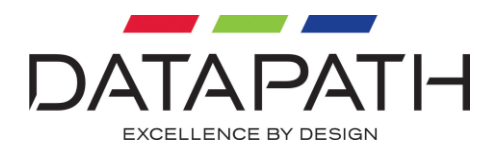

# **RGBGetOSDScaling**

unsigned long RGBGetOSDScaling ( HRGBOSD hOSD, BOOL \*pBFixedSize )

This function returns the scaling algorithm used by the object.

### *Parameters*

hOSD A handle to the OSD object.

bFixedSize Pointer to a variable that receives a boolean describing the scaling algorithm in use in the object.

### *Return Values*

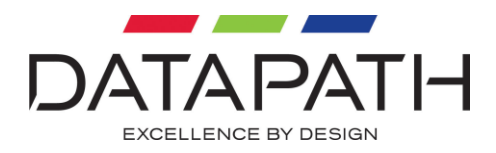

# **RGBSetOSDBackground**

unsigned long RGBSetOSDBackground ( HRGBOSD hOSD, COLORREF cBackgound, BOOL bTransparent )

This function sets the background colour used by the OSD when creating the object.

#### *Parameters*

hOSD A handle to the OSD object.

cBackgound The background colour to use when creating the OSD.

#### bTransparent

Boolean value which detirmines whether the backgound colour should be visible in the OSD. If this value is true the backgound colour is not drawn onto the display.

#### *Return Values*

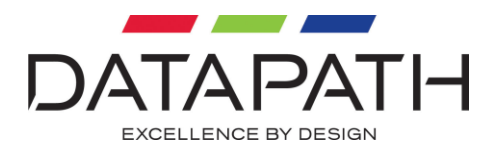

# **RGBGetOSDBackground**

unsigned long RGBGetOSDBackground ( HRGBOSD hOSD, COLORREF \*pCBackgound, BOOL \*pBTransparent )

This function gets the background colour used by the OSD when creating the object.

#### *Parameters*

hOSD A handle to the OSD object.

cBackgound Pointer to a variable that receives the background colour of the OSD.

bTransparent Pointer to a variable that receives a boolean defining whether the OSD is transparent.

#### *Return Values*

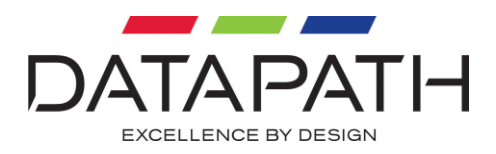

# **RGBSetOSDText**

unsigned long RGBSetOSDText ( HRGBOSD hOSD, LPCTSTR lpString )

This function defines the string displayed by the OSD object.

### *Parameters*

hOSD A handle to the OSD object.

lpString Pointer to the string to display in the OSD object.

#### *Return Values*

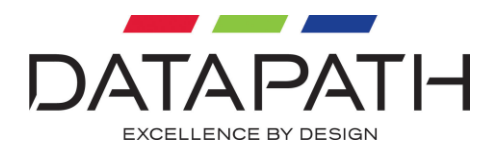

# **RGBGetOSDTextLength**

unsigned long RGBGetOSDTextLength ( HRGBOSD hOSD, unsigned long \*pNChars )

This function returns the number of characters in the string being displayed by the OSD.

#### *Parameters*

hOSD A handle to the OSD object.

pNChars Pointer to the variable where the number characters should be stored.

#### *Return Values*

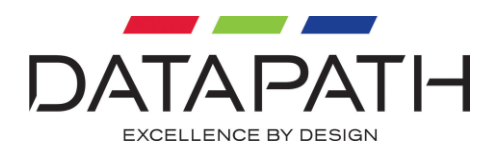

# **RGBGetOSDText**

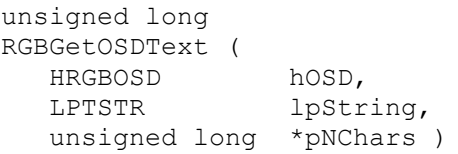

This function returns the string being displayed by the OSD and the number of characters stored in the string. If the buffer provided is not large enough to store the string, an error is returned and the total number of characters are stored.

#### *Parameters*

hOSD A handle to the OSD object.

#### lpString

Pointer to the buffer where the string should be stored. If the buffer is not large enough an error will be returned.

#### pNChars

Pointer to the variable where the number characters should be stored. This variable must be intialised to the maximum number of characters that can be stored in the buffer before calling this function.

#### *Return Values*

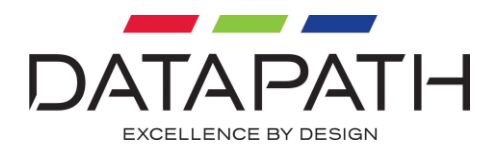

# **RGBSetOSDWrapping**

unsigned long RGBSetOSDWrapping ( HRGBOSD hOSD, BOOL bWrapText )

This function defines whether the OSD is wrapped when the text width is larger than the width of the display area.

#### *Parameters*

hOSD A handle to the OSD object.

#### bWrapText

A boolean specifying whether the OSD text should be wrapped onto multiple lines when the display width is larger than the string width. If this value is true the string is displayed on multiple lines. If this value is false the text will be drawn on a single line and clipped as necessary.

### *Return Values*

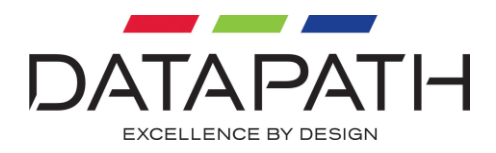

# **RGBSetOSDBitmapFilename**

```
unsigned long
RGBSetOSDBitmapFilenameA (
   HRGBOSD hOSD,
   const char *lpFilename )
unsigned long
RGBSetOSDBitmapFilenameW (
   HRGBOSD hOSD,
   Const wchar_t *lpFilename )
```
This function sets the filename of the bitmap to be used for on screen display.

#### *Parameters*

hOSD A handle to the OSD object.

lpFilename Pointer to the fully qualified filename of the bitmap.

#### *Return Values*

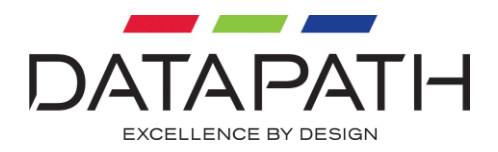

# **RGBGetOSDWrapping**

unsigned long RGBGetOSDWrapping ( HRGBOSD hOSD, BOOL \*pBWrapping )

This function returned whether the OSD is wrapped when the text width is too large to fit on a single line.

#### *Parameters*

hOSD A handle to the OSD object.

pBWrapping Pointer to the variable where the wrapping value should be stored.

#### *Return Values*

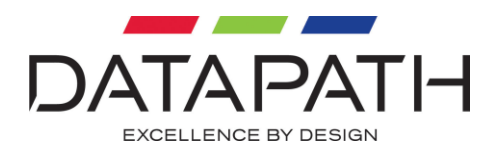

# **RGBSetOSDFont**

unsigned long RGBSetOSDFont ( HRGBOSD hOSD, PLOGFONT pFont, COLORREF cForeground )

This function defines the font and foreground colour used when displaying the OSD text.

#### *Parameters*

hOSD A handle to the OSD object.

pFont

A pointer to the Windows LOGFONT structure that describes the font to be used when drawing the OSD text.

cForegound The colour to be used when drawing the OSD text.

### *Return Values*

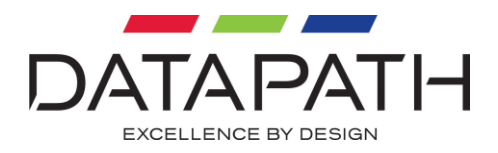

# **RGBGetOSDFont**

unsigned long RGBGetOSDFont ( HRGBOSD hOSD, PLOGFONT pFont, COLORREF \*pCForeground )

This function returns the font and text colour used when drawing the OSD.

### *Parameters*

hOSD A handle to the OSD object.

pFont A pointer to a Windows LOGFONT structure into which the current font will be copied.

pCForeground A pointer to a variable where the foreground colour should be copied.

### *Return Values*

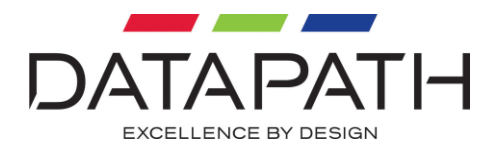

# **RGBSetOSDMargins**

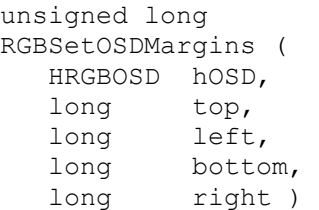

This function sets the margins in which the OSD is displayed. The margins are defined in source pixel coordinates. They are scaled dependant on the value set for OSD scaling.

#### *Parameters*

hOSD A handle to the OSD object.

top The top line in which the OSD is drawn.

left The left hand margin of the OSD display.

bottom The bottom line of the OSD display.

right The bottom line within which the OSD is drawn.

### *Return Values*

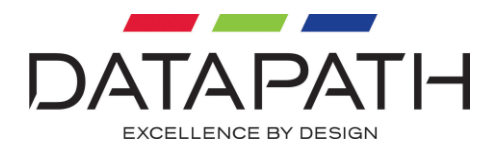

# **RGBGetOSDMargins**

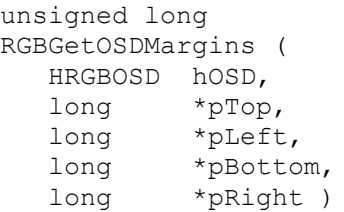

This function gets the margins in which the OSD is displayed.

### *Parameters*

hOSD A handle to the OSD object.

pTop Pointer to a variable where the top line margin is stored.

pLeft Pointer to a variable where the left hand margin line is stored.

pBottom Pointer to a variable where the bottom line margin is stored

pRight Pointer to a variable where the right hand margin is stored.

### *Return Values*

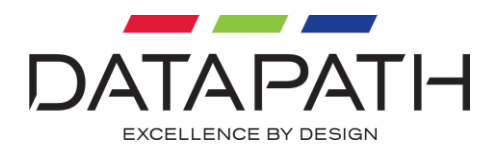

# **RGBSetOSDAlignment**

unsigned long RGBSetOSDAlignment ( HRGBOSD hOSD, ULONG uHorizontal, ULONG uVertical )

This function sets the alignment used when drawing the OSD text.

#### *Parameters*

hOSD A handle to the OSD object.

#### uHorizontal

The horizontal alignment used when drawing the text. This can be one of either RGBOSD\_HOR\_LEFT, RGBOSD\_HOR\_CENTRE, or RGBOSD\_HOR\_RIGHT.

#### uVertical

The vertical alignment used when drawing the OSD text. This can be one of either RGBOSD\_VER\_TOP, RGBOSD\_VER\_CENTRE, or RGBOSD\_VER\_BOTTOM.

### *Return Values*

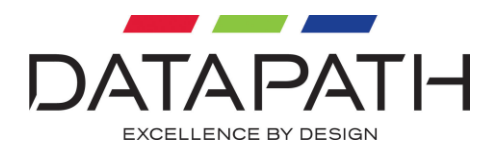

# **RGBGetOSDAlignment**

unsigned long RGBGetOSDAlignment ( HRGBOSD hOSD, ULONG \*pUHorizontal, ULONG \*pUVertical )

This function returns the alignment used when drawing the OSD text.

#### *Parameters*

hOSD A handle to the OSD object.

pUHorizontal Pointer to a variable where the horizontal alignment should be stored.

pUVertical Pointer to a variable where the horizontal alignment should be stored.

#### *Return Values*

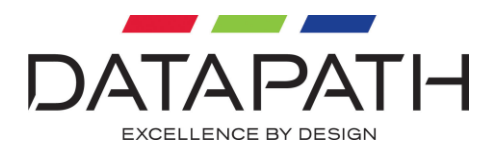

# **RGBIsOSDAccelerated**

unsigned long RGBIsOSDAccelerated ( unsigned long \*pBIsSupported )

This function returns whether the display hardware is capable of accelerating the drawing of OSD. If the display hardware supports acceleration of the OSD it will be drawn using key colouring. If it does not support acceleration then the capture must be transferred via system memory where the OSD will be drawn into the frame.

#### *Parameters*

pBIsSupported Pointer to a boolean where the return value should be stored.

#### *Return Values*

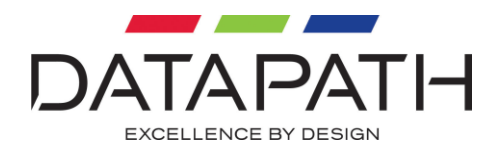

# **RGBSetOSDOwnerDrawnFn**

unsigned long RGBSetOSDOwnerDrawnFn ( HRGBOSD hOSD, PRGBOSDDRAWFN pDrawFn, ULONG PTR userData )

An owner drawn OSD allows the client application to take control of drawing the OSD in the window. This option is only supported when the display hardware is capable of accelerating the drawing of OSD. Where this is not possible the client application must capture the data into a memory buffer and draw the OSD in the RGBFRAMECAPTUREDFN callback. The OSD will be overlaid on the video capture using key colouring.

#### *Parameters*

hOSD A handle to the OSD object.

#### pDrawFn

A pointer to the function supplied by the client application which will handle drawing the OSD object.

userData A data value to be passed through to the pDrawFn every time it is called.

### *Return Values*

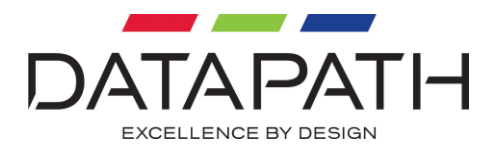

## **RGBSetOSDArea**

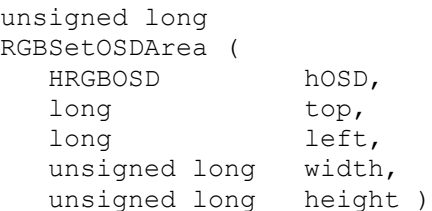

This function defines the area over which the OSD will be colour keyed when the client application is using an Owner Drawn function.

*Parameters*

hOSD A handle to the OSD object.

top The top of the OSD area.

left The left hand edge of the OSD area.

width The width of the OSD area.

height The height of the OSD area.

### *Return Values*

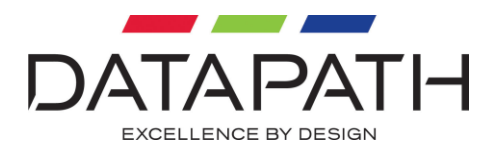

## **RGBGetOSDArea**

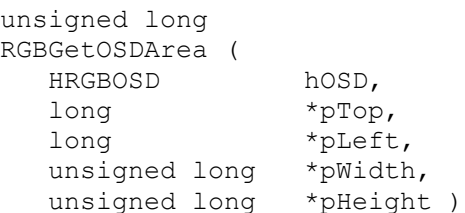

This function returns the area over which the OSD will be colour keyed when the client application is using an Owner Drawn function.

#### *Parameters*

hOSD A handle to the OSD object.

pTop The location where the top of the OSD area should be stored.

left

The location where the left hand edge of the OSD area should be stored.

width The location where the width of the OSD area should be stored.

height The location where the height of the OSD area should be stored.

### *Return Values*

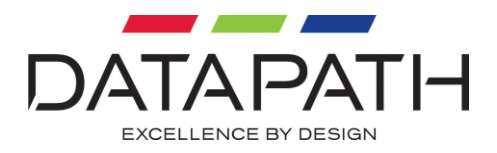

# **RGBSetKeyColour**

unsigned long RGBGetOSDAlignment ( HRGB hRGB COLORREF cKeyColour )

This function sets the key colour used when drawing the OSD on systems which support accelerated OSD.

### *Parameters*

hRGB A handle to the RGB capture.

cKeyColour The colour to use as the key colour.

### *Return Values*

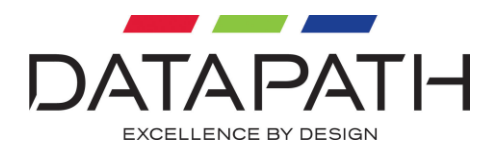

# **RGBGetKeyColour**

unsigned long RGBGetKeyColour ( HRGB hRGB, COLORREF pCKeyColour )

This function returns the key colour used when drawing the OSD into the capture.

### *Parameters*

hRGB A handle to the RGB capture.

pCKeyColour Pointer to a variable where the key colour should be stored.

#### *Return Values*

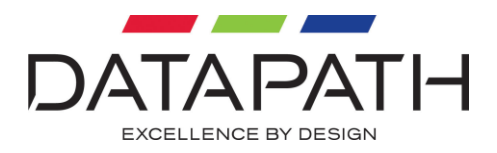

# **RGBGetInputInfo**

```
unsigned long
RGBGetInputInfo (
    unsigned long uInput,
    PRGBINPUTINFO pInputInfo )
```
Returns information including firmware version numbers and identifiers for a specified input.

### *Parameters*

uInput Specifies the input to query.

#### pInputInfo

Pointer to the structure to fill with the input information. The size field must be initialised before this function is called.

### *Return Values*

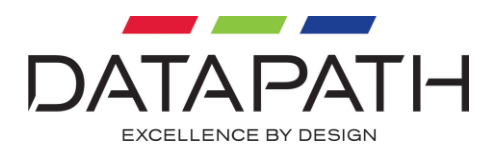

## **RGBSetRotation**

unsigned long RGBGetSetRotation ( HRGB hRGB, ROTATIONANGLE rotationAngle )

Sets the angle of rotation for the capture.

### *Parameters*

hRGB A handle to the RGB capture.

rotationAngle A member of the ROTATIONANGLE enumeration defined in RGB.H.

### *Return Values*

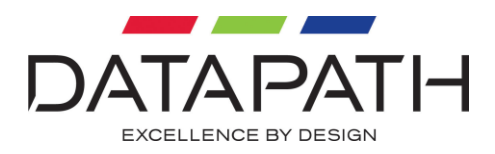

# **RGBGetRotation**

unsigned long RGBGetSetRotation ( HRGB hRGB, ROTATIONANGLE pRotationAngle )

Returns the angle of rotation for the capture.

### *Parameters*

hRGB A handle to the RGB capture.

pRotationAngle Pointer to the variable where the current angle of rotation should be stored. The rotation angle is a member of the ROTATIONANGLE enumeration defined in RGB.H.

### *Return Values*

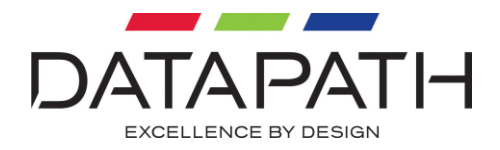

# **RGBIsRotationSupported**

unsigned long RGBIsRotationSupported ( HRGB hRGB, PBOOL pBSupported )

Returns a value that indicates whether rotation is supported for this capture. Rotation is only supported for captures using RGBSetWindow.

#### *Parameters*

hRGB A handle to the RGB capture.

pBSupported Pointer to the variable that indicates whether rotation is supported.

#### *Return Values*

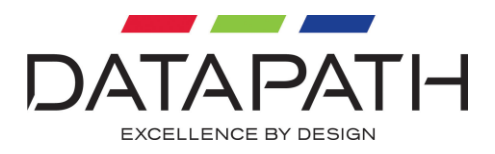

# **RGBSetNoSignalText**

unsigned long RGBSetNoSignalText( LPTSTR \*pNoSignalTxt )

Set the background colour of the 'No Signal' message.

### *Parameters*

pNoSignalTxt Pointer to the string to display in the No Signal message.

### *Return Values*

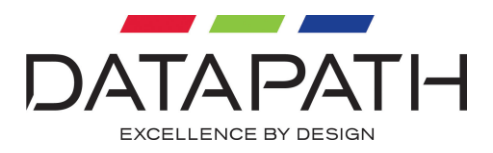

# **RGBSetInvalidSignalText**

```
unsigned long
RGBSetInvalidSignalText(
   LPTSTR *pInvalidSignalTxt )
```
Set the background colour of the 'Invalid Signal' message.

### *Parameters*

pNoSignalTxt Pointer to the string to display in the Invalid Signal message.

### *Return Values*

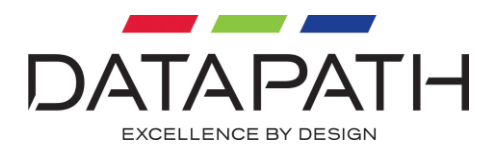

## **RGBSetNoSignalBackground**

unsigned long RGBSetNoSignalBackground( COLORREF cBackground )

Sets the Global No Signal background colour.

#### *Parameters*

cBackground The colour to be used when drawing the No Signal background.

### *Return Values*

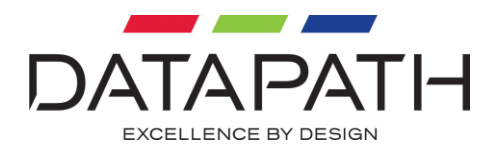

# **RGBSetInvalidSignalBackground**

unsigned long RGBSetInvalidSignalBackground( COLORREF cBackground )

#### *Parameters*

cBackground The colour to be used when drawing the Invalid Signal background.

### *Return Values*

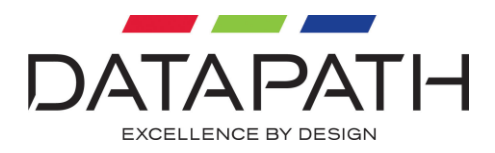

# **RGBAddModeToModeStore**

unsigned long RGBAddModeToModeStore( HRGB hRGB, BOOL bPrivate )

Adds the current video mode definition to the mode store.

### *Parameters*

hRGB The handle returned by RGBOpenInput.

#### bPrivate

A value to indicate if the mode should be public to all inputs in the system or private to the current input only. To set a private mode, set to TRUE. To set a public mode, set to FALSE.

#### *Return Values*

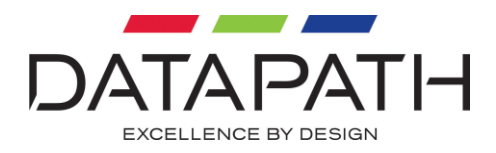

# **RGBDeleteModeFromModeStore**

unsigned long RGBDeleteModeFromModeStore( HRGB hRGB, BOOL bPrivate )

Deletes the current video mode definition from the mode store.

### *Parameters*

hRGB The handle returned by RGBOpenInput.

### bPrivate

A value to indicate which mode should be deleted. To delete a private mode, set to TRUE. To delete a public mode, set to FALSE.

#### *Return Values*

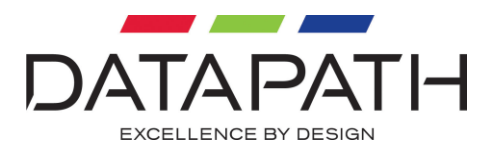

# **RGBIsEDIDSupported**

```
unsigned long 
RGBIsEDIDSupported (
    signed long *pBIsSupported )
```
Returns a value that indicates whether EDIDs are supported.

#### *Parameters*

#### pBIsSupported

A pointer to a variable that indicated whether EDIDs are supported. A value of 0 indicates that EDIDs are not supported. A value of 1 indicates that EDIDs are supported

#### *Return Values*

The return value is RGBERROR\_NO\_ERROR.

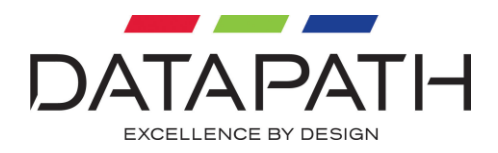

## **RGBGetEDID**

unsigned long RGBGetEDID ( unsigned long input, char\* pEDID, unsigned long \*pnChars )

Returns the EDID for the current input.

### *Parameters*

input Specifies the input.

pEDID A pointer to byte array that receives the input's EDID.

pnChars A pointer to a value that holds the size of the EDID to read.

### *Return Values*
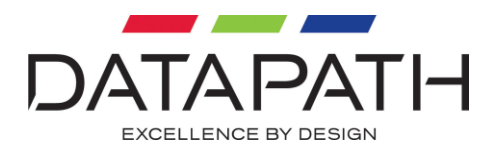

### **RGBSetEDID**

unsigned long RGBSetEDID ( unsigned long input, char\* pEDID, unsigned long nChars )

Sets the EDID for the current input.

### *Parameters*

input Specifies the input.

pEDID A pointer to byte array that contains the EDID to set.

nChars

A value that holds the size of the EDID to set.

### *Return Values*

If the function succeeds, the return value is RGBERROR\_NO\_ERROR. If the function fails, the return value will either be an error code defined in RGBERROR. H or a standard windows error code.

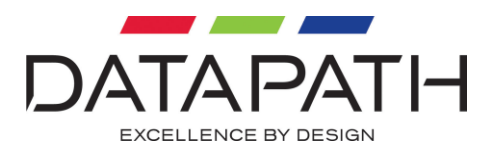

# **RGBIsEDIDEnabled**

```
unsigned long 
RGBIsEDIDEnabled (
   unsigned long input,
   unsigned long* pbEnabled )
```
Returns a value that indicates whether the input supports an EDID.

### *Parameters*

input Specifies the input.

### pbEnabled

A pointer to a variable that indicated whether an EDID is supported. A value of 0 indicates that an EDID is not supported. A value of 1 indicates that an EDID is supported.

### *Return Values*

If the function succeeds, the return value is RGBERROR\_NO\_ERROR. If the function fails, the return value will either be an error code defined in RGBERROR. H or a standard windows error code.

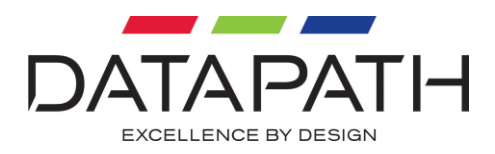

### **RGBResetEDID**

unsigned long RGBResetEDID ( unsigned long input )

Resets the input's EDID to the factory default.

### *Parameters*

input Specifies the input.

### *Return Values*

If the function succeeds, the return value is RGBERROR\_NO\_ERROR. If the function fails, the return value will either be an error code defined in RGBERROR. H or a standard windows error code.

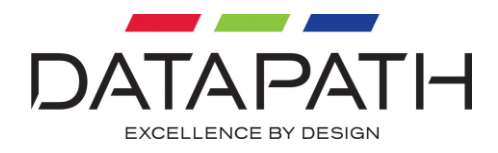

## **RGBSetSignalDetectionMethod**

unsigned long RGBSetSignalDetectionMethod ( unsigned long input, SIGNALDETECT method )

Set the signal detection method.

### *Parameters*

uInput IN Specifies the input to query.

method IN The method to set.

### *Return Values*

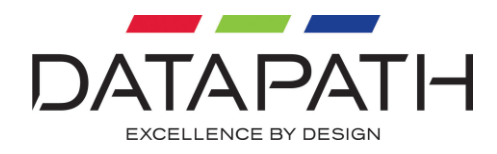

# **RGBGetSignalDetectionMethod**

unsigned long RGBGetSignalDetectionMethod ( unsigned long input, PSIGNALDETECT pMethod )

Get the current signal detection method

### *Parameters*

uInput IN Specifies the input to query.

pMethod OUT Receives the current method.

### *Return Values*

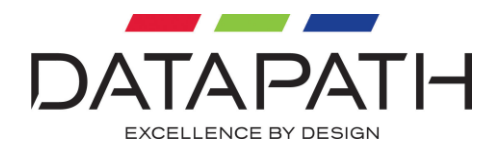

## **RGBIsSignalDetectionMethodSupported**

unsigned long RGBIsSignalDetectionMethodSupported ( unsigned long input, signed long \*pBIsSupported )

Determine whether signal selecting the signal detection method is supported.

### *Parameters*

uInput IN Specifies the input to query.

pBIsSupported OUT Boolean value that indicates whether the method is supported.

#### *Return Values*

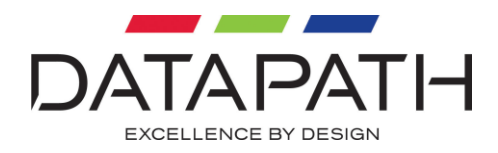

## **RGBSetColourDomain**

unsigned long RGBSetColourDomain ( HRGB hRGB, COLOURDOMAINDETECT value )

Set the colour domain to use.

### *Parameters*

hRGB IN The handle returned by RGBOpenInput.

value IN The colour domain to use.

### *Return Values*

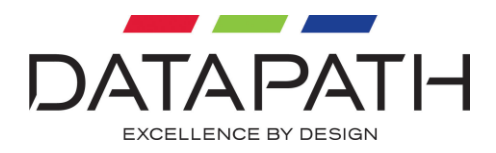

## **RGBGetColourDomain**

unsigned long RGBGetColourDomain ( HRGB hRGB, PCOLOURDOMAINDETECT pValue )

Get the current colour domain in use.

### *Parameters*

hRGB IN The handle returned by RGBOpenInput.

pValue OUT Pointer to the variable where the current colour domain should be stored.

### *Return Values*

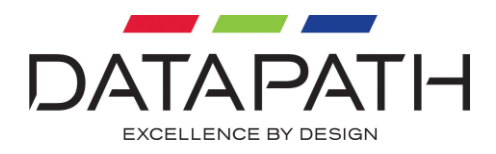

# **RGBGetColourDomainDefault**

unsigned long RGBGetColourDomain ( HRGB hRGB, PCOLOURDOMAINDETECT pValue )

Get the default colour domain of the source.

### *Parameters*

hRGB IN The handle returned by RGBOpenInput.

pValue OUT Pointer to the variable where the default colour domain should be stored.

### *Return Values*

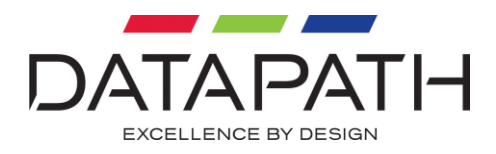

## **RGBAudioIsAudioSupported**

unsigned long RGBAudioIsAudioSupported ( unsigned long input, signed long \*pBIsSupported )

Determine if an input is audio capable.

### *Parameters*

input IN Specifies the input to query.

pBIsSupported IN/OUT If TRUE, the input supports audio.

### *Return Values*

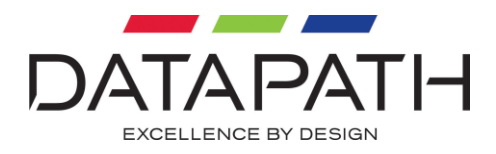

## **RGBAudioIsHDMISupported**

unsigned long RGBAudioIsHDMISupported ( unsigned long input, signed long \*pBIsSupported )

Determine HDMI audio capablility.

### *Parameters*

input IN Specifies the input to query.

pBIsSupported IN/OUT If TRUE, the input supports the capability.

### *Return Values*

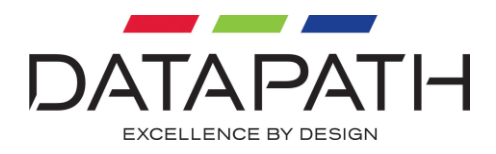

# **RGBAudioIsSDISupported**

unsigned long RGBAudioIsSDISupported ( unsigned long input, signed long \*pBIsSupported )

Determine SDI audio capablility.

### *Parameters*

input IN Specifies the input to query.

pBIsSupported IN/OUT If TRUE, the input supports the capability.

### *Return Values*

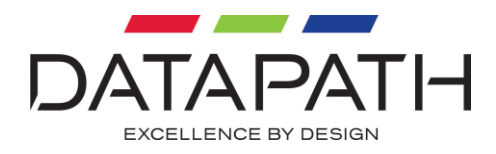

## **RGBAudioIsAnalogueSupported**

unsigned long RGBAudioIsAnalogueSupported ( unsigned long input, signed long \*pBIsSupported )

Determine analogue audio capablility.

### *Parameters*

input IN Specifies the input to query.

pBIsSupported IN/OUT If TRUE, the input supports the capability

### *Return Values*

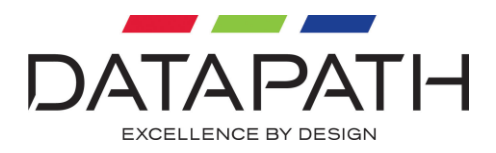

# **RGBAudioGetCapabilities**

```
unsigned long
RGBAudioGetCapabilities (
   unsigned long input,
   unsigned long index,
   PAUDIOCAPS pCaps )
```
Get the index specific capability parameters.

Use RGBAudioGetCapabilitiesCount to return the index total.

### *Parameters*

input IN Specifies the input to query.

index IN Index member for capability.

pCaps IN OUT Pointer to the structure to fill with the format information. The size field must be initialised before this function is called.

### *Return Values*

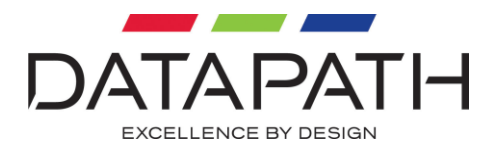

# **RGBAudioGetCapabilitiesCount**

```
unsigned long
RGBAudioGetCapabilitiesCount (
   unsigned long input,
   unsigned long *pCount )
```
Get the count for available format capabilities including SampleRate.

### *Parameters*

input IN Specifies the input to query.

pCount IN Out Count of supported capabilities.

### *Return Values*

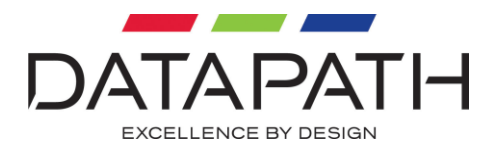

# **RGBAudioSetCapabilities**

```
unsigned long
RGBAudioSetCapabilities (
   unsigned long input,
   unsigned long index )
```
Set the index specific capability parameters.

Use RGBAudioGetCapabilitiesCount to return the index total.Parameters

input IN Specifies the input to set.

index IN Index member for capability returned from RGBAudioGetCapabilities.

### *Return Values*

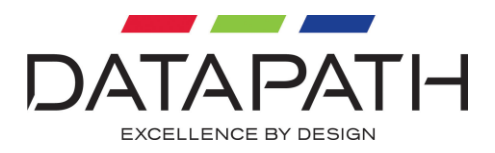

# **RGBAudioOpenInput**

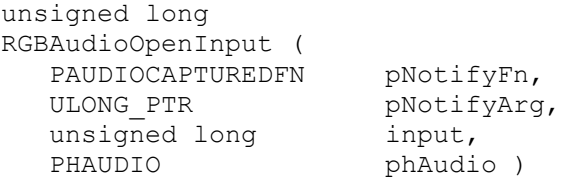

Opens an Audio capture on the specified input.

### *Parameters*

pNotifyFn IN Points to a user declared callback function, see Audio.H for further details.

### pNotifyArg IN User defined argument that can be passed into the pNotifyFnby the notify thread.

#### input IN

Specifies the input to open. The input must be a value in the range 0 to ( numberOfInputs - 1 ). The number of inputs can be obtained by calling RGBGetNumberOfInputs.

#### phAudio IN/OUT

Pointer to a variable that receives the handle that identifies the Audio capture.

#### *Return Values*

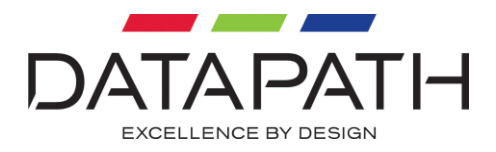

# **RGBAudioCloseInput**

unsigned long RGBAudioCloseInput ( HAUDIO hAudio )

Closes an Audio capture.

### *Parameters*

hAudio IN The Audio capture handle to be closed. hAudio is not valid after this call and must not be used again**.**

### *Return Values*

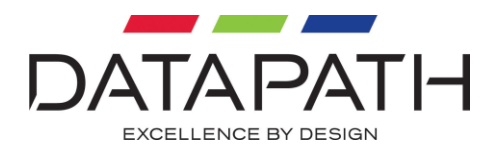

# **RGBAudioChainOutputBuffer**

unsigned long RGBAudioChainOutputBuffer ( HAUDIO hAudio, unsigned long ulNumberBytes, unsigned long ulBufferPitch, PVOID lpBuffer )

This function adds a user managed buffer into the driver. Multiplebuffers can be used with additional calls to this function. When a filled buffer is returned to through the FrameCaptured callback it must be reinserted with another call to this function for it to be refilled.

### *Parameters*

hAudio IN The Audio capture handle.

ulNumberBytes IN Size of the buffer in bytes.

ulBufferPitch IN Buffer pitch in bytes.

lpBuffer IN/OUT The buffer to be filled.

#### *Return Values*

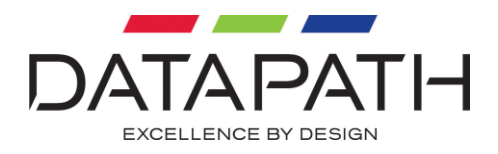

## **RGBAudioLoadOutputBuffer**

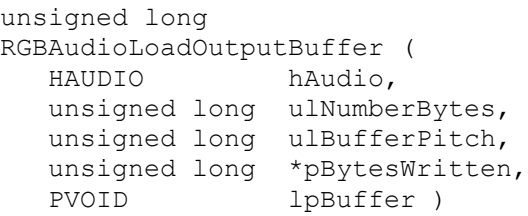

This function fills a user managed buffer with available data in the driver. Zero is inserted as data if no audio is available.

#### *Parameters*

hAudio IN The Audio capture handle.

ulNumberBytes IN Size of the buffer in bytes.

ulBufferPitch IN Buffer pitch in bytes.

pBytesWritten IN/OUT For example, if  $l$ pBuffer is large this number is the limited byte count available in the drivers cyclic buffer for reading.

lpBuffer IN/OUT The buffer to be filled.

### *Return Values*

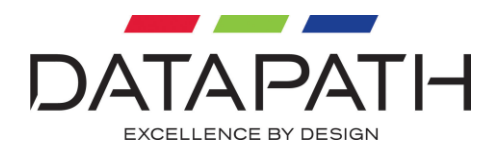

## **RGBAudioReleaseOutputBuffers**

unsigned long RGBAudioReleaseOutputBuffers ( HAUDIO hAudio )

This function removes a user managed buffer in the driver. Multiple buffers lodged within the driver are removed. The buffer does not return via the FrameCaptured callback.

### *Parameters*

hAudio IN The Audio capture handle.

### *Return Values*

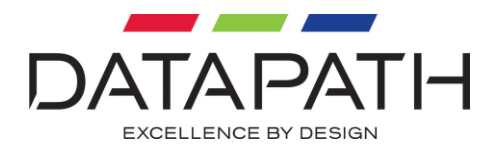

## **RGBAudioSetState**

unsigned long RGBAudioSetState ( HAUDIO hAudio, AUDIOCAPTURESTATE state) Sets the current Audio capture state.

Purpose: Sets the current capture state listed within AudioEasy.H.

### *Parameters*

hAudio IN The Audio capture handle.

state IN Requested current state.

### *Return Values*

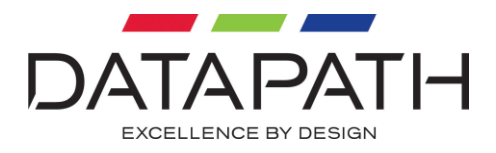

# **RGBAudioGetState**

unsigned long RGBAudioGetState ( HAUDIO hAudio, PAUDIOCAPTURESTATE pState) Gets the current Audio capture state.

Purpose: Determine the current capture state listed within AudioEasy.H.

### *Parameters*

hAudio IN The Audio capture handle**.**

pState OUT Pointer to the current state.

### *Return Values*

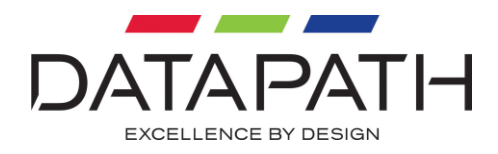

# **RGBAudioSetDigitalChannelPair**

unsigned long RGBAudioSetDigitalChannelPair ( unsigned long uInput, unsigned long channel )

Select which channel pair to use.

### *Parameters*

uInput IN Specifies the input to query.

channel IN The pair to select

### *Return Values*

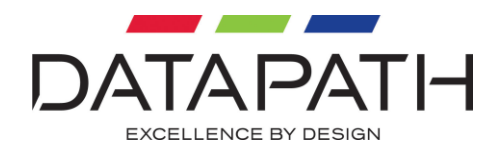

# **RGBAudioGetDigitalChannelPair**

unsigned long RGBAudioGetDigitalChannelPair ( unsigned long uInput, unsigned long \*pChannel )

### Get the current channel pair.

#### *Parameters*

uInput IN Specifies the input to query.

pChannel OUT The current pair.

### *Return Values*

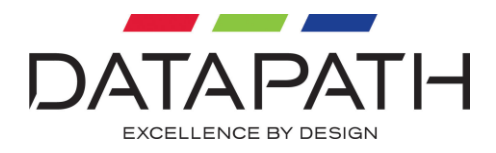

# **RGBAudioSetDigitalMute**

unsigned long RGBAudioSetDigitalMute ( unsigned long uInput, unsigned long mute )

### Toggle mute on/off.

### *Parameters*

uInput IN Specifies the input to query.

mute IN Boolean value indicating whether the audio is mute or not.

#### *Return Values*

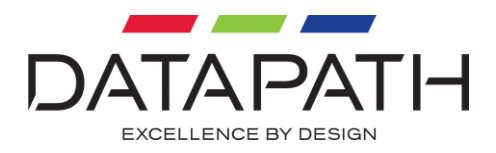

## **RGBAudioGetDigitalMute**

unsigned long RGBAudioGetDigitalMute ( unsigned long uInput, unsigned long \*pMute )

Determine whether audio is mute or not.

#### *Parameters*

uInput IN Specifies the input to query.

pMute OUT Pointer to a buffer that will receive the Boolean value.

### *Return Values*

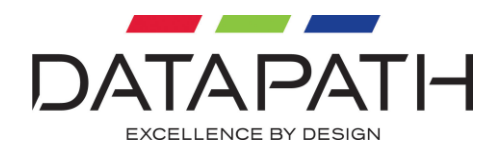

## **RGBAudioSetAnalogueBalancedGain**

unsigned long RGBAudioSetAnalogueBalancedGain ( unsigned long uInput, signed long gain )

### Set the gain.

#### *Parameters*

uInput IN Specifies the input to query.

gain IN value of gain.

### *Return Values*

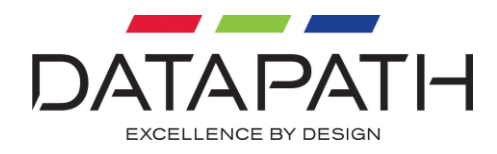

## **RGBAudioGetAnalogueBalancedGain**

unsigned long RGBAudioGetAnalogueBalancedGain ( unsigned long uInput, signed long \*pGain )

### Get the current gain.

### *Parameters*

uInput IN Specifies the input to query.

pGain OUT the current gain.

### *Return Values*

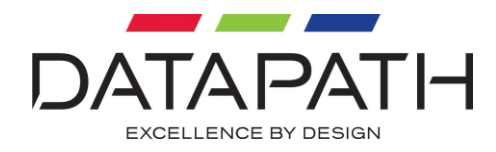

### **RGBAudioGetAnalogueBalancedGainMinimum**

unsigned long RGBAudioGetAnalogueBalancedGainMinimum ( unsigned long uInput, signed long \*pGain )

### Get the minimum gain.

#### *Parameters*

uInput IN Specifies the input to query.

pGain OUT the minimum gain.

### *Return Values*

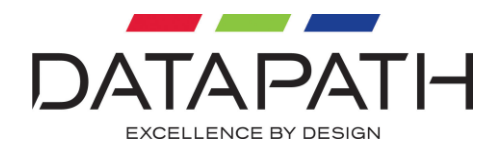

### **RGBAudioGetAnalogueBalancedGainMaximum**

unsigned long RGBAudioGetAnalogueBalancedGainMaximum ( unsigned long uInput, signed long \*pGain )

#### Get the maximum gain.

#### *Parameters*

uInput IN Specifies the input to query.

pGain OUT the maximum gain.

### *Return Values*

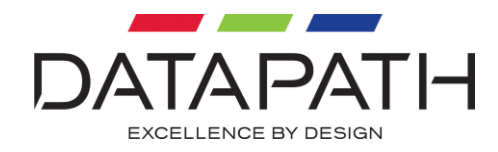

### **RGBAudioGetAnalogueBalancedGainDefault**

unsigned long RGBAudioGetAnalogueBalancedGainDefault ( unsigned long uInput, signed long \*pGain )

### Get the default gain.

#### *Parameters*

uInput IN Specifies the input to query.

pGain OUT the default gain.

### *Return Values*

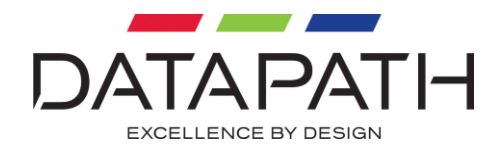

## **RGBAudioGetAnalogueBalancedGainScale**

```
unsigned long
RGBAudioGetAnalogueBalancedGainScale (
   unsigned long uInput,
   unsigned long *pScale )
```
### Get the gain scaling.

### *Parameters*

uInput IN Specifies the input to query.

pScale OUT the gain scaling factor.

### *Return Values*

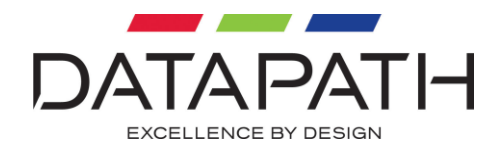

### **RGBAudioSetAnalogueBalancedGainBoost**

unsigned long RGBAudioSetAnalogueBalancedGainBoost ( unsigned long uInput, unsigned long boost )

### Toggle whether boost is on/off.

#### *Parameters*

uInput IN Specifies the input to query.

boost IN Boolean value indicating whether boost should be on or not.

#### *Return Values*

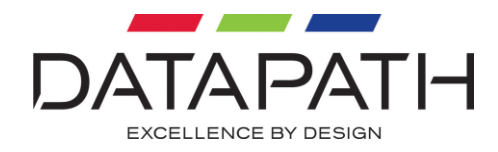

## **RGBAudioGetAnalogueBalancedGainBoost**

unsigned long RGBAudioGetAnalogueBalancedGainBoost ( unsigned long uInput, unsigned long \*pBoost )

indicates whether boost is on or not.

### *Parameters*

uInput IN Specifies the input to query.

pBoost OUT Boolean value indicating the current boost state

### *Return Values*

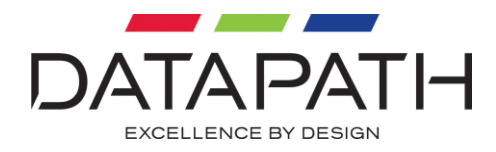

## **RGBAudioSetAnalogueBalancedMute**

unsigned long RGBAudioSetAnalogueBalancedMute ( unsigned long uInput, unsigned long mute )

### Toggle mute on/off.

### *Parameters*

uInput IN Specifies the input to query.

mute IN Boolean value indicating whether the audio is mute or not.

### *Return Values*
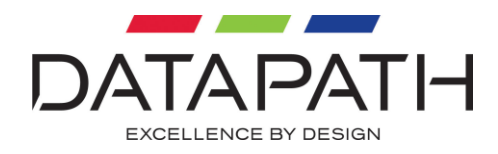

# **RGBAudioGetAnalogueBalancedMute**

unsigned long RGBAudioGetAnalogueBalancedMute ( unsigned long uInput, unsigned long \*pMute )

Determine whether audio is mute or not.

### *Parameters*

uInput IN Specifies the input to query.

pMute OUT Pointer to a buffer that will receive the Boolean value.

### *Return Values*

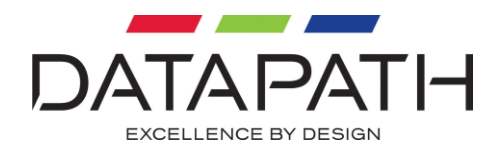

# **RGBAudioSetAnalogueUnbalancedGain**

unsigned long RGBAudioSetAnalogueUnbalancedGain ( unsigned long uInput, signed long gain )

### Set the gain.

### *Parameters*

uInput IN Specifies the input to query.

gain IN value of gain.

### *Return Values*

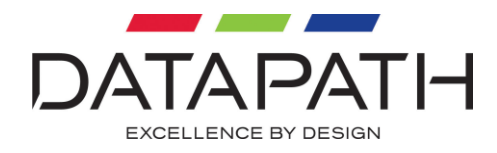

# **RGBAudioGetAnalogueUnbalancedGain**

unsigned long RGBAudioGetAnalogueUnbalancedGain ( unsigned long uInput, signed long \*pGain )

### Get the current gain.

### *Parameters*

uInput IN Specifies the input to query.

pGain OUT the current gain.

### *Return Values*

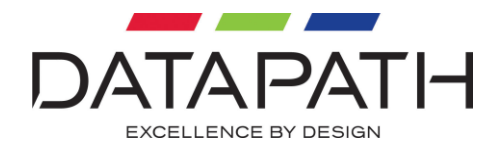

# **RGBAudioGetAnalogueUnbalancedGainMinimum**

unsigned long RGBAudioGetAnalogueUnbalancedGainMinimum ( unsigned long uInput, signed long \*pGain )

#### Get the minimum gain.

### *Parameters*

uInput IN Specifies the input to query.

pGain OUT the minimum gain.

### *Return Values*

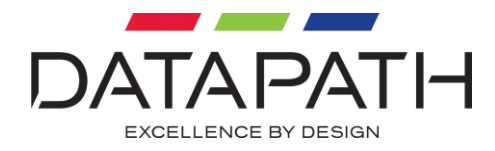

# **RGBAudioGetAnalogueUnbalancedGainMaximum**

unsigned long RGBAudioGetAnalogueUnbalancedGainMaximum ( unsigned long uInput, signed long \*pGain )

#### Get the maximum gain.

### *Parameters*

uInput IN Specifies the input to query.

pGain OUT the maximum gain.

### *Return Values*

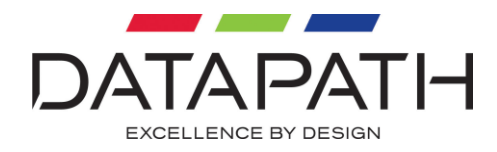

# **RGBAudioGetAnalogueUnbalancedGainDefault**

unsigned long RGBAudioGetAnalogueUnbalancedGainDefault ( unsigned long uInput, signed long \*pGain )

### Get the default gain.

### *Parameters*

uInput IN Specifies the input to query.

pGain OUT the default gain.

### *Return Values*

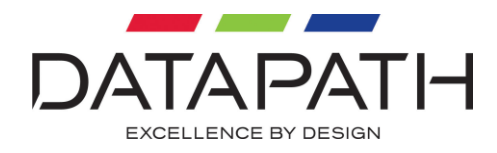

# **RGBAudioGetAnalogueUnbalancedGainScale**

```
unsigned long
RGBAudioGetAnalogueUnbalancedGainScale (
   unsigned long uInput,
   unsigned long *pScale )
```
### Get the gain scaling.

### *Parameters*

uInput IN Specifies the input to query.

pScale OUT the gain scaling factor.

### *Return Values*

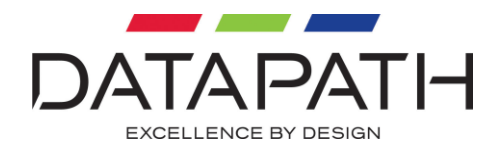

# **RGBAudioSetAnalogueUnbalancedMute**

unsigned long RGBAudioSetAnalogueUnbalancedMute ( unsigned long uInput, unsigned long mute )

### Toggle mute on/off.

### *Parameters*

uInput IN Specifies the input to query.

mute IN Boolean value indicating whether the audio is mute or not.

### *Return Values*

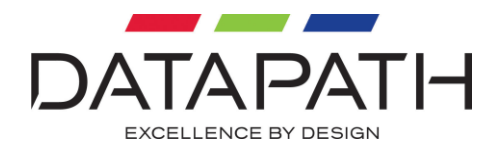

# **RGBAudioGetAnalogueUnbalancedMute**

unsigned long RGBAudioGetAnalogueUnbalancedMute ( unsigned long uInput, unsigned long \*pMute )

Determine whether audio is mute or not.

### *Parameters*

uInput IN Specifies the input to query.

pMute OUT Pointer to a buffer that will receive the Boolean value.

### *Return Values*

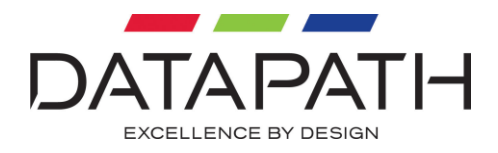

# **RGBAudioSetADCGain**

unsigned long RGBAudioSetADCGain ( unsigned long uInput, signed long gain )

Set the gain.

*Parameters* 

uInput IN Specifies the input to query.

gain IN value of gain.

### *Return Values*

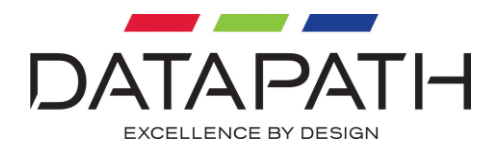

# **RGBAudioGetADCGain**

unsigned long RGBAudioGetADCGain ( unsigned long uInput, signed long \*pGain )

Get the current gain.

### *Parameters*

uInput IN Specifies the input to query.

pGain OUT the current gain.

### *Return Values*

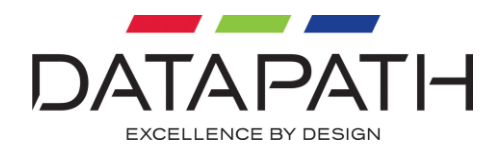

# **RGBAudioGetADCGainMinimum**

unsigned long RGBAudioGetADCGainMinimum ( unsigned long uInput, signed long \*pGain )

### Get the minimum gain.

### *Parameters*

uInput IN Specifies the input to query.

pGain OUT the minimum gain.

### *Return Values*

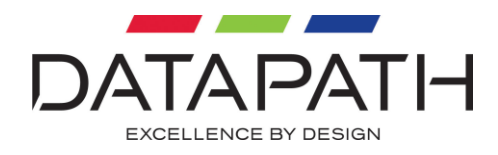

# **RGBAudioGetADCGainMaximum**

unsigned long RGBAudioGetADCGainMaximum ( unsigned long uInput, signed long \*pGain )

Get the maximum gain.

### *Parameters*

uInput IN Specifies the input to query.

pGain OUT the maximum gain.

### *Return Values*

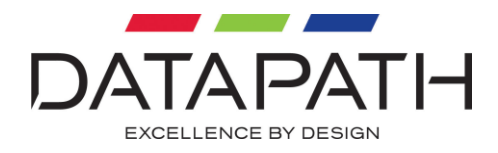

# **RGBAudioGetADCGainDefault**

unsigned long RGBAudioGetADCGainDefault ( unsigned long uInput, signed long \*pGain )

Get the default gain.

### *Parameters*

uInput IN Specifies the input to query.

pGain OUT the default gain.

### *Return Values*

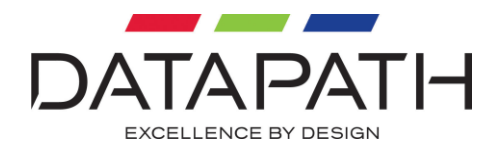

# **RGBAudioGetADCGainScale**

unsigned long RGBAudioGetADCGainScale ( unsigned long uInput, unsigned long \*pScale )

Get the gain scaling.

### *Parameters*

uInput IN Specifies the input to query.

pScale OUT the gain scaling factor.

### *Return Values*

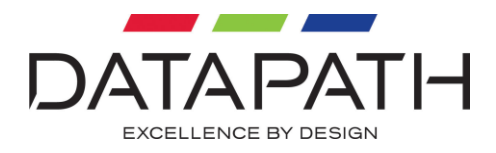

# **RGBAudioSetADCMute**

unsigned long RGBAudioSetADCMute ( unsigned long uInput, unsigned long mute )

### Toggle mute on/off.

### *Parameters*

uInput IN Specifies the input to query.

mute IN Boolean value indicating whether the audio is mute or not.

### *Return Values*

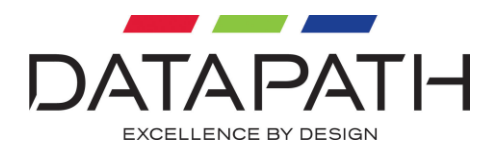

# **RGBAudioGetADCMute**

unsigned long RGBAudioGetADCMute ( unsigned long uInput, unsigned long \*pMute )

Determine whether audio is mute or not.

### *Parameters*

uInput IN Specifies the input to query.

pMute OUT Pointer to a buffer that will receive the Boolean value.

### *Return Values*

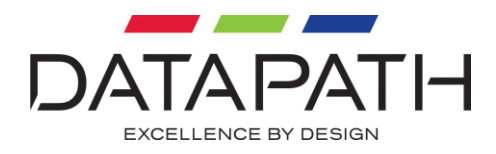

# **RGBAudioIsLineOutSupported**

unsigned long RGBAudioIsLineOutSupported ( unsigned long uInput, signed long \*pBIsSupported )

Determine line-out audio capablility.

### *Parameters*

input IN Specifies the input to query.

pBIsSupported IN/OUT If TRUE, the input supports the capability

### *Return Values*

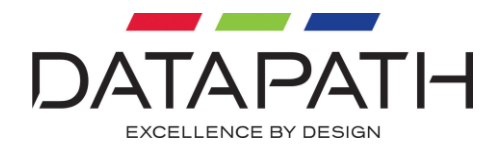

### **RGBAudioSetLineOutSource**

unsigned long RGBAudioSetLineOutSource ( unsigned long uInput, AUDIOCAPTURESOURCE source )

Set the line out source, see audio.h

*Parameters* 

uInput IN Specifies the input to query.

source IN the source to use.

### *Return Values*

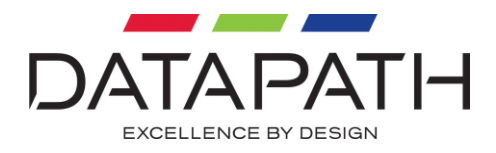

# **RGBAudioGetLineOutSource**

unsigned long RGBAudioGetLineOutSource ( unsigned long uInput, AUDIOCAPTURESOURCE \*pSource )

Get the line out source, see audio.h

### *Parameters*

uInput IN Specifies the input to query.

pSource x The current source.

### *Return Values*

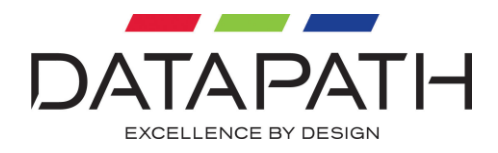

# **RGBAudioSetLineOutGain**

unsigned long RGBAudioSetLineOutGain ( unsigned long uInput, signed long gain )

Set the gain.

*Parameters* 

uInput IN Specifies the input to query.

gain IN value of gain.

### *Return Values*

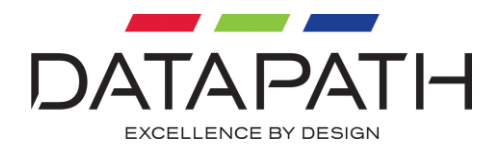

# **RGBAudioGetLineOutGain**

unsigned long RGBAudioGetLineOutGain ( unsigned long uInput, signed long \*pGain )

Get the current gain.

### *Parameters*

uInput IN Specifies the input to query.

pGain OUT the current gain.

### *Return Values*

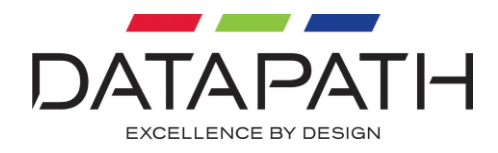

# **RGBAudioGetLineOutGainMinimum**

unsigned long RGBAudioGetLineOutGainMinimum ( unsigned long uInput, signed long \*pGain )

### Get the minimum gain.

### *Parameters*

uInput IN Specifies the input to query.

pGain OUT the minimum gain.

### *Return Values*

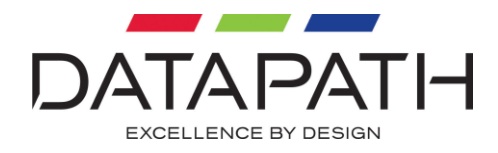

# **RGBAudioGetLineOutGainMaximum**

unsigned long RGBAudioGetLineOutGainMaximum ( unsigned long uInput, signed long \*pGain )

### Get the maximum gain.

### *Parameters*

uInput IN Specifies the input to query.

pGain OUT the maximum gain.

### *Return Values*

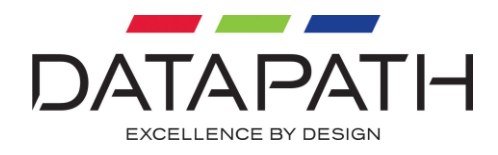

# **RGBAudioGetLineOutGainDefault**

unsigned long RGBAudioGetLineOutGainDefault ( unsigned long uInput, signed long \*pGain )

### Get the default gain.

### *Parameters*

uInput IN Specifies the input to query.

pGain OUT the default gain.

### *Return Values*

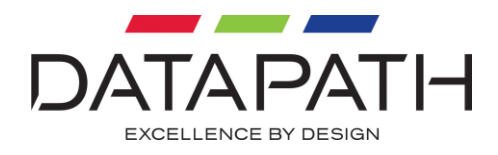

# **RGBAudioGetLineOutGainScale**

unsigned long RGBAudioGetLineOutGainScale ( unsigned long uInput, unsigned long \*pScale )

Get the gain scaling.

### *Parameters*

uInput IN Specifies the input to query.

pScale OUT the gain scaling factor.

### *Return Values*

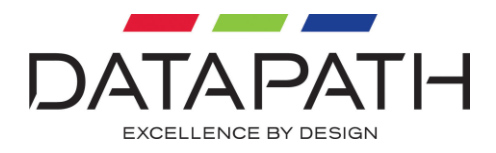

# **RGBAudioSetLineOutMute**

unsigned long RGBAudioSetLineOutMute ( unsigned long uInput, unsigned long mute )

### Toggle mute on/off.

### *Parameters*

uInput IN Specifies the input to query.

mute IN Boolean value indicating whether the audio is mute or not.

### *Return Values*

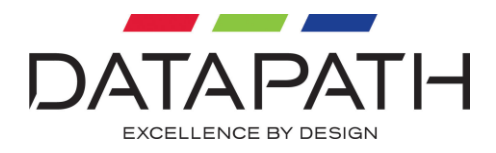

# **RGBAudioGetLineOutMute**

unsigned long RGBAudioGetLineOutMute ( unsigned long uInput, unsigned long \*pMute )

Determine whether audio is mute or not.

### *Parameters*

uInput IN Specifies the input to query.

pMute OUT Pointer to a buffer that will receive the Boolean value.

### *Return Values*

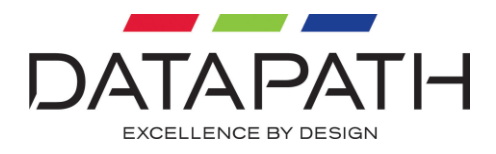

# **RGBEASY Callback Functions and Callback Structures**

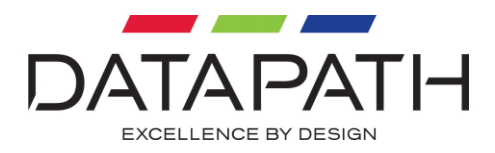

### **RGBFRAMECAPTUREDFN**

```
typedef void (RGBCBKAPI RGBFRAMECAPTUREDFN) (
   HWND hWnd,
   HRGB hRGB,
   LPBITMAPINFOHEADER pBitmapInfo,
  void *pBitmapBits,
  ULONG PTR userData );
typedef RGBFRAMECAPTUREDFN *PRGBFRAMECAPTUREDFN;
```
The RGBFRAMECAPTUREDFN function is an application-defined callback function used with RGBSetFrameCapturedFn. The RGB SDK calls this function when a frame of RGB data has been captured. The pBitmapInfo and pBitmapBits pointers will be NULL when direct DMA has been enabled. This is because the RGB data is not available as it has been transferred by DMA directly from the capture card to the Display card.

### *Parameters*

hWnd

The window handle supplied to RGBSetWindow or NULL if not using a window.

hRGB The handle returned by RGBOpenInput.

```
pBitmapInfo
Pointer to BITMAPINFOHEADER describing the bitmap or NULL if Direct DMA has been enabled.
```
pBitmapBits Pointer to the bitmap bits or NULL if Direct DMA has been enabled.

userData Application supplied context.

### *Return Values*

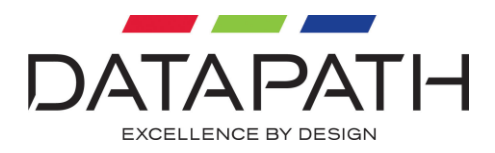

### **RGBFRAMECAPTUREDFNEX**

typedef void (RGBCBKAPI RGBFRAMECAPTUREDFNEX) ( HWND hWnd, HRGB hRGB, PRGBFRAMEDATA pFrameData, ULONG PTR userData ); typedef RGBFRAMECAPTUREDFNEX \*PRGBFRAMECAPTUREDFNEX;

The RGBFRAMECAPTUREDFNEX function is an application-defined callback function used with RGBSetFrameCapturedFnEx. The RGB SDK calls this function when a frame of RGB data has been captured.

### *Parameters*

hWnd

The window handle supplied to RGBSetWindow or NULL if not using a window.

hRGB The handle returned by RGBOpenInput.

pFrameData Pointer to a RGBFRAMEDATA structure describing the captured frame.

userData Application supplied context.

### *Return Values*

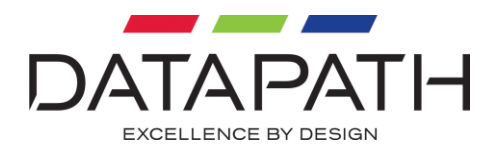

### **RGBMEDIASAMPLECAPTUREDFN**

```
typedef void (RGBCBKAPI RGBMEDIASAMPLECAPTUREDFN) (
   HWND hWnd,
   HRGB hRGB,
   PDGCMEDIASAMPLE pMediaSample,
  ULONG PTR userData );
typedef RGBMEDIASAMPLECAPTUREDFN *PRGBMEDIASAMPLECAPTUREDFN;
```
The RGBMEDIASAMPLECAPTUREDFN function is an application-defined callback function used with RGBSetMediaSampleCapturedFn. The RGB SDK calls this function when a media sample has been captured.

### *Parameters*

hWnd The window handle supplied to RGBSetWindow or NULL if not using a window.

hRGB The handle returned by RGBOpenInput.

pMediaSample Pointer to a DGCMEDIASAMPLE.

userData Application supplied context.

*Return Values*

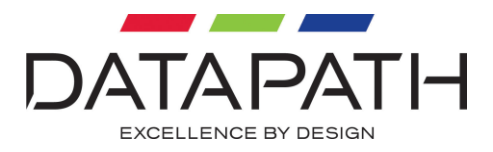

### **RGBMODECHANGEDFN**

typedef void (RGBCBKAPI RGBMODECHANGEDFN) ( HWND hWnd, HRGB hRGB, PRGBMODECHANGEDINFO pModeChangedInfo, ULONG PTR userData ); typedef RGBMODECHANGEDFN\*PRGBMODECHANGEDFN;

The RGBMODECHANGEDFN function is an application-defined callback function used with RGBSetModeChangedFn. The RGB SDK calls this function when a new video mode has been detected.

### *Parameters*

hWnd

The window handle supplied to RGBSetWindow or NULL if not using a window.

hRGB The handle returned by RGBOpenInput.

pModeChangedInfo Pointer to a RGBMODECHANGEDINFO structure describing the new video mode.

userData Application supplied context.

### *Return Values*

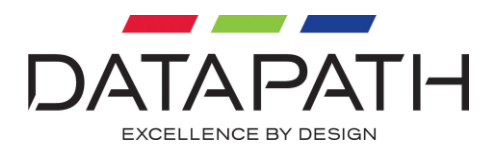

## **RGBMODECHANGEDINFO**

```
typedef struct
{
   unsigned long Size;
   unsigned long RefreshRate;
   unsigned long LineRate;
   unsigned long TotalNumberOfLines;
  long BInterlaced;
   long BDVI;
   ANALOG_INPUT_TYPE AnalogType;
} RGBMODECHANGEDINFO, *PRGBMODECHANGEDINFO;
```
The RGBMODECHANGEDINFO structure describes the newly detected video mode.

### *Members*

Size The size of this structure.

RefreshRate The horizontal refresh rate in Hertz.

LineRate The vertical line rate in Hertz.

TotalNumberOfLines The total number of lines.

BInterlaced A boolean indicating an interlaced mode has been detected.

BDVI A boolean indicating a DVI mode has been detected.

AnalogType A variable indicating the type of analog input detected. Only valid if BDVI is 0.

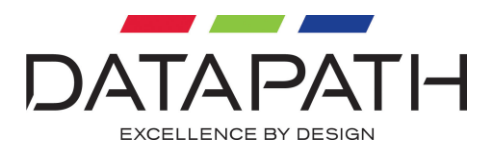

### **RGBNOSIGNALFN**

typedef void (RGBCBKAPI RGBNOSIGNALFN) ( HWND hWnd, HRGB hRGB, ULONG PTR userData ); typedef RGBNOSIGNALFN \*PRGBNOSIGNALFN;

The RGBNOSIGNALFN function is an application-defined callback function used with RGBSetNoSignalFn. The RGB SDK calls this function when a video signal cannot be detected.

### *Parameters*

hWnd The window handle supplied to RGBSetWindow or NULL if not using a window.

hRGB The handle returned by RGBOpenInput.

userData Application supplied context.

*Return Values*

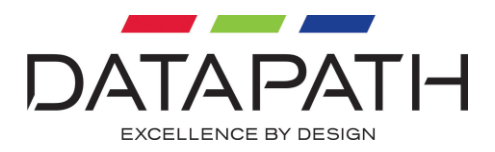

### **RGBDRAWNOSIGNALFN**

typedef void (RGBCBKAPI RGBDRAWNOSIGNALFN) ( HWND hWnd,  $\begin{tabular}{ll} HRGB & & & hRGB, \\ \hline HDC & & & & hDC. \end{tabular}$  $hDC$ , ULONG PTR userData ); typedef RGBNOSIGNALFN \*PRGBNOSIGNALFN;

The RGBDRAWNOSIGNALFN function is an application defined callback function used with RGBSetDrawNoSignalFn. The RGB SDK calls this function to draw the window when a video signal cannot be detected.

### *Parameters*

hWnd

The window handle supplied to RGBSetWindow or NULL if not using a window.

hRGB The handle returned by RGBOpenInput.

hDC

The handle to the device context in which to draw the No Signal message.

userData Application supplied context.

### *Return Values*
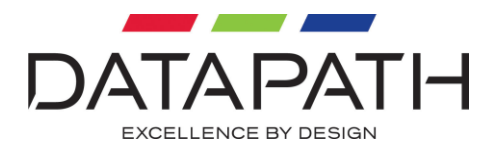

# **RGBINVALIDSIGNALFN**

typedef void (RGBCBKAPI RGBINVALIDSIGNALFN) ( HWND hWnd, HRGB hRGB, unsigned long horClock, unsigned long verClock, ULONG PTR userData ); typedef RGBINVALIDSIGNALFN \*PRGBINVALIDSIGNALFN;

The RGBINVALIDSIGNALFN function is an application-defined callback function used with RGBSetInvalidSignalFn. The RGB SDK calls this function when a video signal beyond the capabilities of the hardware is detected.

#### *Parameters*

hWnd The window handle supplied to RGBSetWindow or NULL if not using a window.

hRGB The handle returned by RGBOpenInput.

horClock Horizontal refresh rate of the video source.

verClock Vertical refresh rate of the video source.

userData Application supplied context.

*Return Values*

None.

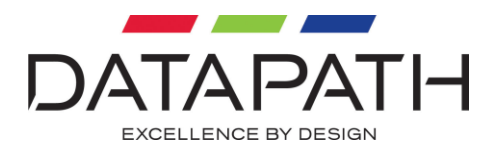

# **RGBDRAWINVALIDSIGNALFN**

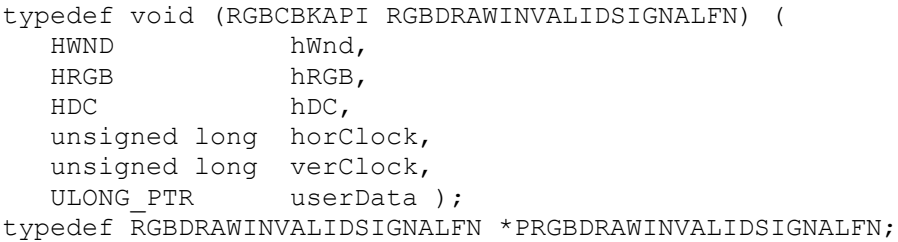

The RGBDRAWINVALIDSIGNALFN function is an application defined callback function used with RGBSetDrawInvalidSignalFn. The RGB SDK calls this function to draw the window when a video signal is invalid.

#### *Parameters*

hWnd

The window handle supplied to RGBSetWindow or NULL if not using a window.

hRGB

The handle returned by RGBOpenInput.

hDC

The handle to the device context in which to draw the Invalid Signal message.

horClock Horizontal refresh rate of the video source.

verClock Vertical refresh rate of the video source.

userData Application supplied context.

*Return Values*

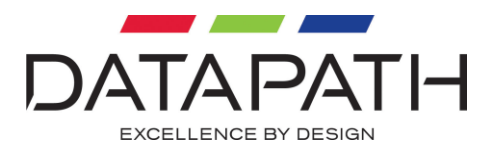

## **RGBERRORFN**

typedef void (RGBCBKAPI RGBERRORFN) ( HWND hWnd, HRGB hRGB, unsigned long error ULONG\_PTR userData, unsigned long \*pReserved ); typedef RGBVALUECHANGEDFN \*PRGBVALUECHANGEDFN;

The RGBERRORFN function is an application defined callback function used with RGBSetErrorFn. The RGB SDK calls this function when an unrecoverable error occurs.

#### *Parameters*

hWnd The window handle supplied to RGBSetWindow or NULL if not using a window.

hRGB The handle returned by RGBOpenInput.

error An error code.

userData Application supplied context.

pReserved Do not use.

### *Return Values*

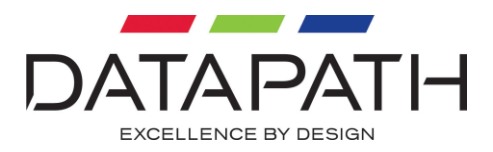

# **RGBVALUECHANGEDFN**

typedef void (RGBCBKAPI RGBVALUECHANGEDFN) ( HWND hWnd, HRGB hRGB, PRGBVALUECHANGEDINFO pValueChangedInfo, ULONG PTR userData ); typedef RGBVALUECHANGEDFN \*PRGBVALUECHANGEDFN;

The RGBVALUECHANGEDFN function is an application-defined callback function used with RGBSetModeValueChangedFn. The RGB SDK calls this function when a value new video mode has been detected.

### *Parameters*

hWnd

The window handle supplied to RGBSetWindow or NULL if not using a window.

hRGB The handle returned by RGBOpenInput.

pValueChangedInfo Pointer to a RGBVALUECHANGEDINFO structure describing the changes to the current video mode.

userData Application supplied context.

#### *Return Values*

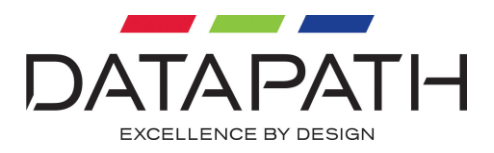

## **RGBOSDDRAWFN**

typedef void (RGBCBKAPI RGBOSDDRAWFN) ( HWND hWnd, HRGB hOSD, HDC hDC, ULONG PTR userData ); typedef RGBOSDDRAWFN \*PRGBOSDDRAWFN;

The RGBOSDDRAWFN function is an application-defined callback function used with

RGBSetOSDOwnerDrawnFn. The RGB SDK calls this function when the owner drawn OSD object must be redrawn.

### *Parameters*

hWnd The window handle supplied to RGBSetWindow.

hOSD The handle to the OSD object that needs to be redrawn.

hDC The device context which can be used in for drawing the OSD.

userData Application supplied context.

#### *Return Values*

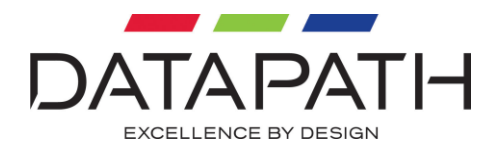

# **RGBVALUECHANGEDINFO**

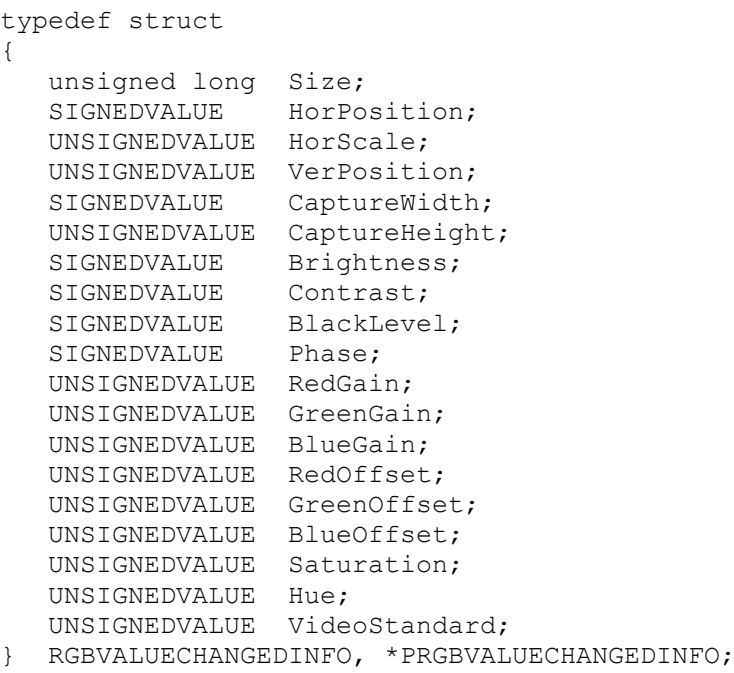

The RGBVALUECHANGEDINFO structure describes changes in the capture parameters of the current video mode instigated by another capture on the same RGB input. Each capture parameter is represented by a structure that contains a flag that indicates if this parameter has been changed and what the new value is.

### *Members*

Size The size of this structure in bytes.

HorPosition Horizontal Position.

HorScale Horizontal Scale.

VerPosition Vertical Position.

CaptureWidth Capture Width.

CaptureHeight Capture Height.

Brightness Brightness.

### RGBEASY SDK Documentation

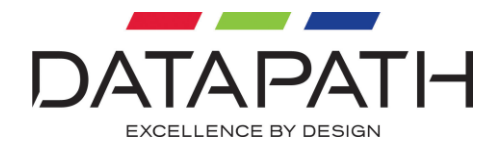

Contrast Contrast.

BlackLevel Black Level.

Phase Phase.

GreenGain Colour Balance Green Gain.

BlueGain Colour Balance Blue Gain.

RedOffset Colour Balance Red Offset.

GreenOffset Colour Balance Green Offset.

BlueOffset Colour Balance Blue Offset.

Saturation Saturation.

Hue Hue.

VideoStandard Video Standard.

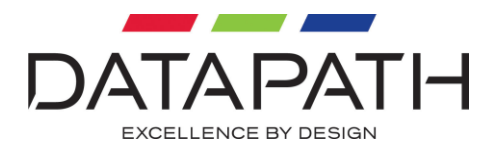

# **SIGNEDVALUE**

```
typedef struct
{
   long BChanged;
  signed long Value;
} SIGNEDVALUE;
```
### *Members*

BChanged Flag to indicate that the value has changed.

Value The new signed value.

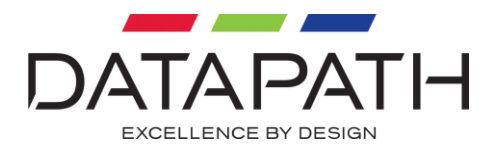

# **UNSIGNEDVALUE**

```
typedef struct
{
   long BChanged;
   unsigned long Value;
} UNSIGNEDVALUE;
```
### *Members*

BChanged Flag to indicate that the value has changed.

Value The new unsigned value.

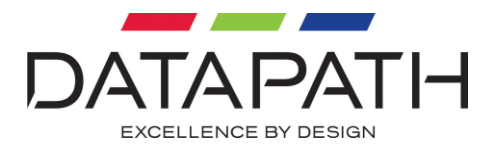

## **RGBFRAMEDATA**

```
typedef struct tagRGBFrameData
{
  unsigned long Size;
   LPBITMAPINFOHEADER PBitmapInfo;
void *PBitmapBits;
unsigned long FrameFlags;
ULONGLONG TimeStamp;
} RGBFRAMEDATA, *PRGBFRAMEDATA;
```
### *Members*

Size The size of the structure in bytes.

PBitmapInfo The pointer to a bitmap info header structure

PBitmapBits The pointer to the bitmap bits

FrameFlags Flags detailing the frame

TimeStamp Time the frame was captured (100ns units)

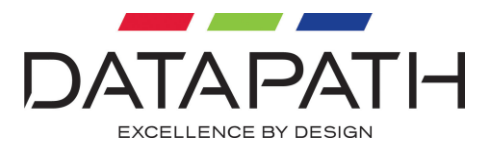

## **DGCMEDIASAMPLE**

```
typedef struct tagDGCMEDIASAMPLE
{
  uint32 t Size;
  DGCMEDIASAMPLETYPE MajorType;
   DGCMEDIASAMPLESUBTYPE SubType;
  void *PFormatHeader;
   DGCBUFFERHEADERTYPE BufferHeaderType;
  void *PBufferHeader;
} DGCMEDIASAMPLE, *PDGCMEDIASAMPLE;
```
### *Members*

### Size The size of this structure in bytes.

MajorType Major Type of media sample.

SubType Sub Type of media sample.

PFormatHeader Sub Type of media sample.

#### BufferHeaderType

Pointer to media sample header. Currently only the DGCVIDEOHEADER media sample header is supported.

### PBufferHeader

Pointer to the media sample buffer. Currently only the DGCMEMORYBUFFERHEADER media sample buffer is supported.

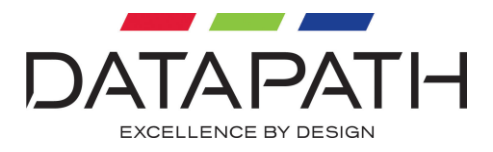

# **DGCVIDEOHEADER**

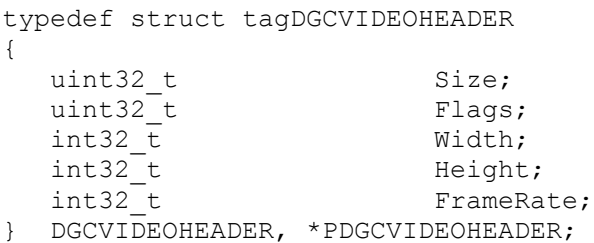

### *Members*

Size The size of the structure in bytes.

Flags Flags.

Width Image width in pixels.

Height Image height in lines.

FrameRate Frame rate in milihertz.

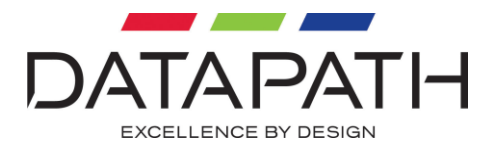

# **DGCMEMORYBUFFERHEADER**

```
typedef struct tagDGCMEMORYBUFFERHEADER
{
  uint32 t Size;
  uint32^{-}t Flags;
  uint64<sup>-</sup>t StartTime;
uint64 t EndTime;
uint32 t NumberOfPlanes;
  nd monotonial<br>DGCMEMORYBUFFER Planes[3];
} DGCMEMORYBUFFERHEADER, *PDGCMEMORYBUFFERHEADER;
```
#### *Members*

Size Size of this structure in bytes.

Flags Flags.

StartTime Media sample start time in 100ns units.

EndTime Media sample end time in 100ns units.

NumberOfPlanes Number of video planes defined in this structure.

Planes Array of video planes.

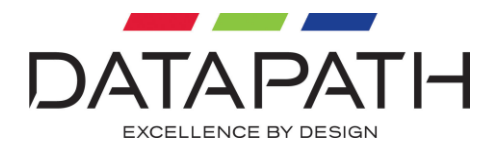

## **DGCMEMORYBUFFER**

```
typedef struct tagDGCMEMORYBUFFER
{
   uint32 t Size;
   uint32<sup>t</sup> Flags;
    void *PBuffer;
   uint32 t Length;
   uint32<sup>t</sup> Pitch;
   uint32<sup>t</sup> OffsetX;
    uint32_t OffsetY;
    uint32_t ActualLength;
} DGCMEMORYBUFFER, *PDGCMEMORYBUFFER;
```
### *Members*

Size Size of this structure in bytes.

Flags Flags.

PBuffer

Pointer to the start of the buffer.

Length Buffer length in bytes.

Pitch Buffer pitch in bytes.

OffsetX Start offset into the buffer in pixels.

OffsetY Start offset into the buffer in lines.

ActualLength Amount of actual data within the buffer in bytes.

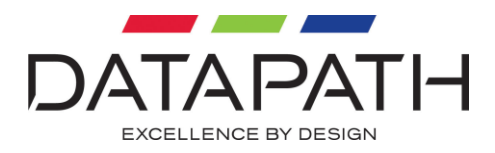

## **RGBINPUTINFO**

```
typedef struct tagRGBDevInfoW
{
   unsigned long Size;
   RGBDRIVERVER Driver;
   RGBLOCATION Location;
   unsigned long FirmWare;
   unsigned long VHDL;
   unsigned long Identifier[2];
  WCHAR DeviceName[256];
   RGBCHASSIS Chassis;
} RGBINPUTINFOW
```
The RGBINPUTINFO structure describes the characteristics of the physical input including, for instance, the revision of firmware running on the input and it's device identifier. There are ASCII and WCHAR variants of this structure.

### *Members*

Size The size of this structure in bytes.

Driver The version of driver installed against the input.

Location The PCI Bus address of the input.

Firmware The firmware revision running on the input.

VHDL The VHDL revision programmed into the input.

Identifier The unique hardware identifier.

DeviceName The name of the device.

Chassis The chassis and slot number that the card has been installed in.

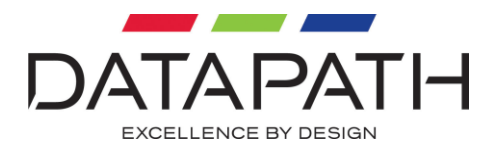

### **RGBDRIVERVER**

typedef struct tagDriverVer { unsigned long Major; unsigned long Minor; unsigned long Micro; unsigned long Revision; } RGBDRIVERVER, \*PRGBDRIVERVER;

This structure provides the version of the driver which has been installed against the input.

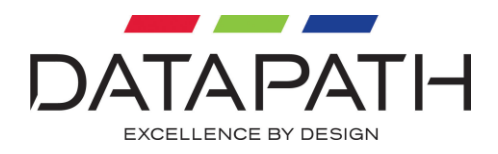

# **RGBLOCATION**

typedef struct tagLocation { unsigned long Bus; unsigned long Device; unsigned long Function;

```
} RGBLOCATION, *PRGBLOCATION;
```
This structure details the PCI bus address of the input in terms of Bus, Device and Function.

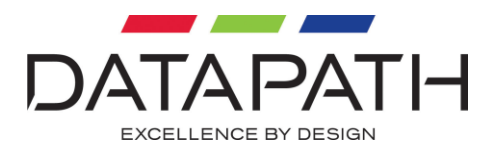

## **RGBCHASSIS**

```
typedef struct tagChassis
{
  unsigned long Index; \frac{1}{10} for host, 1+ for backplanes. */
   unsigned long Slot; \frac{1}{2} /* Expansion slot number. */
} RGBCHASSIS, *PRGBCHASSIS;
```
This structure describes the physical location of the card when it is installed in compatible systems. If the driver is unable to retrieve this information then the Chassis Index and Slot will both be set to 0.

Index

This is the index of the chassis in which the card is installed. Chassis 0 is the host, chassis 1 is the first expansion chassis etc.

Slot

This is the physical PCIe slot in which the card has been installed.

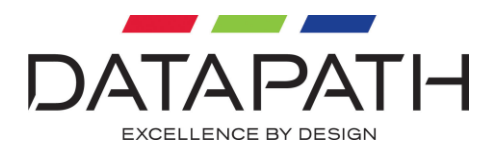

## **GRAPHICSHARDWARE**

```
typedef enum _GRAPHICSHARDWARE
{
   GPU AMD = 1,GPU NVIDIA = 2,
} GRAPHICSHARDWARE, *PGRAPHICSHARDWARE;
```
Specifies the type of graphics card technology to use for accelerated capture. GPU\_AMD specifies an AMD graphics card that supports DirectGMA and GPU\_NVIDIA specifies an NVIDIA graphics card that supports GPUDirect.

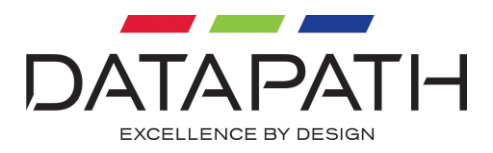

## **GPUTRANSFERDESCRIPTOR**

```
typedef struct
{
  unsigned int Size;
  unsigned int **Buffer;
  unsigned long Width;
unsigned long and Height;
unsigned int OglByteFormat;
unsigned int OglColourFormat;
unsigned int FormatSize;
unsigned int *OglObject;
unsigned int NumBuffers;
GRAPHICSHARDWARE GpuBrand;
unsigned int BufferSize;
} GPUTRANSFERDESCRIPTOR, *PGPUTRANSFERDESCRIPTOR;
```
The GPUTRANSFERDESCRIPTOR structure describes the parameters for the communication between the capture card and the graphics card.

### *Members*

### Size The size of this structure in bytes.

#### Buffer

A pointer to an array of buffer handles allocated by the driver and used to identify the buffer in the frame captured callback function.

Width The width of the capture.

Height The height of the capture.

OglByteFormat OpenGL data type of the pixel data.

OglColourFormat OpenGL format of the pixel data.

FormatSize Number of bytes for the OpenGL colour format.

OglObject Pointer to an OpenGL array of object names (AMD) or an array of OpenGL texture names (NVIDIA).

NumBuffers Number of buffers to be used. RGBEASY SDK Documentation

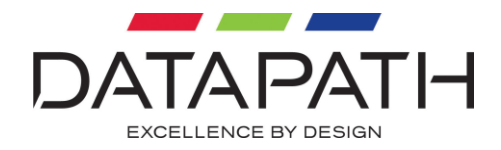

GpuBrand

A GRAPHICSHARDWARE variable which specifies the brand of the graphics card (AMD or NVIDIA).

BufferSize

The size of each buffer, this will be calculated by the capture driver.